# **Cardiff University**

*School Of Computer Science & Informatics*

## **INFORMATION EXTRACTION FROM WEBPAGES TO INFER NEW KNOWLEDGE USING ONTOLOGICAL MODELLING.**

Author: Ashley Sean James

Project Supervisor: Dr. Andrew Jones

Academic Year: 2015-2016

Submitted in support of the degree of Computer Science B.Sc.

#### **Abstract**

With the coming of the third generation of pervasive and ubiquitous computing, the amount of information which is being stored on internet infrastructure is continuing to increase. Information about almost any topic is available, yet web page providers are actively controlling the content we require. As such, evaluating results from even reputable sources can be both costly and time consuming.

The work carried out as part of this research project investigated the feasibility of automatically extracting information from a range of websites to infer new knowledge, allowing more informed decisions to be made more quickly. However, this knowledge extraction and fusion task is difficult because information must be retrieved effectively and modelled appropriately based on the nature of the extracted information. An intelligent information model could allow a programmatic system to start to make automated judgements based on the information obtained.

In summary, this study and its associated concept prototype have shown that "information extraction*"* from website content to infer new information is indeed achievable. Furthermore, the principles of the developed solution are generic across information domains which are available for knowledge inference. An Artificial Intelligence agent of this calibre can infer new knowledge and learn from the websites it visits through creating a model and set of properties for a given subject matter.

Further work could lead to the design of a commercial solution which would be a major step toward an era of smarter computing, based on reasoning, inference and assertion rather than data analysis and "*Big Data*" based solutions.

## **Table of Contents**

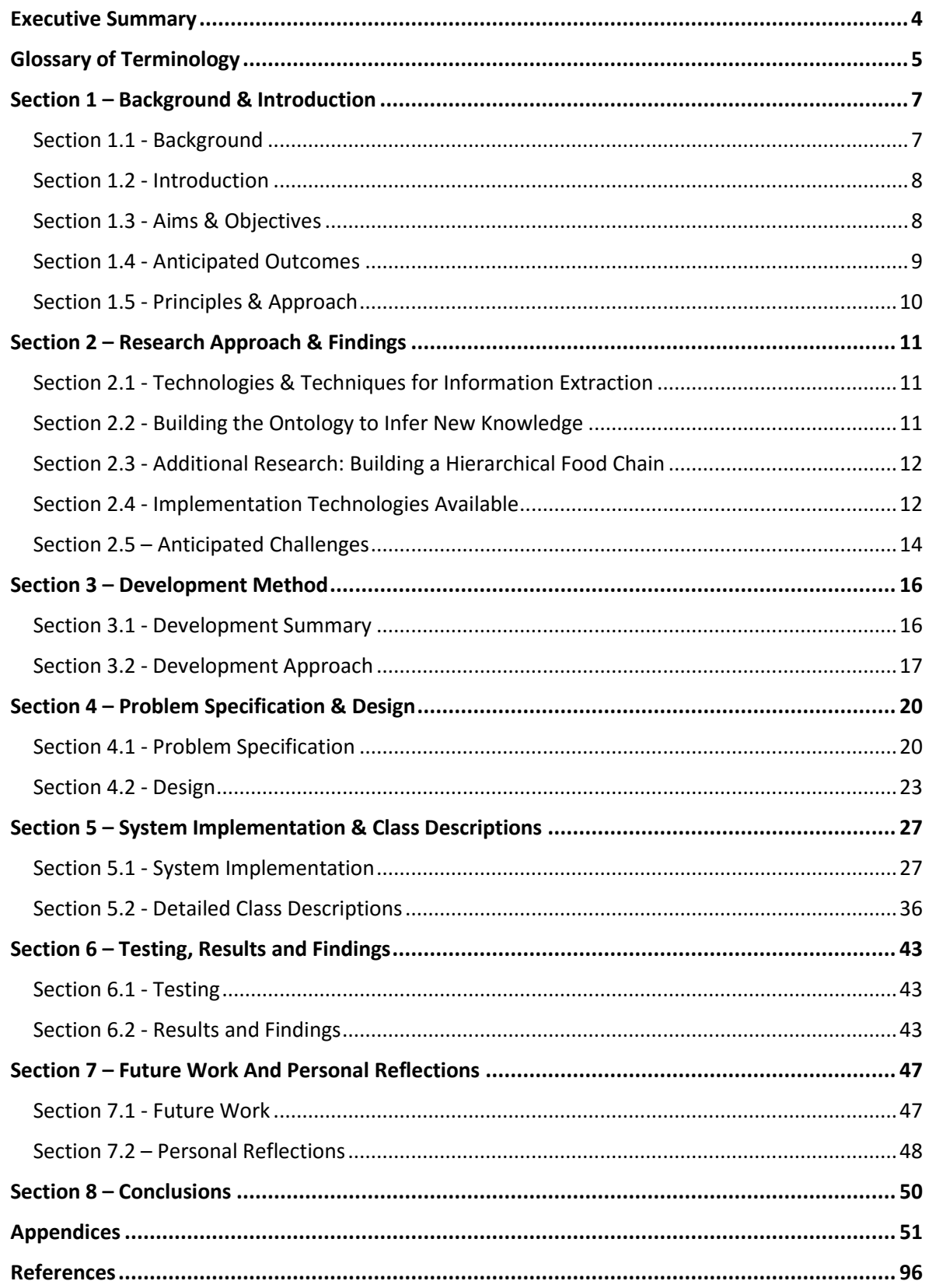

## <span id="page-3-0"></span>**Executive Summary**

This research project proved that *"Information Extraction to Infer New Knowledge Using Ontological Modelling"* is feasible. This was demonstrated through a concept prototype which was developed using iterative software development techniques. This investigative prototype used reasoning, inference and assertion over traditional data analysis and Big Data based solutions. By extending the core principles further, a future collaboration between industry and academia could lead to the design of a commercially applicable knowledge generation solution. This could bring more organisations into an era of smarter computing.

To help validate the principles, the topic of "animal classification" was chosen to research into and explore the prototype's capabilities. Initial phases of prototype development focused on extracting information from the web, based on the classification of given animals. "Jsoup" was selected for "information extraction" tasks, because it offered much of the functionality needed to retrieve HTML information from a given web-page. The initial challenge being to extract the classification of a given animal (e.g. "Bird", "Reptile"...).

Developing this approach, a "voting system" algorithm was designed so that results from several web-sites could be combined to yield the most likely classification. Using JENA, an animal properties ontology was then constructed. The determined classification made it easy to visualise how a given animal should be classified with its corresponding properties.

Further development effort focused on "inference" using a reasoner, to assert what "*animal classification*" a given animal belonged to. e.g. if an animal such as an "ostrich" "has" the property of "wings" and an "*animal classification*" "Bird" is "equivalent" to animals with "wings", then an ostrich can be inferred to be a "Bird". Other useful properties were captured e.g. an animal's scientific name; proving that adding extracted properties was achievable.

Additional implemented improvements included using the "Levenshtein distance" to calculate the similarity of two strings. Specifically for this project, the similarity of the input to a specified set of "acceptable" "*animal classifications*". This meant that even if the system was to extract a classification containing a "spelling-error" then the system could standardise this incorrect input. e.g. {"Snake", "eptile"} could be corrected to {"Snake", "Reptile"}. Other standardisations included cases of technical and biological terms (such as "Aves"="Birds").

Constructing a dictionary of these "other cases" meant that the value of an entry could easily be standardised to its "key" and would result in a more appropriate classification. Functionality for human intervention was included when an animal could not be classified. Such modifications were easy to implement because of the extensibility of the solution.

Final development iterations focused on the novel concept of building a "Food Chain" hierarchy of animals and their predators and prey. A recursive function was designed to search through the possibility tree based on what an animal "eats" and is "eatenBy". These relationships could then be added to the model and inverse relationships could be inferred, building up a more complete animal ontology. This feature could be used as a very powerful classification tool by biologists e.g. using the recursive algorithm to retrieve the classification and properties for each of the animals considered during the traversal process.

## <span id="page-4-0"></span>**Glossary of Terminology**

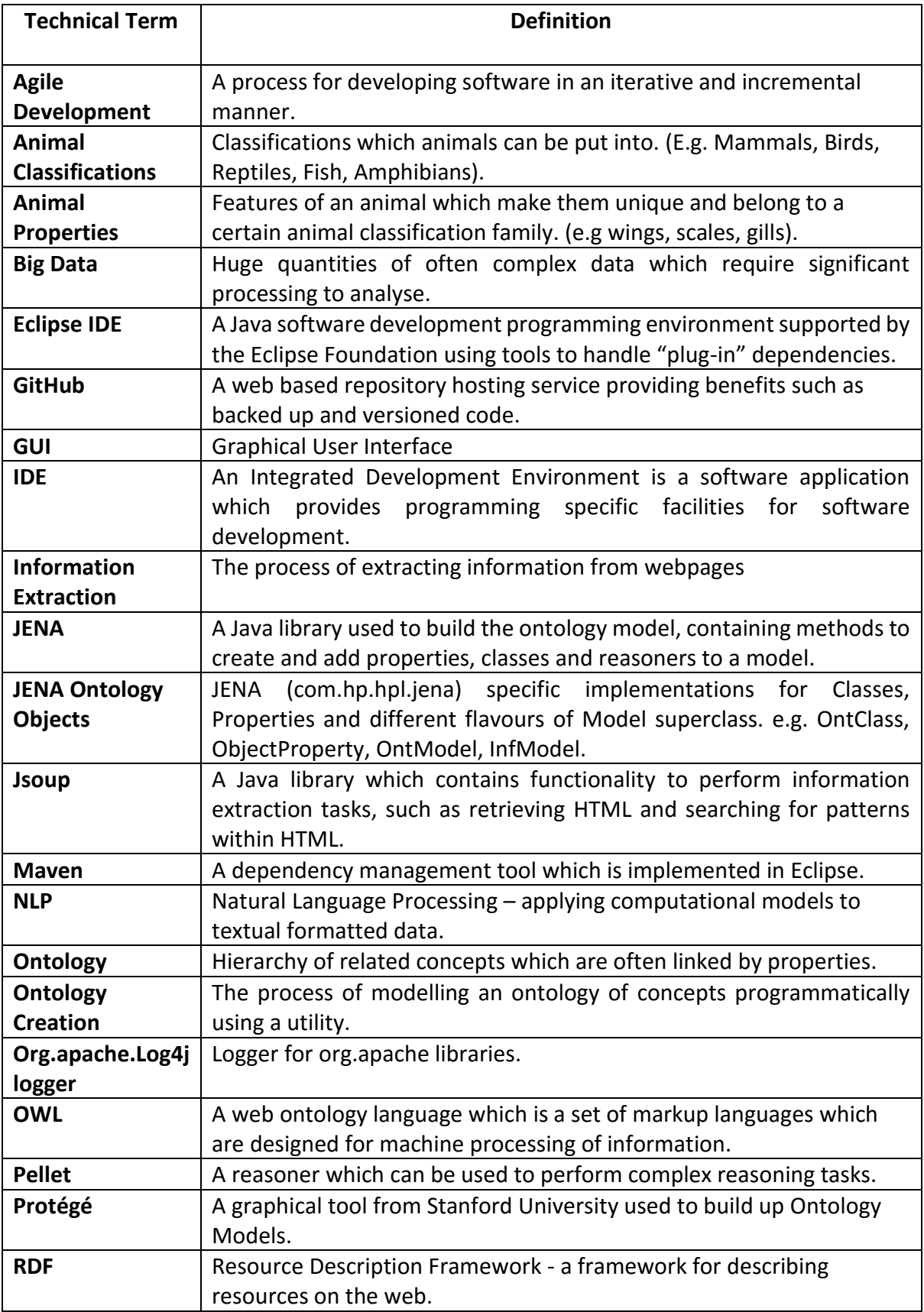

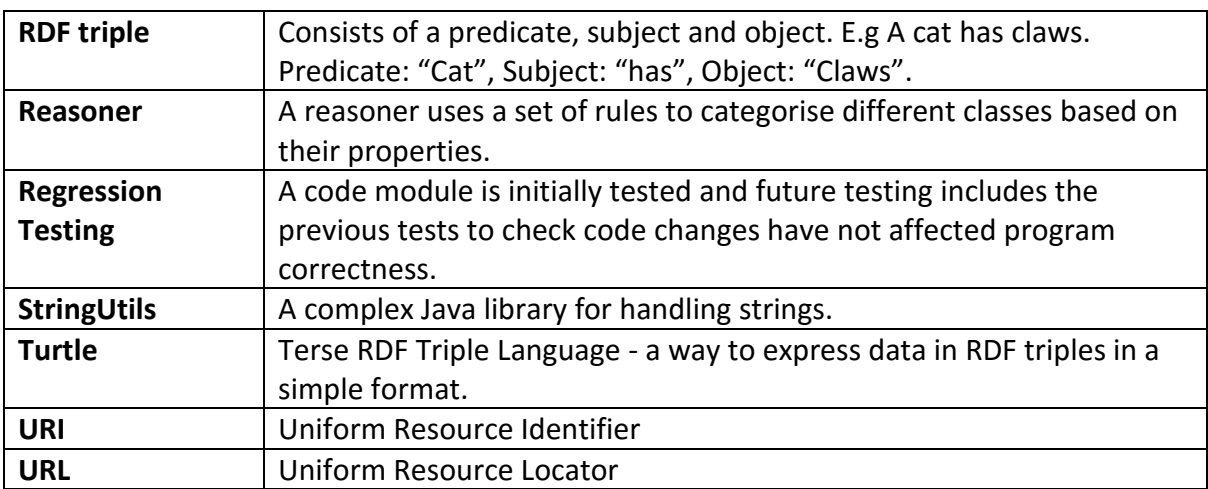

## **Section 1 – Background & Introduction**

<span id="page-6-0"></span>Historically, "information extraction" has been an interesting research topic and continues to be an area for profitable research. The initial prototype solution implemented for this project, began as a set of ideas on how to manage "information extraction" processes more efficiently. It later developed into a comprehensive "information extraction" and analysis engine.

#### <span id="page-6-1"></span>**Section 1.1 - Background**

Information identification, extraction and analysis has always been an important area for commercial and academic research. From analysing ancient hieroglyphics to extracting information embedded within internet based web-pages, this is still the case. Businesses need to be innovative and quickly react to changing market trends and influences. It is through extracting high-quality intelligence of this type that the most profitable decisions can be realised.

The nature of the internet is content based and is always developing and evolving. New content is constantly being added and this makes the challenge of successful and accurate "information extraction" ever more difficult. Our dependence on information was well expressed by Geoffrey Moore at the Hadoop 2012 Summit: "*Without big data you are blind and deaf in the middle of the highway*". We are surrounded by data and it is integral to the way businesses are being run. Discovering data trends and reacting to them, is similar to being able to see and hear.

Companies are looking to analyse website content and research has focused on the applications of "*big data*" technologies and approaches. The idea is to take lots of connected (and disconnected) relevant data and bring it all together to allow information to be assessed for decision making purposes e.g. looking for interesting trends and key pieces of information which can help enhance a company's profitability and market appeal.

In 2010, Google's CEO Eric Schmidt summed up the sheer volume of information being generated: "*Every two days now we create as much information as we did from the dawn of civilization up until 2003."* If this huge amount of information is processed correctly and turned into useful and applicable knowledge, then the advantages and benefits are clear.

Many different sources can provide useful information and combining these sources is a challenging task. However, combination approaches can often lead to better information quality and may even lead to the discovery of previously unknown facts. Checking that the processed information is suitable either involves additional processing or the use of crossreferencing capabilities.

Automating such "search and learn" processes would be very productive from a commercial perspective. However, the problem lies with the computer's ability to build and classify objects in such business models. This is usually achieved using Natural Language Processing (NLP) which is a technique for searching for nouns, verbs and adjectives and using these as the basis to make up triple (subject, predicate and object) statements. 

One of the key reasons why information extraction is so difficult is because "*Information may need to be combined across several sentences…*" [and] "*There are many ways of expressing the same fact…*" (GATE Information Extraction, The University of Sheffield). These problems were challenging tasks to be overcome during this project.

#### <span id="page-7-0"></span>**Section 1.2 - Introduction**

Techniques involving "big data" are commonplace in industry and the push to analyse and collate the data we have on the internet to infer new information is an area which still requires further investigation. Having considered the available techniques, it was decided to explore how easily internet content could be extracted, structured and built up into an ontological model to help infer further knowledge about a domain area.

Taking useful and applicable information out of a piece of text is a simple task for most humans. However, for a computer based system, this is quite a complex task. Humans use characteristics and know what sort of information is being looked for almost intuitively. Rule based reasoning to infer new information in this way is a lot more difficult for a machine to perform. Most of the time, a human would be able to make this generalisation without thinking. The machine does not know that there are cases where rules need to be taken in a more "fuzzy" or relaxed manner.

"Information extraction" as a process can be achieved through retrieving a website's HTML page structure and then looking for an associated pattern. This pattern can then in turn be used to locate specified phrases from within the text of the HTML content. Through using an extraction tool this HTML content can then be parsed and useful information determined.

"*Animal classification*" was the domain area chosen for the prototype system and it is an interesting study topic for biologists, who aim to classify generations of animals based on their biological attributes. To explore these possibilities, animals were classified based on their properties determined from several web-sites to ensure accuracy. N.B. There are many challenges which complicate the modelling task e.g. issues relating to the way natural languages are formed or the suitability of the websites where information is extracted from. Currently, no such automated system to perform biological inference exists and biologists still classify animals based on their own knowledge.

The benefit of the developed prototype system is that it is extensible to any information domain with suitable configuration and coding adjustments. The core algorithms are appropriate for extracting information for a whole range of different considerations e.g. through studying information about prehistoric animals, the algorithm might facilitate new animal features and allow scientists to better reason why extinction occurred (e.g. due to a lack of suitable biological attributes under certain environmental conditions).

#### <span id="page-7-1"></span>**Section 1.3 - Aims & Objectives**

One of the project's key aims was to achieve "information extraction" from webpages to infer new knowledge, using ontological modelling techniques. The theme of "*animal classification*" was an appropriate choice because animals are a readily available knowledge resource online on "A-Z animal" websites.

Using an animal's properties (e.g. "wings", "scales" etc.) the associated "*animal classification*" (e.g. "Reptile", "Bird") was determined.

An important aspect of this project was to determine whether ontological modelling was feasible and could be successfully implemented and demonstrated using a prototype. A further challenge considered was whether the system could adapt to more difficult classification tasks, such as "a mammal" having "wings"? e.g. a bat.

Additionally, the idea of creating a food chain of animals based on the properties of "eats" and "eatenBy" was investigated and implemented. Given one "starting" animal, it was found to be possible to quickly build up such a food chain using recursive algorithmic techniques. This proved to be a very interesting and novel part for inclusion in this dissertation.

#### <span id="page-8-0"></span>**Section 1.4 - Anticipated Outcomes**

The following goals were established:

- Extracting information based on known patterns found on webpages.
- Searching webpages for specified phrases to aid in classification.
- Use information extraction techniques to model extracted data appropriately.
	- o Using modelled information, inference processes can determine what classification an animal belongs to.
- Add suitable extracted information (which is in subject, predicate and object form) as triple statements to the ontology.
	- o Additional information such as a domain can be added to the ontology.
- Investigate whether a food chain hierarchy of predators and prey can be constructed.
	- o "Infinite loops" may occur in the recursive solution if a termination condition is not correctly specified.
- Look at techniques for achieving better quality extraction results.
	- o e.g. using a "voting" system which calculates the most likely result.
- Produce a robust solution, adaptable to many different webpages (whether information is extracted or not).
- Standardise results because websites may have correct information but for a different "animal name".
	- o e.g. The Latin name "Panthera Leo" also means "Lion".
	- o Fish is a high level animal class; many websites use more descriptive lower level subclasses. E.g. Actinopterygiii – ray finned Fishes.

#### <span id="page-9-0"></span>**Section 1.5 - Principles & Approach**

A summary is provided below of the key principles of the prototype system, as well as the high-level approach taken. *Section 3* is devoted to the development method and system scope is discussed in further detail in *Section 4.1.1*.

The core principles were:

- An ontology will be used for modelling and reasoning purposes.
- Only animal websites will be considered for classification.
	- o e.g. "plant" related websites were not considered.
- The main classification groups considered are "Mammal", "Birds", "Reptiles", "Amphibians" and "Fish".
	- o "*Animal classifications*" such as "Invertebrates" were considered out of scope and the diagram below shows what was included:

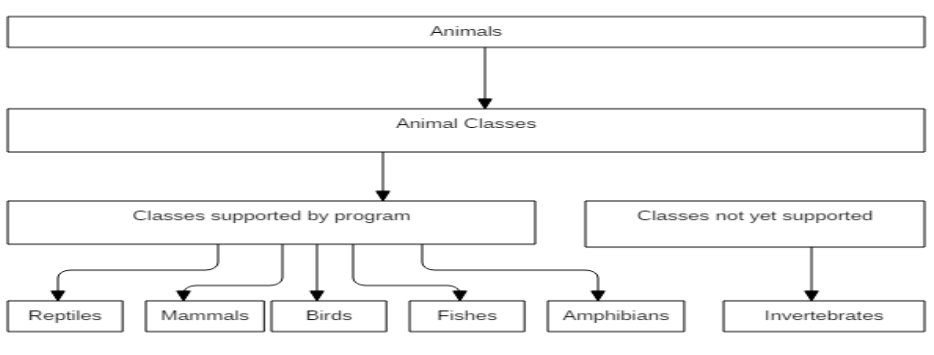

**Figure 1: Hierarchy of Supported Animal Classes**

- All animals within a given main classification group will have a specified defining property which makes them belong to that "*animal classification*".
	- o If an easily defined animal can be classified, then with a similar approach and more precise investigation, it is possible to define more complex "edge-cases".
	- $\circ$  The system classifies animals with defining properties (e.g. Bird: "wings").
		- For difficult edge-cases (e.g. "Bat") the system was meant to classify these, although this was not crucial.
- When adding animals to the "Food Chain", only animals which were included in the given "A-Z" list of accepted animals would be added.
	- o This ensured results which included "plants" or "non-animals" were ignored.
- Focus on building the mechanisms to achieve "information extraction" and not the interface for the solution.
- The approach taken was an iterative development method which implemented and developed functionality across a number of iterations.

## <span id="page-10-1"></span>**Section 2 – Research Approach & Findings**

<span id="page-10-0"></span>Research activities were partitioned into two important areas: (i) information extraction, and (ii) ontology modelling, and were performed concurrently as an efficient learning style. This required more insight but was worthwhile due to the potential for greater understanding it afforded. When good progress had been made with the main development tasks, it was possible to research into a "Food chain" of predators and prey, documented below.

#### **Section 2.1 - Technologies & Techniques for Information Extraction**

Looking into the primary research area allowed me to better understand some of the best techniques and technologies available to extract information from web sources. As part of this, the most useful web sites were explored for extracting information. Looking into web page structures allowed decisions to be made about web-page suitability. It was found that many research papers were not relevant to what was required. e.g. "building trees" and "wrapper induction" techniques (Sigletos.G e.t al).

An early decision was that these more complex techniques were not required for this project. The challenge was to take a simpler "information extraction" tool (which had already been implemented and documented) and use the webpage information it obtained to infer new knowledge. This simple approach to extracting core information could then be expanded in future development iterations to use more sophisticated algorithms. The primary ambition was to do something novel and not just follow previous approaches.

Libraries were looked for which could integrate with Java because they would combine well with my knowledge of class based programming and the extraction functionality already implemented. Jsoup was identified for this as it contained the required methods for "information extraction".

#### <span id="page-10-2"></span>**Section 2.2 - Building the Ontology to Infer New Knowledge**

Primary investigations focused on building up the ontology (creating properties and relationships) to reason with the different ontology classes to infer new information. Starting from the very basics of understanding the ontology modelling goals through to implementing small yet efficient test prototypes.

The Protégé ontology specific modelling tool was used to test the information models and understand how to infer information. Protégé allowed relationships and properties to be expressed in an OWL format. Protégé provided a very useful "sandbox" environment for researching into the way the ontology modelling process worked.

Additionally, Protégé provided many benefits including being able to visualise what were the properties and what needed to be added, to being able to see what the generated "turtle" file OWL code should look like. Functions were designed to achieve this similar look and feel.

Much was discovered about how ontology properties can be added and different types available e.g. "transitive" and "inverseOf" property relations.

All this acquired knowledge helped to build an understanding of what was required to build such a comprehensive ontology. The goal was to emulate Protégé OWL code using Java.

To simplify the "ontology creation" process, a set of functions were designed to handle more complex functionality. Further investigations and testing activities identified JENA as a suitable choice and was perceived as a familiar technology. It featured all the functionality required and was relatively easy to add to the project. Maven was used to handle JENA dependancies and the Eclipse IDE supported this.

#### <span id="page-11-0"></span>**Section 2.3 - Additional Research: Building a Hierarchical Food Chain**

This was an additional component which was designed and implemented once the core prototype solution was implemented. This functionality was mainly designed from the preceding research and through applying knowledge of recursive routines it was possible to create an ontological model which could support a large hierarchy of predators and prey.

"InformationExtraction.java" was used to extract the information for a given Predator or Prey, using the method designed for pattern extraction. Likewise a new method was created for "OntologyCreation.java" called "addTriple" which added a property to the model based on two OntClass objects and a given ObjectProperty.

The challenge was getting the process to prevent infinite looping due to recursion. Choosing a suitable termination condition to end the recursive process required an understanding of the core algorithms underpinning the solution. Without such a condition, an infinite looping situation could arise where one animal "eats" another animal, but that secondary animal also "eats" the first.

#### <span id="page-11-1"></span>**Section 2.4 - Implementation Technologies Available**

Ideally, a complete and packaged solution was needed to achieve modularity and extensibility i.e. one did not want to perform "information extraction" with Python and "ontology creation" with Java. A packaged solution would allow the development of a more deployable solution. These key decisions were made based on whether the programming language was modular and well documented, as was specified by *Requirement D7* (further detail about all the requirements can be found in Appendix A.

Taking into account programming language needs extracted from the requirements backlog, it was concluded that either Java or Python could be a suitable choice. The industry standard of GitHub was used to maintain a project repository to backup and version code.

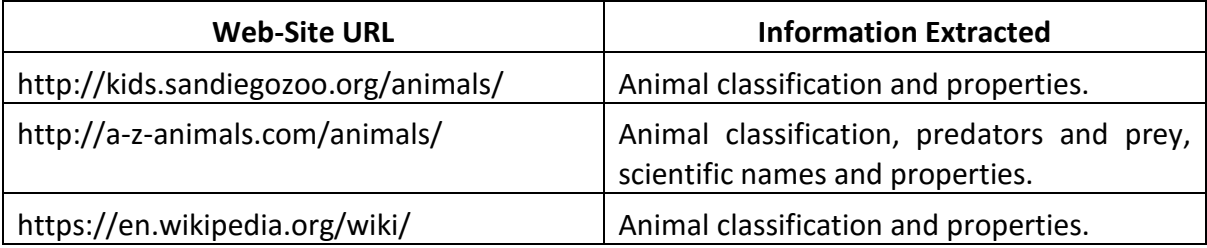

The web-sites explored by the prototype were:

Of the animal websites investigated for their suitability, the three listed above were deemed the most useful for their content and testability aspects. Appendix F lists the criteria which were used to select suitable websites and descriptions to detail why each site was selected.

An overview has been provided to specify the components which were required and how well Java suited these needs.

#### **Components For A Java Approach**

Java was selected because it is modular, well-documented and allowed for future extensions. Its class based approach suited the proposed solution. The solution packaged up better in Java and dependancies could be resolved using Maven.

It was appreciated that the key functionalities required for "information extraction" and building the ontology, would have been previously implemented in such a supported and common language of choice. Overall the process of adding a "reasoner" was straight forward in Java and would be a lot more extensible than Python.

#### Eclipse IDE

The Eclipse IDE was used to integrate the solution because it had the functionality to maintain and resolve dependancies using Maven. It was also possible to add JAR files and additional, more specific functionality as required. Such functionality was required for both Jsoup and JENA, the main Java libraries chosen for this project. Eclipse also "auto-completes" imports for the Jsoup and JENA code which has been entered.

As an IDE solution it offers code completion and error underlining notifications, as well as simple, template method stubs. It is well documented online and supports "debugging" and program execution.

#### Jsoup

Jsoup is a Java library which contains many useful methods for "InformationExtraction" required for the solution. It has methods to get the HTML contained in a web-page and also search through its contents using a regular expression like syntax for certain "patterns".

Jsoup also implements "AND" and "OR" functionality for finding specific patterns, which is very useful when looking for several different words. Jsoup is a well-supported and documented library and is quick and easy to use due to its sensible naming conventions. Overall, these features of Jsoup made it very suitable to be used to extract information.

The following primary Jsoup methods were used:

- Jsoup.connect(String URL).get() : returns Document
	- o Function to get the HTML code of a given URL and return the data in a Document format.
- .select(String pattern) : returns Elements
	- o Looks for HTML which follows the "patterns" specific format, whether the pattern contains HTML but also regex statements.

- This is useful because other functions such as ":contains() and :matches() can be used to find more specific words inside of a select statement, with the syntax of ": select(:matches(text))".
- :contains(text) Will return any HTML in the form of an Elements object which contains the specified text.
- :matches(text)-Will return HTML which exactly matches the given text.

#### JENA

JENA is an excellent tool to build up an ontology; it allows a model to be built and properties to be added to classes. The ontology model can then be queried using a reasoner. It also offers functionality for printing a model.

Some of the JENA functions used:

- animalModel.createClass(ns + aclass) : returns OntClass
	- o OntClass created for a name space and aclass.
- animalModel.createProperty(ns + property) : returns ObjectProperty
	- o ObjectProperty created for a name space and aclass.
- animalModel.addSuperClass(aClass): void
	- o Adds a superclass relationship between two classes, sometimes using the someValuesFromRestriction() method associated with a model.
- ModelFactory.createInfModel( Reasoner pellet, Model oldModel) : retuns InfModel o InfModel created applying a reasoner to a specified oldModel.

#### **Components For A Python Approach**

Python offered the Beautiful Soup library as its "information extraction" tool, which was an appealing choice because of its simplicity. Beautiful Soup is the Python library equivalent to Jsoup and contains much of the functionality which the Java equivalent implements.

Python also offered the facility of "Seth-scripting" for OWL Ontology Building. Seth is a Framework designed to integrate Python with the OWL technological approach. It has a very simple syntax and is a good Python equivalent to JENA.

Python was rejected because it was lacking the more complex functionality required and even though it contained some of what would be required for the project. Python is used less often in industry.

#### <span id="page-13-0"></span>**Section 2.5 – Anticipated Challenges**

After researching into these key areas for a Java implementation, the following challenges were identified:

- JENA is poorly documented with few code exemplars to study. Mitigation would require research into each specific challenge to better understand what was required.
	- o Protégé was used to test that correct results were being obtained and then JENA libraries were used to build up suitable classes. These classes were then used to simulate OWL syntax properties, classes and assertions.
- Several additional functions were required to handle variant circumstances such as mammals being specified as "mammalia" etc.
- Extracting information from unseen pages would be difficult.
	- $\circ$  The approach is dependant on the content stored within the page; if this contains a pattern that has not been coded previously then alternate pages will need to be used to obtain classifications.
- Some web-pages may not feature the required information, which is why analysing a set of web-pages is necessary.
	- $\circ$  A function to count the number of times a given extracted word occurs in a list would be needed.
- Error messages would need to be quite specific, if Jsoup cannot return the correct result.
	- o Both of the following functions would require exception handling:
		- Getting HTML from a page.
		- Getting the properties for a given animal.
- The program would not work effectively for every single animal website, as it is very difficult to perform "information extraction" for all pages.
	- o Strange or unexpected pattern layouts would be difficult to process.
- Problems such as spaces in words would need to be handled appropriately.
	- $\circ$  When searching a given URL (a base URL and appending a given animal) care would be needed with spaces e.g. adding a special character so that the URL is correct. For example, "wild boar" -> "wild boar".
- Implementing the "food chain" capability would be a more difficult programming task due to the recursive nature of the search algorithm.
- The tight project timescales would require good planning and efficient working.
	- o An iterative development approach would allow the most important functions to be implemented first.

## **Section 3 – Development Method**

<span id="page-15-0"></span>The development method featured an agile methodology, making use of iterative prototypes and feedback to facilitate prioritised change. This section summarises this approach, how it was implemented and the development practices adopted.

#### <span id="page-15-1"></span>**Section 3.1 - Development Summary**

An agile development approach builds up a system through multiple development iterations, focusing on implementing requirements based on their priority. Requirements were maintained on a prioritised product backlog with the most important requirements stacked on top and applied to the next iteration (sprint).

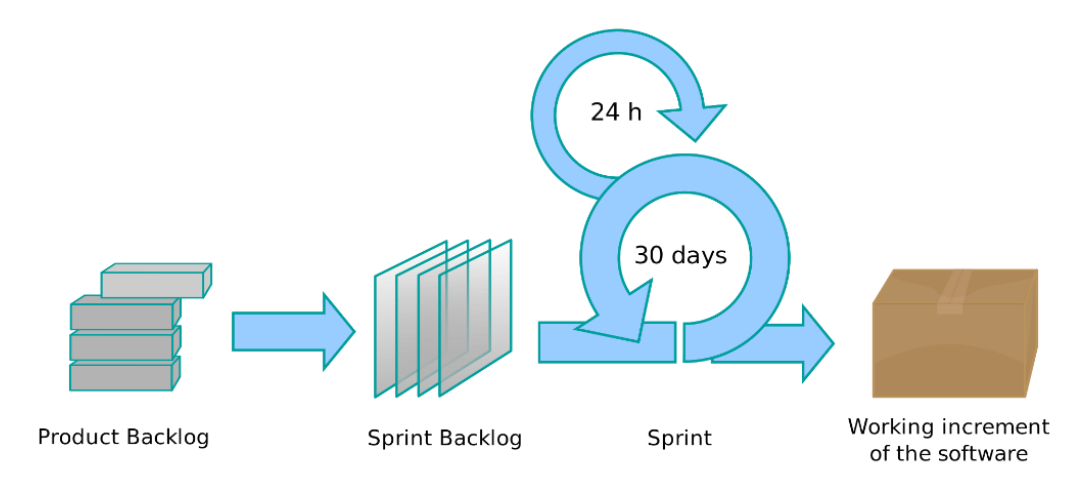

**Figure 2. Agile Development Overview**

Through building up a deeper understanding of the requirements during each iteration, it was possible to become more proficient when coding in later iterations and with less re-work. It was decided to mitigate risk through focusing on researching and implementing the highvalue, lower risk functional elements of the system. This meant that some low risk components were implemented in earlier iterations to provide a greater overall understanding of how to combat the more difficult requirements.

This was a different approach to the traditional Linear Waterfall model initially considered and was a decision taken to allow for complex and novel features to be researched further and implemented incrementally. The complexity of the subject matter meant that it might not be feasible to implement the entire system as part of a single development cycle. The iterative approach therefore allowed for several complex features to be designed and integrated separately but able to work together to produce the required interesting and novel results.

A primary ambition was to produce a project which would provide further insight into an interesting research area. The initial project proposal was focused on "information extraction*"* to allow an investigation into how easily information could be extracted from many different sources and forms of website content. This would require in depth research into "information extraction" techniques.

A further objective was to construct an ontology for modelling and subsequent reasoning purposes, although this was not a top priority for the first iteration. As the project developed, it became clear that it was more beneficial to focus on how easily "information extraction" could be used to infer new knowledge. This is a relatively new area of research and little prior research effort has explored and documented the principles this dissertation has covered.

The basic project approach was to research a specific feature and its requirements. This feature could then be designed and what was needed for that requirement could be visualised using a Unified Modelling Language (UML) class diagram. The "StarUML" tool was used to build the necessary design models and was used to document the system architecture through both class and sequence diagrams. This technique was able to highlight where more specific research was needed to improve the solution.

Once all required research information was obtained and understood, effort was focused on implementing a simple prototype in a separate project structure to make testing and coding more efficient. After some adjustments, testing that a feature was performing as expected, under a number of different input conditions, the method was integrated into the evolving prototype.

This latter step (involving further integration testing as the program became more complicated) took longer to complete. Taking what had been learnt from the previous iteration, it was possible to examine the requirements backlog and repeat this iterative process for the next batch of the most important features. Occasionally, it was necessary to introduce some extra features to complement the iteration requirements, which were then updated along with associated designs and relevant algorithms.

In general, end of iteration prototype demonstration sessions allowed feedback to be gathered on progress and reprioritisation of the requirements backlog.

#### <span id="page-16-0"></span>**Section 3.2 - Development Approach**

The first step taken for this project was to look into existing research in the two key domain areas of "information extraction" and "ontology creation". Current ideas and practices for "information extraction" were reviewed for their applicability. When looking at the "ontology creation" domain, it was noticed that there was a lack of research into the use of ontologies to model information extracted from the web. It was then decided that this would be a very interesting research topic to investigate further.

When discussing my proposal and "ontology creation" ideas with my supervisor Dr. Andrew Jones, it became apparent that the solution had several useful applications in the area of Bioscience and overall in classifying biological phenomena. It was then agreed that "*animal classification*" would be a good domain choice, because it is an easily accessible resource and as a biological phenomenon, animals presented an interesting topic for further research.

With this more definitive proposal, research work continued but with a focus on how to model the extracted information more effectively. "Protégé" was used to model different reasoning scenarios initially and at a very basic level; modelling got more complicated, once greater experience and understanding was obtained.

Protégé was an integral resource to examine the elements which made up a given scenario, as well as providing insight into the way the "reasoner" was performing its inference. Protégé also provided a way to look at the generated OWL Turtle code for a scenario. This allowed one to then look into the different programming technologies which were available and which could achieve similar ontology building and reasoning capabilities.

After this research into Protégé it was found that ontology properties (such as "inverseOf" and "transitive") were a powerful way to perform the hard work in a reasoner based model. One of the programming scenarios was to construct a "Food chain" of predators and their prey and investigations began into how this could be achieved in Protégé. It transpired that the best way to achieve the main functionality of classifying animals was to use a reasoner to perform inference.

An animal class would have a set of defining properties and a given animal would also have a set of specific properties; based on these two property sets partly matching (e.g. an animal would need to have all the defining properties which made it an animal of that class) that would then allow an animal to be classified by the reasoner.

Prior research into the area of "information extraction" was reviewed. In particular, identifying the best ways to extract information from HTML content, specifically looking for words or phrases. Looking at the core ideas needed to support the solution, it was decided to use a Java library which supported regular expressions which would be needed in later iterations to match word patterns. A number of different "information extraction" tools were investigated, but most were inadequate. This was because they were too complicated (e.g. Stalker) or did not possess all of the required functionality.

In terms of "ontology creation", the theory of ontologies, their properties and reasoning techniques were investigated further using Protégé, as well as looking at the programming libraries which were available to achieve this functionality and which Protégé used.

Further investigation and reading articles on the two key areas of "information extraction" and ontologies, revealed that two of the best tools to use for this project were the Jsoup and JENA Java libraries. This was because they could be seamlessly integrated with an Integrated Development Environment (IDE) such as Eclipse. Most importantly, Jsoup and JENA contained the key methods required for the research prototype solution.

Eclipse was a good base IDE because it offered error correction and other IDE specific functionalities. Overall, this provided the basis of a solution which was entirely written in Java and could be packaged up if Maven was used to resolve dependencies.

The functionality available allowed the merger of results from different webpages into a dictionary structure which could be used to store an animal and its related properties as well as an animal class and its associated properties. Given the generated dictionary, the program could then convert the dictionary keys and values into an ontology of classes (keys) and their properties (values). This allowed the reasoner component to produce the inferred information using the input from the dictionary structure.

The implemented classes were tested individually and integrated to form the final solution. The correct implementation of the iteration requirements was validated and that the code was well written. The code also featured a small amount of configurable code to extend its use for any domain. The final important activity at the end of the iteration was to reflect on what had gone well and what had not. This allowed one to see what could be improved and how best to improve the end result for similar projects of this form.

One particular example of this was the work done towards the end of the project on implementing "food chains". The development work in the previous iterations on "information extraction" and "ontology creation" contributed to a much deeper understanding of the overall problem domain. This made it much easier to implement additional functionality using previously designed and documented code modules.

## **Section 4 – Problem Specification & Design**

<span id="page-19-0"></span>A project deliverable, which was compiled incrementally over a number of iterations, was the requirements and acceptance criteria specification which is documented in Appendix A*.* This was an essential step to visualising the problems and realising what could be done to achieve the required functionality.

The implementation of the core requirements and the fact that the early iteration passed its acceptance criteria meant that further investigations of other interesting concepts could take place. Many of these had been envisioned when completing the early development iterations. A number of *Supplementary Requirements* arose from this later research to explore the problem domain further.

#### <span id="page-19-1"></span>**Section 4.1 - Problem Specification**

The requirements for this prototype solution are detailed below, as well as the assumptions made. Additionally, risks for the project were considered, documented and mitigated.

#### Section 4.1.1 - Assumptions

The following assumptions were made for the prototype solution:

- Development effort would be focused on implementing core functionality rather than on beautification of the user interface.
- Top level Animal classes are one of "Bird, Reptile, Amphibian, Fish and Mammal"
	- o It was appreciated that an animal such as a fish could also be sub-classified as "*Actinopterygii*" or "*Chondrichthyes*". Such subclasses will be ignored.
	- o More elaborate edge cases are out of scope e.g. amoeba, protozoa etc.
		- Dinosaurs will also be ignored but will become an area for investigation.
	- o Other classes which are being ignored are Insects and other more complex animal cases such as "platypus".
		- The initial development iterations will consider animals which are recognised to be of that class e.g. Lion:Mammal, Ostrich:Bird.
- All animals which have a certain set of defining properties will be classified as belonging to a certain animal class.
	- $\circ$  e.g. all animals with wings are inferred to be Birds.
		- A subset of these animals may require further classification properties for them to be correctly classified as that animal. As this is a concept demonstrator, this was not deemed to be critical.
- Web-pages used for extraction contain correct and relevant animal data although it is appreciated that some webpages may contain missing data.
- Animal properties will initially be extracted from a look-up table with the opportunity for the system to extract these itself in later iterations.
	- o More complex animal properties such as "vertebrates" vs "Invertebrates" could be examined in future iterations.
- The websites used during the prototyping process will still be available for future enhancements.

#### Section 4.1.2 - Supplementary Requirements

These "Supplementary Requirements" were added to cover additional optional features identified during problem specification.

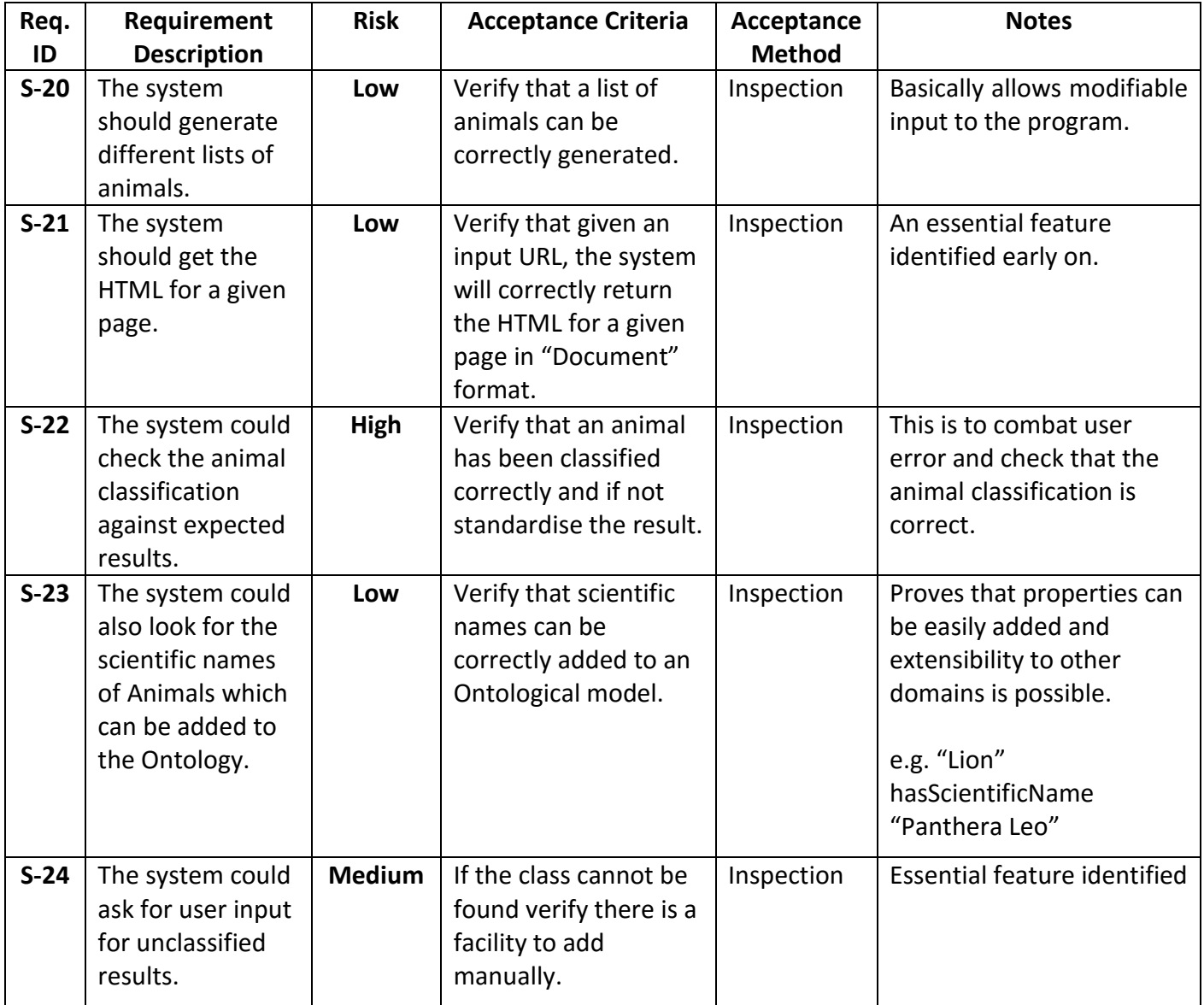

#### Section 4.1.3 - Risks & Mitigation Strategies

Eliminating or reducing risk is an important part of the iterative approach. The following table details the risk, mitigation techniques and risk likelihood. Taking risk into account made it easier to prioritise based on the most important requirements.

The greatest risks were from the "Short Timescale" and "New Implementation Technologies" which were being used for the first time. There was a significant risk that these technologies would be difficult to adopt. The timescale was relatively short considering the development effort and documentation tasks.

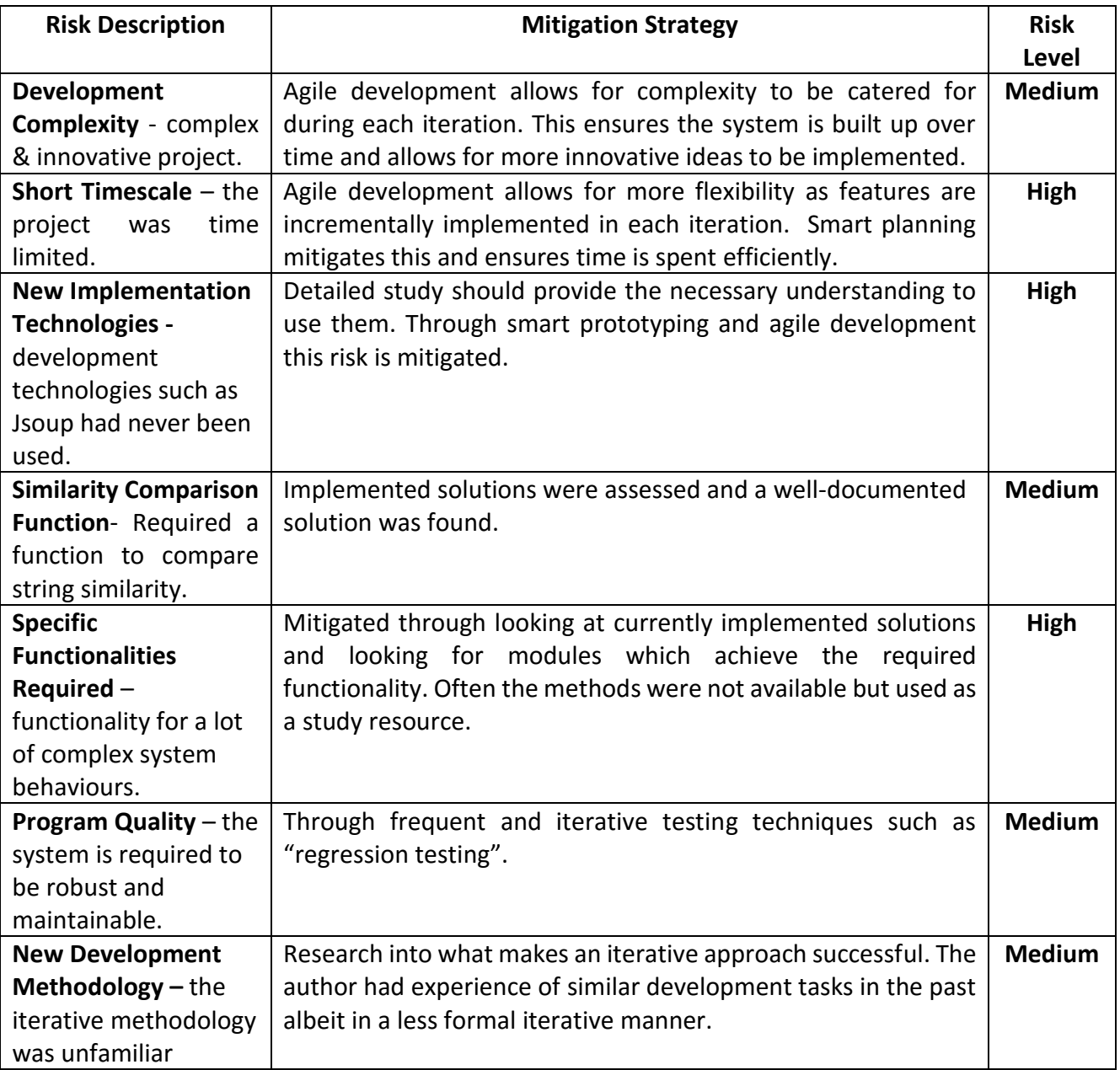

#### <span id="page-22-0"></span>**Section 4.2 - Design**

The deliverable for the design stage was the class diagram documented in Appendix B. It shows the class relationships and the methods they implement. Although the system architecture has evolved, the same basic methods are implemented with additions benefitting program quality.

A sequence diagram was also developed to show interactions (inputs/outputs) between classes and is provided in Appendix B.

There was no need to design a complex GUI interface for the prototype as the focus was on finding out whether the proposed ideas were feasible when applied to the domain of "*animal classification*".

#### Section 4.2.1 - Design Decisions and Rationale

The following tables detail the more important design decisions made during the 4 development iterations. They also provide the rationale and key ideas behind why a given approach was adopted.

To provide visibility of the degree of completeness in implementing a certain requirement the following codes appear in parentheses following the requirement ID number. This approach allows requirements to be implemented incrementally as precise details are discovered.

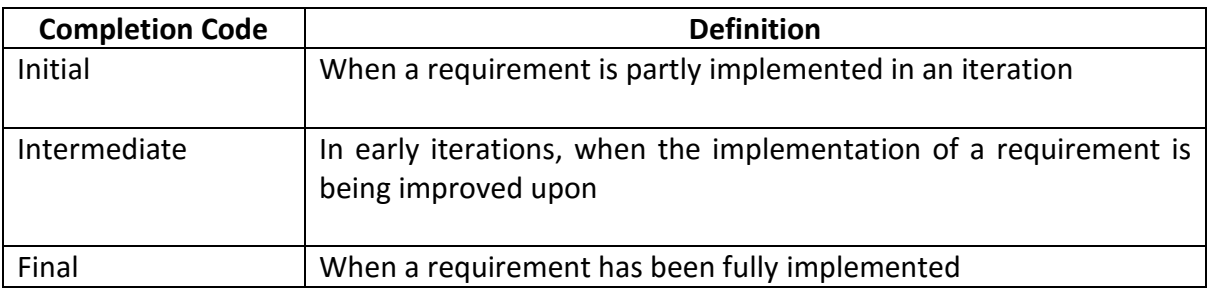

The most important decision decisions are outlined below (see Appendix B for more design decisions and associated rationale)

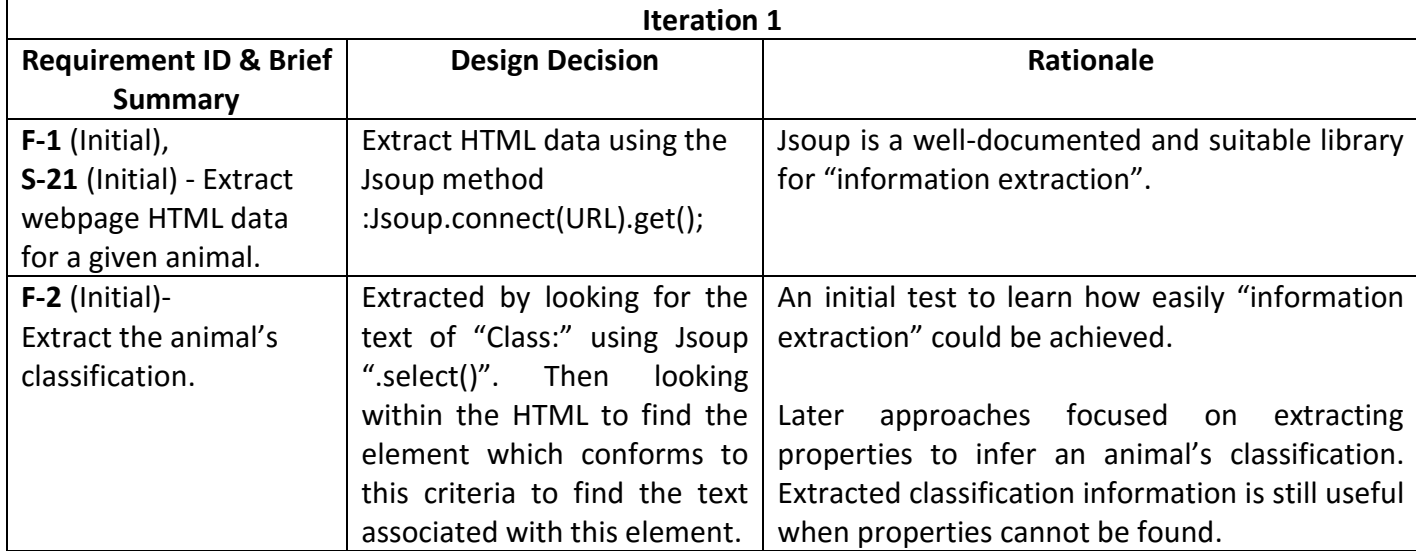

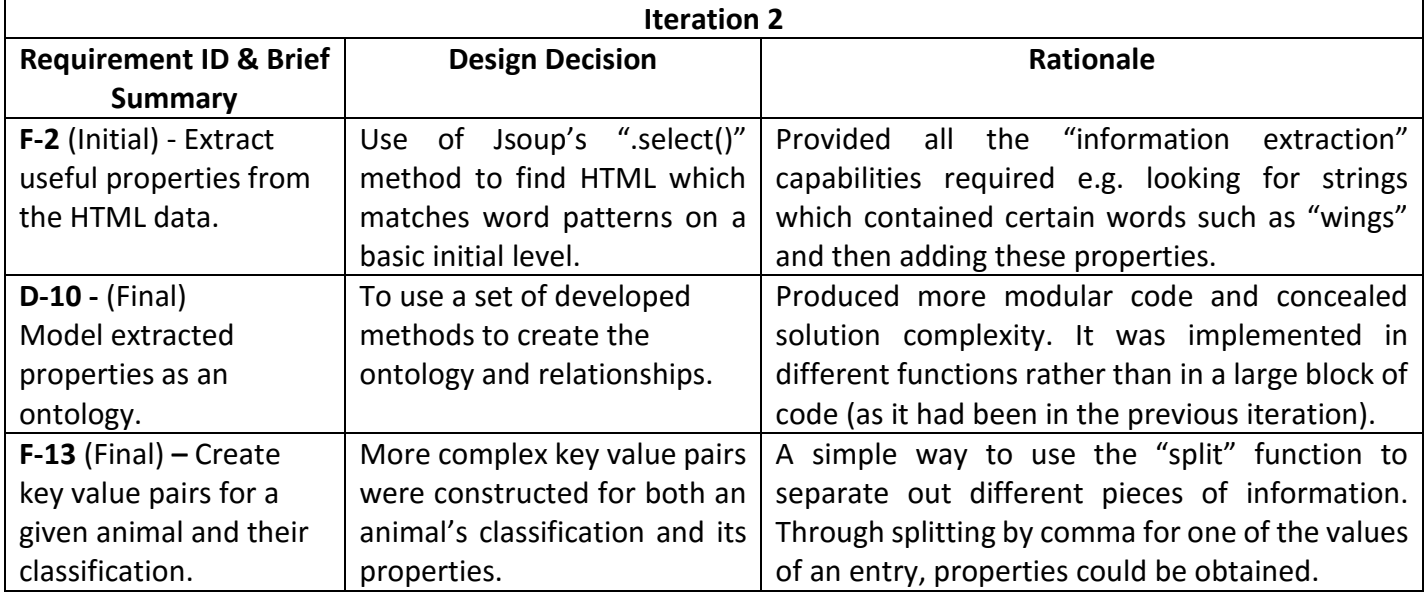

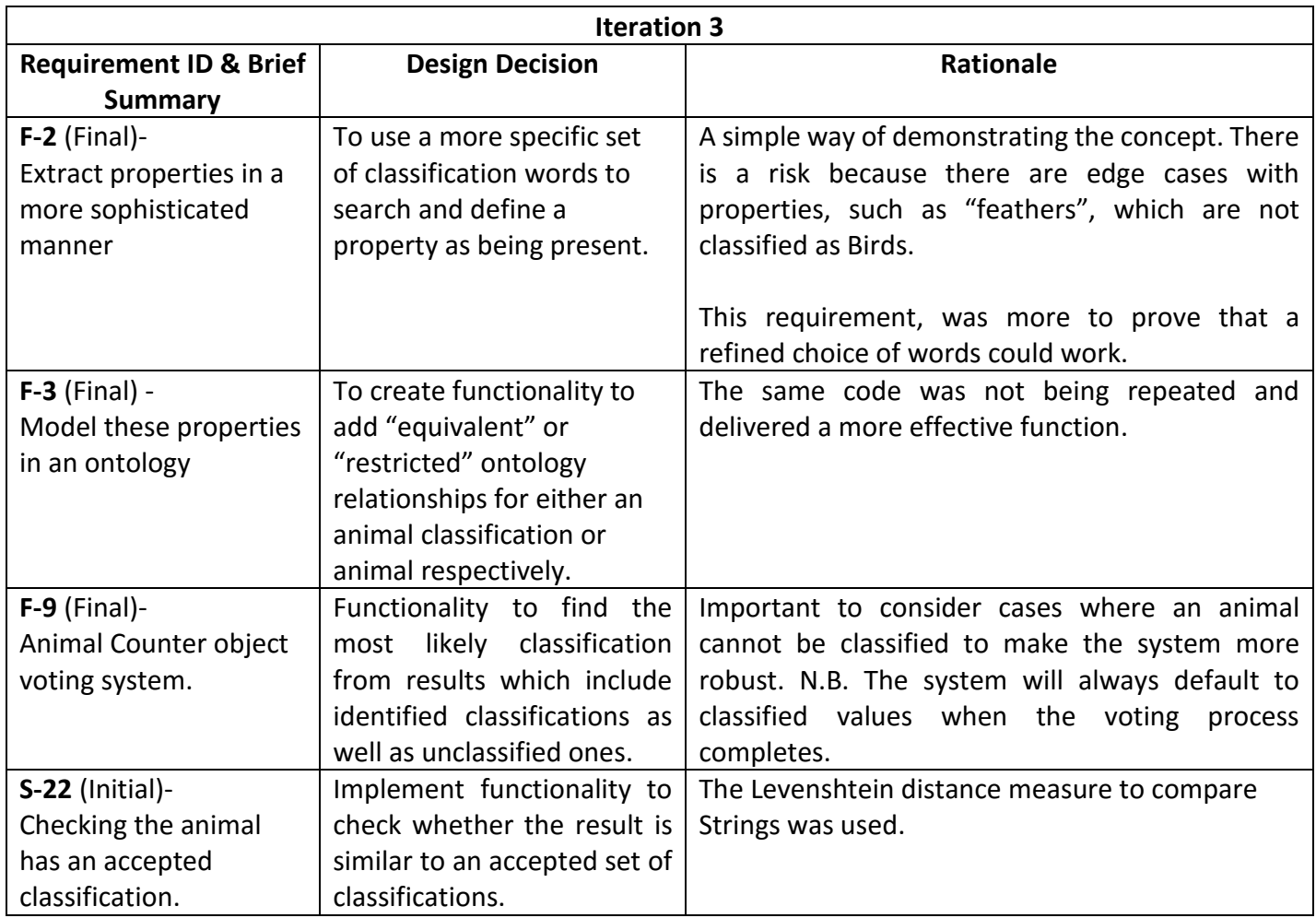

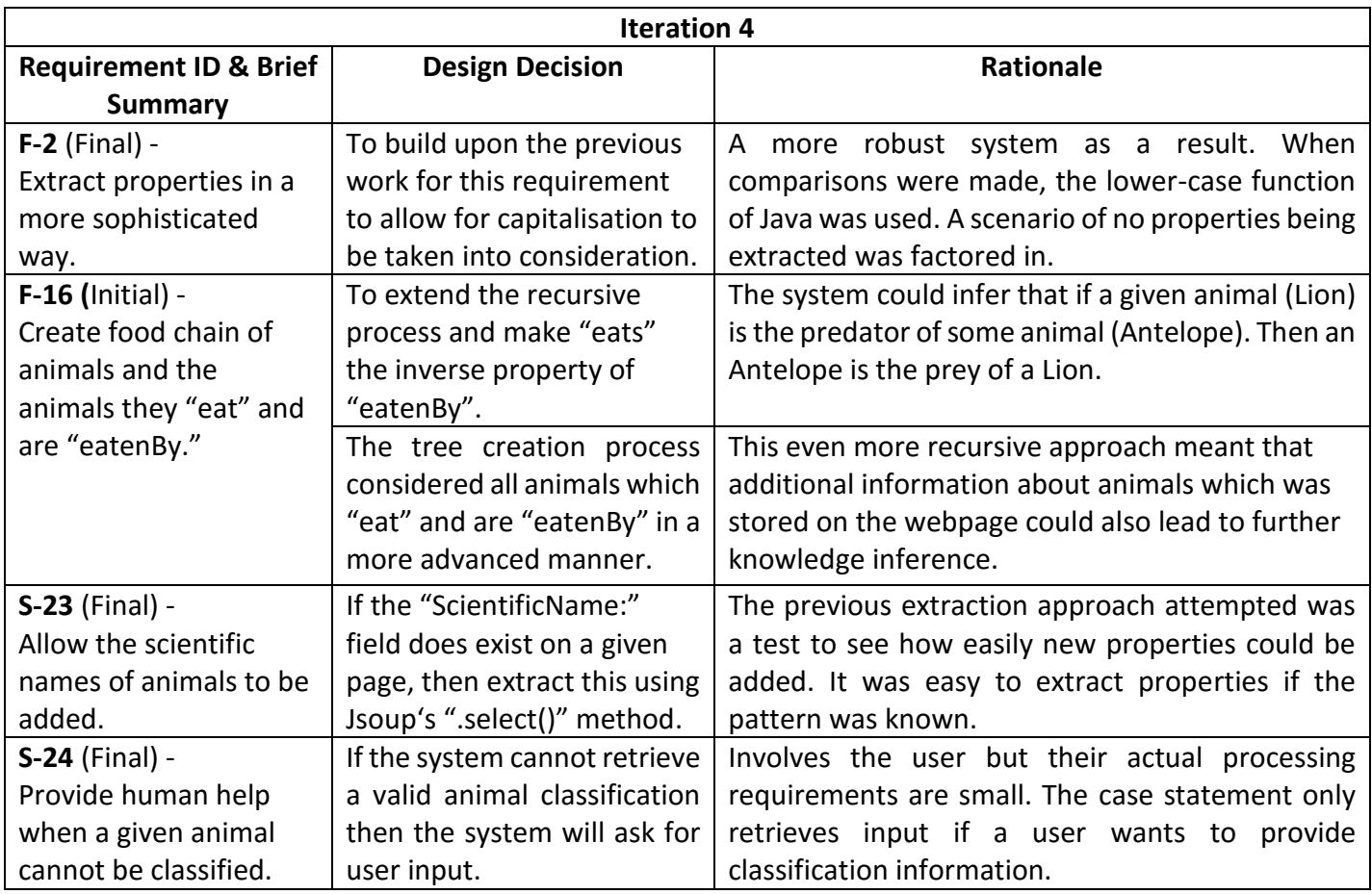

## Section 4.2.2 - Initial algorithms designed

#### **Pattern Extraction (Early prototype version)**

```
Def patternExtractor (Document extractedHTML):
```
pattern = "table[class = infobox biota] tr:contains(class:) a[title]"

interimClass = extractedHTML.select(pattern)

item = interimClass.attr("title");

return item

Initially designed to extract and return information from a HTML Document format by using a pattern to search for "interimClass" text inside a given page. The "interimClass" is examined and the "title" attribute determines the animal's classification.

#### **Merge Dictionary of Results (Early prototype version)**

```
Def mergeResults(Dictionary animalDict):
       valueToBeAdded = "NONE"
       For (entry : animalDict):
              values = entry.getValues().split(",")
              For (value: values):
                     valueToAdd = value
                     if (valuesDict.containsKey(valueToAdd):
                            valuesDict.put(valueToAdd,valuesDict.get(valueToAdd) + 1)
                     else:
                            valuesDict.put(valueToAdd,1)
              largestCount = 0
              largestKeyCount = ""
              for(numberResult : valuesDict):
                     if(numberResult.getValue() >= largestcount):
                            if(!numberResult.getKey().equals("NONE")):
                                    largestKeyCount = numberResult.getKey()
                                   largestCount = numberResult.getValue()
              animalDict.put(entry.getKey(),largestKeyCount)
```
The key purpose of "mergeResults()" is to take a set of proposed "*animal classifications*" and count the number of times each classification occurs. Based on the "valuesDict" the most likely classification can be determined with results such as "NONE" being ignored for the "voting process".

## **Section 5 – System Implementation & Class Descriptions**

## <span id="page-26-1"></span><span id="page-26-0"></span>**Section 5.1 - System Implementation**

The following section provides details of the core techniques which were used to construct the main functions of the prototype system. Exemplar screenshots of the technologies and implementation approach are provided in Appendix E.

The key modules include: "InformationExtraction.java", "OntologyCreation.java" and "Food Chain.java" and are detailed below together with their associated classes for clarity.

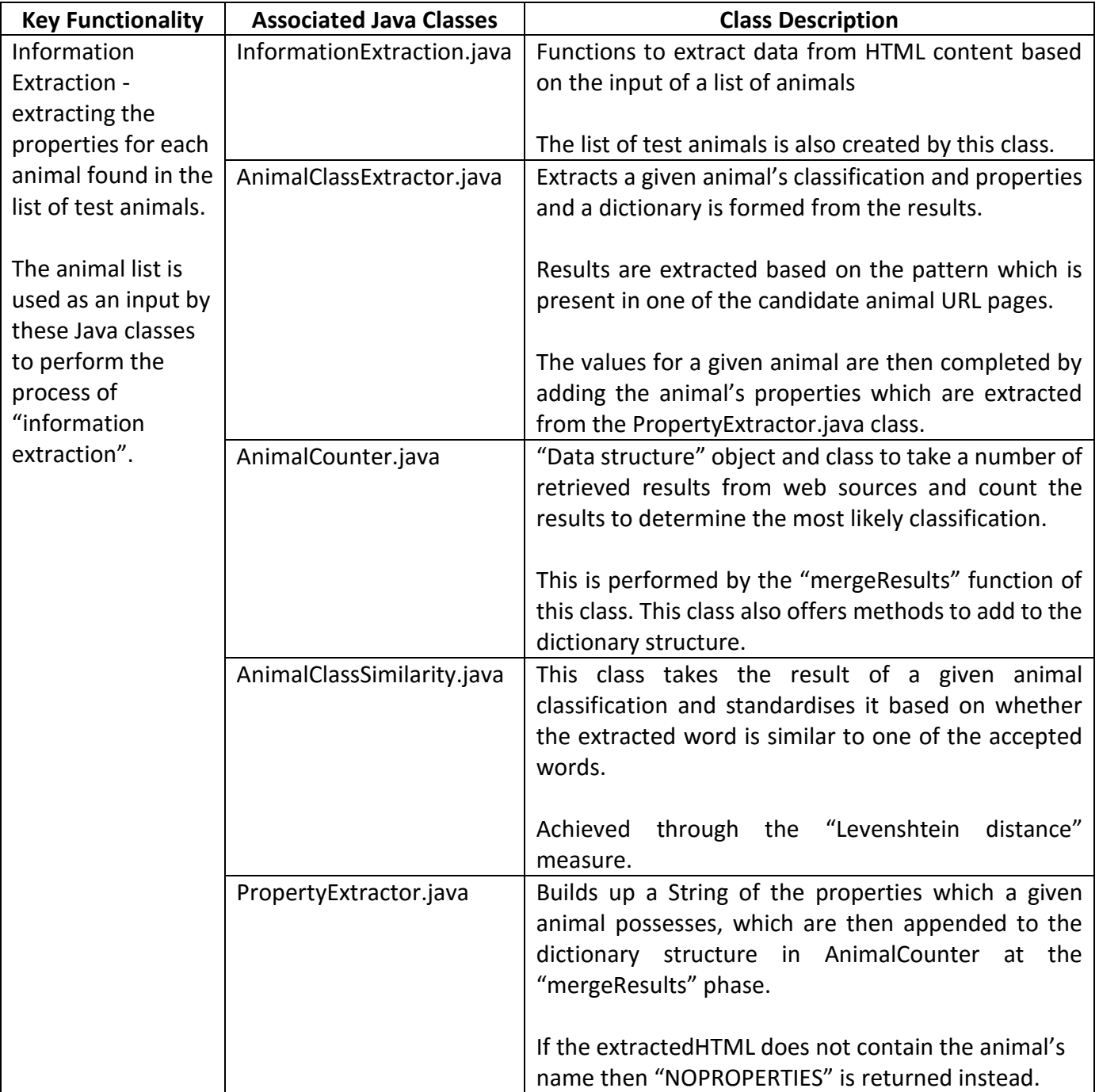

#### Section 5.1.1 - Key Functionality Details

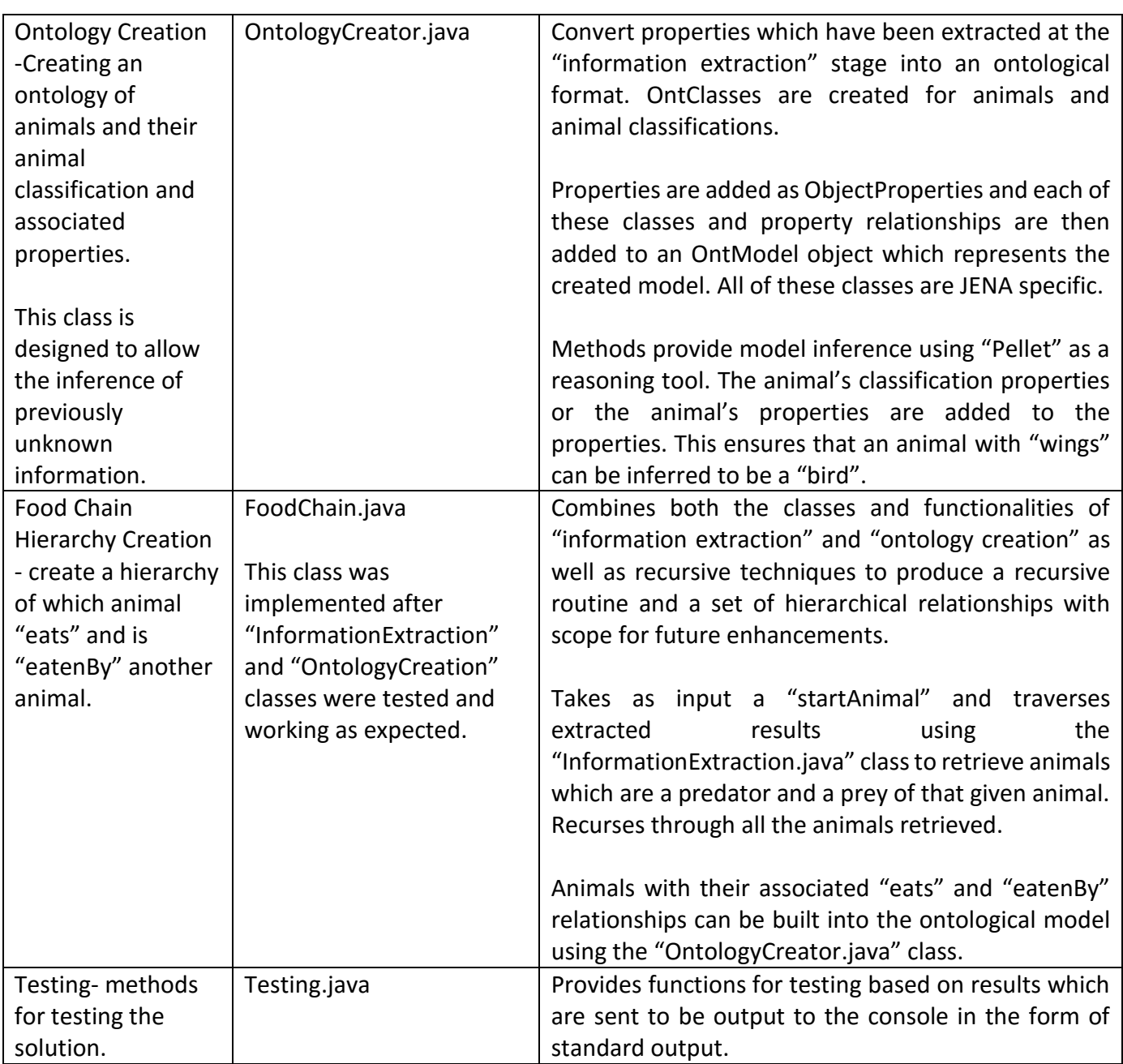

#### Section 5.1.2 - Information Extraction Approach

The "information extraction" capabilities took advantage of the basic input/output capabilities of "Jsoup".

The initial step was to create a list of animals to be tested for and this list was then passed to the *animalClassExtraction* function. The purpose of this being to extract the class for a given animal based on the classification data stored on a specific website. This data was returned as an *AnimalCounter* object which implemented the "*merges*" method.

The system took this *AnimalCounter* object e.g {[Lion:Mammal,Mammal]} (which is a complex dictionary) and "merged" the information to get the animal and its associated "expected classification" e.g. {[Lion,Mammal]}.

The properties of a given animal are then appended to the values for a given "animalKey": made up of an animal name, a delimiter ("#") to separate content and the "expected classification". Property extraction is based on whether a certain set of words are specified on that animal's web-page. This is a limited approach but once again the focus was based on the inference capabilities of JENA over "information extraction".

```
Animal: Lion
https://en.wikipedia.org/wiki/Lion classified: Mammal
http://a-z-animals.com/animals/Lion classified: Mammalia
http://animals.sandiegozoo.org/animals/Lion classified: Mammalia (Mammals)
Lion
Mammal
Animal: Lion
Lion-Class to be added: Mammal
Scientific name cannot be found:http://animals.sandiegozoo.org/animals/Lion
Scientific name added: Panthera leo from source: http://a-z-animals.com/animals/Lion/
{hairy#http://animals.sandiegozoo.org/animals/=true, vertebrate#http://a-z-animals.c
Animal Dictionary contains
{Lion#Mammal=hairy, hasScientificName%Panthera leo}
Final animal dictionary of properties: {Mammal#ANIMALCLASS=hairy, Fish#ANIMALCLASS=g
```
#### **Figure 3: Screenshot For A Lion (Information Extraction Process)**

Additional class entries were later added so that a given class depends on a certain property "{[Ostrich#Bird: wings], [Bird: wings]}. This means that the *OntologyCreation.java* class can make use of this important classification information.

#### Section 5.1.3 – Ontology Creation Approach

The capabilities for "ontology creation" came from JENA. The ontology creation class took results which were obtained from the "information extraction" phase such as {[Lion#Mammal,hairy]} and then added the properties (such as "hairy") to a specified model.

```
Properties for: Lion: [hairy, hasScientificName%Panthera leo]
Should be classifed as: Mammal
Animal being added: Lion
Property being added: hairy
Property being added: hasScientificName%Panthera leo
Split result[hasScientificName, Panthera leo]
```
#### **Figure 4: Properties Added For A Lion (Ontology Creator Process)**

The animal's "expected classification" information (e.g. "Bird") was ignored at this stage because it is what the system was trying to infer. It was kept because in future iterations, it could be useful to check that "*animal classifications*" were being correctly inferred or added to the classification when properties could not be found.

This "ontology creation" process begins by creating an ontology from a baseURI and defining the top level "ANIMAL" class. When a list of properties are passed across, the system adds these to the ontology. It accesses these properties by "splitting" by ",", which works because each animal in the properties list is comma separated. For each property, the system looks at whether the key for that entry is an "animal class" or an animal itself.

Depending on this, the system either adds an "equivalent class relationship" (animal class) or a "restriction on some property" (animal). It does this by creating the relevant *ObjectProperties* and also the *OntClasses* themselves.

```
Properties for: Mammal: [hairy]
Should be classifed as: ANIMALCLASS
Class being added: Mammal
Property being added: hairy
```
#### **Figure 5:"ANIMALCLASS" Properties Added For A Mammal (Ontology Creator Process)**

Figure 7 represents the created model for a Lion and details the important classes used to infer that the "animal classification" of a Lion is a "Mammal".

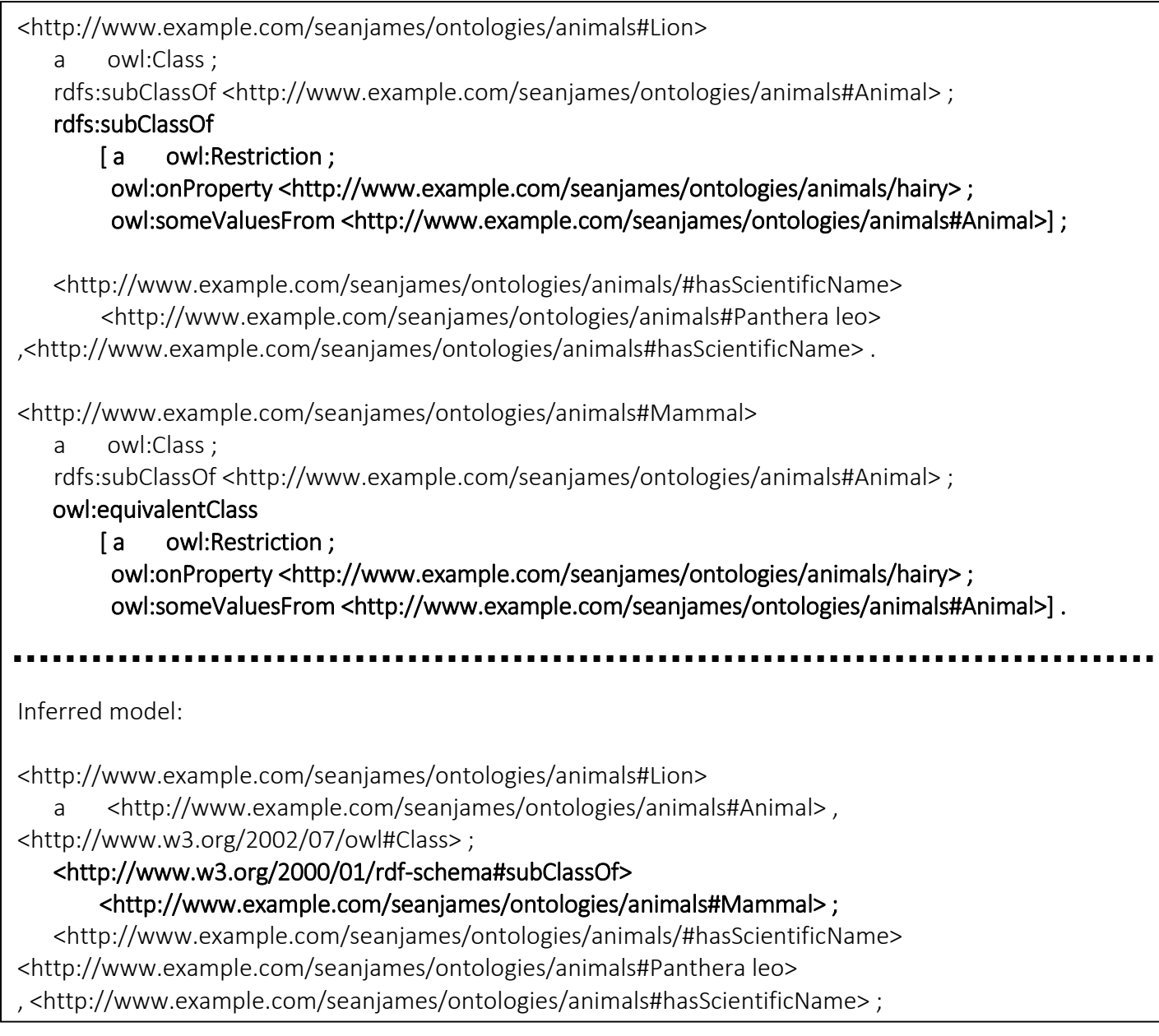

## Figure 6: Inferring A Lion To Be A Mammal(Ontology Creator Process)

#### Section 5.1.4 - Recursive Approach: Creating a Hierarchical Food Chain of Animals

Successfully completing the core functionality of the system in the initial development iterations meant that work could begin implementing other desirable requirements such as "Requirement 16": "*Create a hierarchy based on the 'one animal' 'eats' 'another animal' relationship to create a food chain of animals."*

This is a novel concept, unique to the domain of "animals" and their associated properties. The idea is to programmatically build a food chain, where a given animal eats another animal. This is powerful because if the system can retrieve a few animals which a given "startAnimal" "eats", then the system can get the animals they eat and the animals they eat and so forth. Recursing through each of these possibilities builds up a large food-chain hierarchy.

- The "inverseOf" property was used when performing inference because if a given animal "eats" another animal, then the other animal in turn is "eatenBy" that animal.
- Additionally, properties such as "transitive" relationships could be applied given that an animal was known to be at the top of the food chain. This would mean that other properties of "eats" could be inferred if an animal "eats" just a few animals. It is likely if a Fox can eat a Mouse and a Lion "eats" a Fox, then a Lion can also "eat" a Mouse.

Figure 3 shows an example portion of the "Food Chain" hierarchy for a Lion:

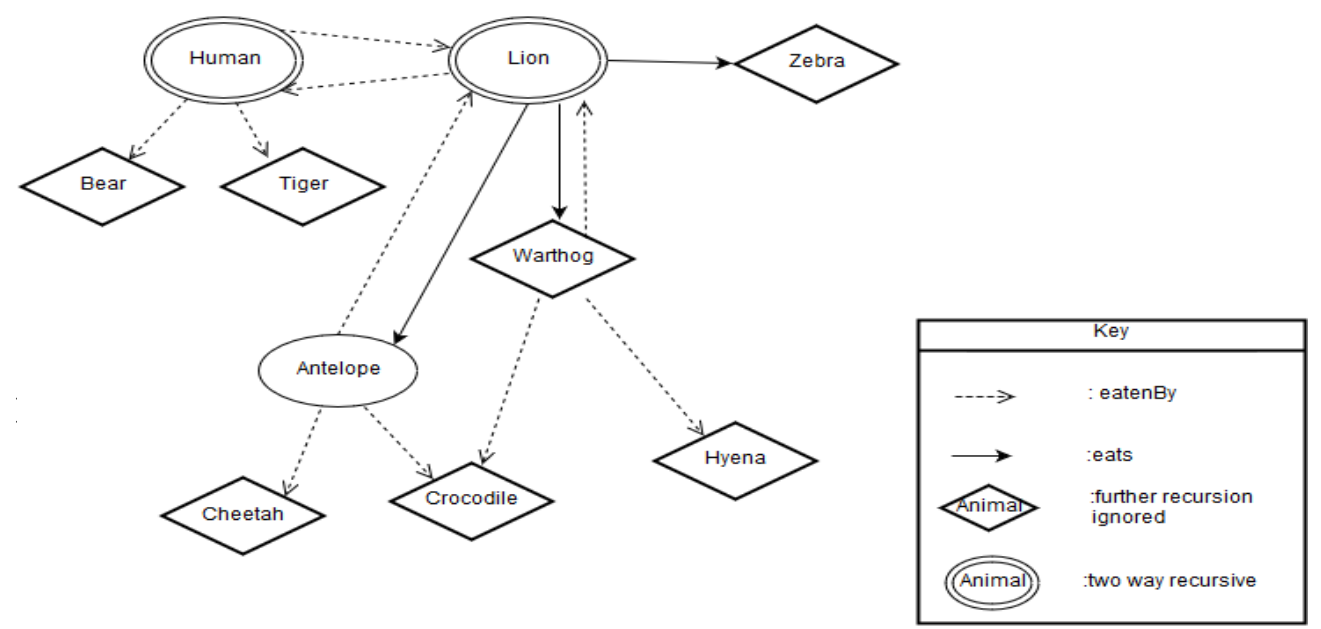

**Figure 7: Lion Food Chain Hierarchy Representation**

#### Section 5.1.4 - Recursive Algorithm Design

Accordingly, a recursive algorithm (detailed below) was designed and implemented, to retrieve the animals which are a predator and prey of another given animal. It recursively applies this principle for each of these possibilities where a given option has not been explored before.

}

#### **Java Algorithm: Adding an Underscore To Animal Names With Spaces**

The algorithm checks whether the target animal has any spaces between its name and if it does, the program adds an underscore so that when the recursion occurs for that animal the URL which is passed is valid.

if (Arrays.*asList*(animal.split(" ")).contains(animal) == false){ animal = String.*join*("\_", animal.split(" "));

The program retrieves the HTML for the chosen animal. Then the system extracts the predators and prey of that animal, looking in the HTML code where a table row contains the word "prey:" or "predator:" (errors are caught if no information is found).

preyHTML = InformationExtractor.*patternExtractor*(extractedHTML, "table[class = article\_facts] tr:contains(prey:) td");

#### **Recursive Algorithm Description**

A seeding animal (e.g. Lion) is first passed as an argument to the "animalRecurse()" function to fulfil the criteria for both the "eats" and "eatenBy" recursive search processes. The simplified pseudocode for the core algorithm is as follows:

**Function** animalRecurse(animal):

While NOT all-predators-and-prey-found-for (animal):

extractPredatorsAndPrey(animal)

IF not all-prey-processed (animal):

identify-next-animal-prey (animal, prey)

add-prey-information-to-model (animal, prey)

animalRecurse(prey)

IF not all-predators-processed (animal):

identify-next-animal-predator (animal, predator)

add-predator-information-to-model (animal, predator)

animalRecurse (predator)

In the case of animals identified during the "eats" search process (e.g. Antelope, Warthog and Zebra) that the seed animal consumes, each of these is then subjected to its own "eats" and "eatenBy" search processes recursively. In turn, the animals that are discovered through these search processes are themselves subject to the "eats" and "eaten by" recursive search processes, which continue until there are no more animals to be considered.

A similar search process happens for animals which the animal is "eatenBy" e.g. a warthog is "eatenBy" a cheetah. The cheetah is then passed as an argument to the recursive search function which identifies both what it "eats" and in turn what it is "eatenBy", which are themselves parameters passed into the recursive search function in the same way, until there are no more animals to be considered.

Once these checks have been performed, it is important to check whether the predator/prey which has been extracted is an acceptable "animal". This check is required because some animals eat fruit or vegetables. These are considerations which have not been added to the solution because they are not animals. End conditions are added to the recursive routine to prevent it from looping infinitely.

Finally, the properties can be added through a function which interacts with the "OntologyCreator.java*"* class to create the properties "*eats*" and "*eatenBy*" respectively. It also creates animal classes and its predator or prey relationship. This process is then repeated for the rest of the search processes.

#### Section 5.1.5 - Important Algorithm Descriptions

This section details the most important algorithms which are used by this program to perform "information extraction" and the "ontology building" processes. Some algorithms have been included alongside the more advanced prototyped methods. Appendix C details more detailed algorithms for these key modules.

The more sophisticated algorithms have evolved over time due to further insight into the problem area, as well as understanding how similar problems could be solved more effectively in the future. This was done either to facilitate efficient testing of many different outcomes or to build up better "information extraction" and "ontology building" methods.

#### **Creating a basic animal list test set**

This was a simple algorithm to populate an input list of animals for the program to get classification information and properties.

#### **Function animalListCreator():**

animalList = "Lion,Ostrich,Frog,Eagle,Crocodile" (Add animals)

animalList.add("Monkey") (add more test animals)

**return animalList**

#### **Modified algorithm (to create a more sophisticated test set)**

The algorithm was modified to get a different spread of animals; this was a useful evolution for future versions of this prototype solution. Use was made of an A-Z list of animals and the Jsoup ".select()" function to select the specific table which contained the required animal. A test animal was added to the list using a for-loop which added a sample of animals.

#### **Function animalListCreator():**

$$
i=20
$$

animalDocList = getHTML[\(http://a-z-animals.com/animals/](http://a-z-animals.com/animals/)")

elements = animalDocList.select("table[class=article\_az] ul li a")

for(element : elements):

if(i % 250 == 0):

animalList.add(element.attr("title").toLower ().replaceAll("\\s",""))

 $i = i + 1$ 

#### **return animalList**

This approach selected the animals from an A-Z list on a website stored in the table class of "article az", although this same ".select() method" could be adapted for any given page.

These animals were then sampled through the use of a loop which selected any animals which had an "i" value which was a multiple of 250 using a "mod" operation. The counter increments after each animal and this is how they are iterated through. This method could in theory be set to produce an animalsList for a specific test set of many different forms. Using "i % 2 == 0" as the "if condition" would allow even-numbered animals for instance.

The advantage of this latter approach is that the names of animals are taken directly from the website. If the "information extraction" process is occurring partly on that website and their animal pages, you are more likely to get some results returned. i.e. the website should have an animal page for a given "A-Z animal". There is no guarantee that other sites will however.

#### Similarity Comparison Tool: The Levenshtein Distance

When investigating how to compare the similarity of two strings, the Levenshtein Distance algorithm was selected. More specifically, the "StringUtils" Java library and associated "StringUtils.getLevenshteinDistance()" function. This returns an integer between 1 and 0 based on String similarity.

Given information about dissimilarity, one could work out similarity and turn this into a percentage value. This is what the "checkClassification" method accomplishes and this can be extended to perform any String comparison.

#### **Checking how similar two Strings are**

#### **Function checkClassification(String1,String2):**

int overallLength = AVERAGE(animal1.length + animal2.length);

int distance = StringUtilis.getLevenshteinDistance(String1,String2);

double percentage = (double) distance / overallLength \* 100;

 **return 100 – percentage;**

This feature was useful for clarifying whether one animal class was close enough to another accepted animal class ("Reptile, "Mammal" etc.) to be classified as that class of animal. This could be extended to compare if the class which has been classified is an accepted class.

#### Section 5.1.6 - Implementation Challenges

- The system would find it difficult to handle a situation where several similar acceptable classifications were appropriate.
	- o A classification such as "Bord"; then "Bord and "Bird" are similar enough to cause problems.
- The "FoodChain.java" class currently runs based on the "a-zanimals site" in which a finite number of animals are represented. If more animals are represented, then close attention would need to be paid to stop the recursion from running excessively long.
- The way that languages are formed makes extracting information from text difficult.
	- o E.g. Some mammals have fins such as Whales
		- An incorrect system would decide that all mammals have fins.
	- o It is far easier to use clarifying words to determine a word's context.
		- "class:Mammal", "property:fins" for a Whale is clearer and easier to understand.
- The results are dependant on the validity of the website sources chosen for "information extraction".
	- o When a class or property cannot be extracted, the system becomes less helpful. However, through taking several results the risk is reduced.
		- In the future: where the class cannot be obtained, properties can lead to the inference of the class and vice versa.
- Websites may use different URL syntaxes.
- The availability of a wild-card function would be useful but time-consuming to implement. e.g. "Snapping\*turtle" rather than "Snapping turtle", "Snapping turtle", "Snapping-turtle".
- <span id="page-34-0"></span> Erroneous edge cases are difficult to classify due to conflicting properties e.g. "Flyingfox" which is a flying mammal with wings and not a bird.

## **Section 5.2 - Detailed Class Descriptions**

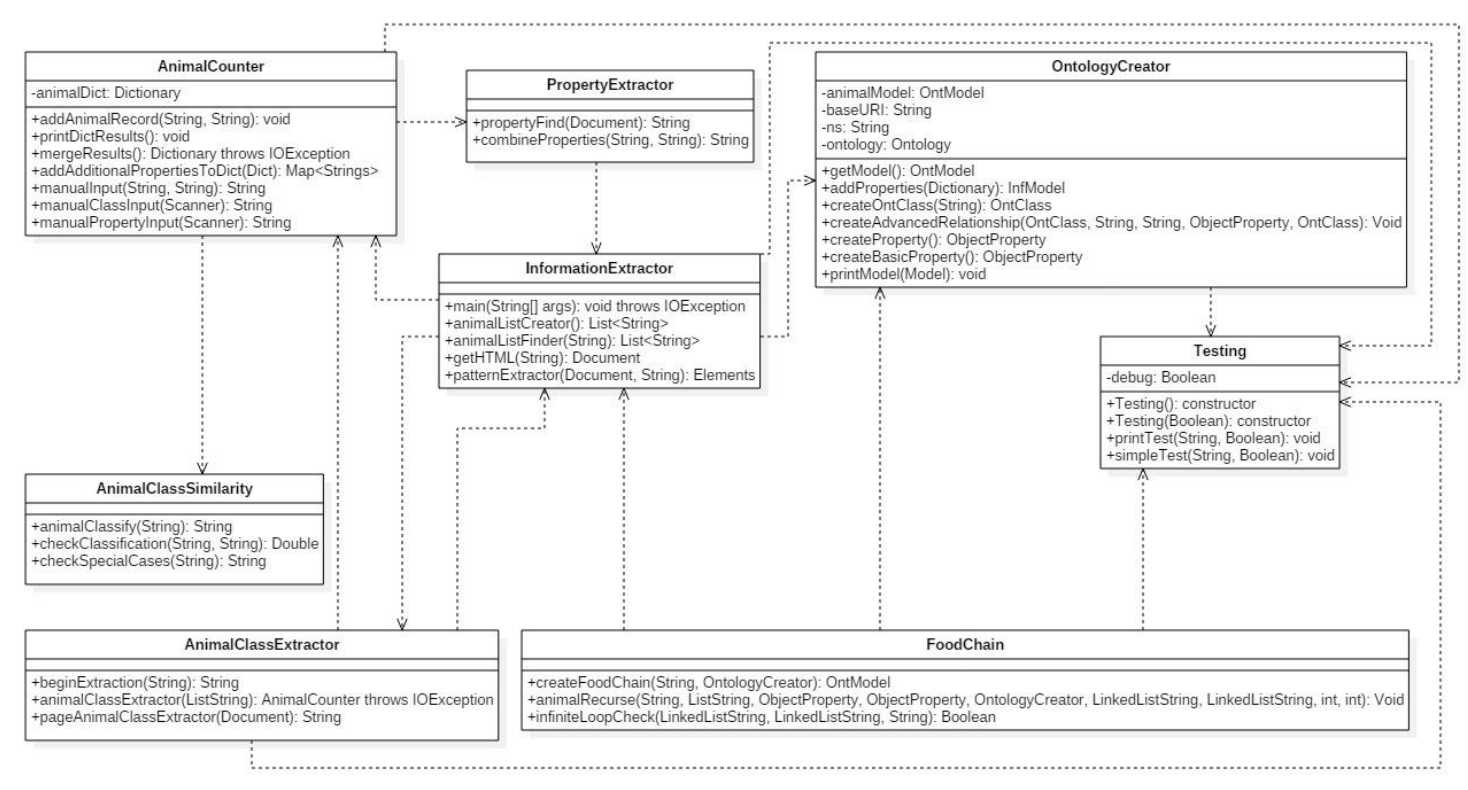

#### **Figure 8: Appendix B - UML Class Diagram (Provided To Show Class Relationships)**

#### Section 5.2.1 - InformationExtractor.java

Purpose was to run the other functions which retrieve, extract and structure the webpage HTML information. It also creates test lists of "animals" as inputs for the system. This is a useful class for testing purposes because certain system features can be disabled.

#### **InformationExtraction.java consists of the following key public methods:**

- **main(String[] args): void throws IOException** –this is the first method to run during program execution and is where all other functionality is invoked from.
	- o Handles enabling the org.apache.Log4j logger, which is required for Jsoup to provide logging messages. The key method of "animalListCreator" can be used to set up different "animal lists" to test the program further.
- **animalListCreator(): returns List<String>**  creates a list of test animals, specifically as Strings, representing real animals to test the system. This function returns the result as a "List<String>" object. Further animals can be added through "animals.add()" which is a list-specific method chosen to reduce any array position problems.
- **animalListFinder(String URL) : returns List<String>** extracts all the animals which are on the "A-Z" page of the webpage "a-zanimals.com"
- o By modifying the pattern other "A-Z" animal lists can be built.
- **getHTML(String URL): returns Document** Extracts the entire HTML content for a specific URL and returns as a Document.
	- o Traps if the URL cannot be accessed by stating that there is a "Jsoup URL ERROR: Page could not be accessed:" and then prints the URL for debugging purposes.
- **patternExtractor(Document extractedHTML,String pattern): returns Elements** based on the input of a piece of HTML and a String pattern which is being looked for, this function returns the Elements which conform to these parameters.
	- o Follows the syntax of "return extractedHTML.select(pattern)"

### Section 5.2.2 - PropertyExtractor.java

Designed specifically for extracting the animal properties present in several webpages. The relevant properties are retrieved and built up into a String to be returned to the program. This class also adds the animal's "scientificName" if one can be retrieved.

#### **PropertyExtractor.java consists of the following method:**

- **propertyFind(String animal): returns String** achieves property extraction for a given String animal by looking for a specified set of words, which uniquely define a different sort of animal classification.
	- o If no properties are found then "NOPROPERTIESFOUND" is returned.

### Section 5.2.3 - AnimalClassExtractor.java

Class which contains the functionality to get the HTML code for a given URL specifically relating to an animal's classification.

### **AnimalClassExtractor.java consists of the following key public methods:**

- **beginExtraction(String URL): returns String-** begins extraction and returns the animal's extracted class.
- **pageAnimalClassExtractor(Document extractedHTML): returns String -** extracts the classification of an animal based on extractedHTML specific to that animal.
- **animalClassExtractor(List<String> animals) : returns AnimalCounter throws IOException-** given a list of animals, it builds up string classifications for that animal and returns these as an "AnimalCounter" object ready to be "merged()".

o E.g {Lion, [Mammal, Mammal, Reptile]}, can be processed to infer than a Lion is most likely to be a Mammal.

## Section 5.2.4 - AnimalCounter.java

Maintains a counter of the number of animals which are stored in the TreeMap structure. It is a data structure object to handle the way the animal dictionary functions.

### **AnimalCounter.java consists of the following key methods and attributes:**

## **Globally declared attributes**

- o animalDict : Dictionary Dictionary used to store an animal and the likely classifications it may have. e.g {Lion,[Mammal,Mammal,Reptile}
- **addAnimalRecord(String animal,String property) : void -** adds an animal and a property of some form to the animalDict object declared globally.
	- $\circ$  If the key is already stored then the updated value will be equal to the previous value concatenated with a comma and the new specified property.
	- o Otherwise, the animal and property are placed into the dictionary as normal.
- **printDictResults() : void –** prints each entry and associated key value pair stored. o Mainly used for testing purposes.
- **mergeResults() : returns Map<String,String> –** takes an AnimalCounter object and calculates which animal classification is most likely (Bird,Reptile.. etc). The properties for the animal are then added to the "values" for that entry.
	- $\circ$  Important because sites may offer different classifications; it is through this map-reduce approach that classification can be made more accurate.
	- o This reduction process is conducted for all the entries stored in the dictionary.
		- The dictionary entry will be updated with the associated classification and then combined with the important extracted properties.
	- o Given an input of {Lion,[Mammal,Mammal,Reptile]}, the function will calculate that Mammal came up twice and reptile once so {Lion,Mammal} will be added to the dictionary once all animals are classified successfully.
	- o This function will throw an IOException if the animal cannot be found in the requested URL.
- **addAdditionalPropertiesToDict(Map<String,String>animalDict):returns Map<String,String> -** allows additional classification properties to be added to the

animalDict. This is useful for testing purposes where test data can be added to check that the program is performing correctly.

- $\circ$  [ANIMAL]#ANIMALCLASS signifies that the [ANIMAL] should be an animal class and so the relationship of "equivalent to" should be added to the ontology.
	- **e.g** {Reptile#ANIMALCLASS, scales} : this means that any animal which has scales is "equivalent to" a Reptile. e.g. a Snake.
- o The "{Unclassified#ANIMALCLASS,NOPROPERTIES}" entry was added to represent animals with no extraction property results.

## Section 5.2.5 - AnimalClassSimilarity.java

Contains the functionality for checking whether the extracted class can be renamed so it follows English spelling semantics or standardised to resemble a well-known name equivalent.

### **The following key public methods are supported by this class:**

- **animalClassify(String): returns String-** compares the given string to a "valid" set of animal classifications.
	- $\circ$  If the given string matches one of the accepted classifications by greater than 50% then that classification will be returned. This is case insensitive.
	- o "Reptilia" will map to "Reptile" because only 2 changes are required out of the average number of total letters.
		- e.g. [Snake, Reptilia] will seamlessly map to [Snake, Reptile] and also [Snake, eptil] will map to [Snake, Reptile].
- **checkClassification(String, String): returns Double-** takes as input two strings and compares them for similarity using the "Levenshtein distance".
	- o The number of changes which are required to change one String to the other is the "Levenshtein distance".
		- This "distance" is then divided by the total number of characters in both words and multiplied by 100 to get a percentage.
	- o Taking away 100 gives a percentage similarity rather than a difference.
- **checkSpecialCases(String): returns String -** used if the "Levenshtein distance" and resulting percentage similarity is less than 50% i.e the Strings are quite different.
	- o An entry in the dictionary such as [Ostrich#Aves] will be mapped to [Ostrich#Bird] and Bird will be returned as the animal classification.

# Section 5.2.6 - OntologyCreator.java

This class consists of the functionality to build the ontology based on an animal and its associated properties. It features a number of useful functions to achieve ontology related actions such as adding properties and creating OntClass objects.

### **OntologyCreator.java consists of the following key private attributes and public methods:**

## **Globally privately declared**

- o animalModel : Ontmodel
	- Ontology model based on a Pellet reasoner.
- o baseURI : String
- o ns : String
- o ontology: Ontology
- **getModel() : returns OntModel**
	- o Get globally declared animalModel.
- **addProperties(Map<String,String> animalRelations ): returns InfModel**
	- o Add obtained properties and animal classification results to ontology
- **createOntClass(String aclass): returns OntClass**
	- o Create an OntClass based on a string passed to the function.
- **createAdvancedRelationship(OntClass animal, String type, String v1, ObjectProperty p, OntClass someThing) : void**
	- o Create an advanced relationship based on the String type: either as an "equivalent" class or "someValuesFromRestriction" subclass relationship.
- **createProperty(String propertyName,OntClass domain,OntClass range): returns ObjectProperty**
	- o Creates an object property with a certain "propertyName" and additionally sets a domain and range to be returned.
- **createBasicProperty(String propertyName): returns ObjectProperty**
	- o Creates an object property and returns the result.

### **printModel(Model animalModel): void**

o Prints the model in its more complex form with all the relationships shown. Afterwards it gets the simplified model as the set of inferred relations.

## **addTriple(OntClas predClass,ObjectProperty property,OntClass PreyClass): void**

o Adds a triple relation based on a subject predicate and object supplied as parameters.

## Section 5.2.7 - FoodChain.java

Prototype function to test the inference abilities of JENA. In particular, can transitive and inverseOf relationships provide the ability to infer further information and create a food chain.

#### **Foodchain.java consists of the following key public methods:**

- **animalRecurse(String,List<String>,ObjectProperty,ObjectProperty,OntologyCreator ,LinkedList<String>, LinkedList<String>,int,int): void** - Complex function to recursively create a "food chain" of predators and prey and add to the OntologyCreator object and an associated model.
	- $\circ$  Uses a recursive search process to find animals which "eat" or are "eatenBy" a given animal and subsequent animals which "eat" or are "eatenBy" the animal.
- **createFoodChain(String,OntologyCreator): returns OntModel**
	- $\circ$  Initialises variables which the "animalRecurse" method uses for its execution and provides exception handling.
- **infiniteLoopCheck(LinkedList<String> eatsArray,LinkedList<String> eatenByArray,String proposedAnimalRelation) : returns Boolean**
	- o Checks whether an animal has already been traversed with respect to either the "eats" or "eatenBy" relationship. If an animal has been traversed then this will return "true" which prevents it from looping infinitely.

### **Section 5.2.8 - Testing.java**

Provides functionality for optionally debugging and printing required tests.

**It implements the following private attributes, Constructors and key public methods:**

## **Globally declared attribute**

- o Debug : Boolean
- **Testing(): constructor**
	- o By default Debug is set to true with this function.
- **Testing(Boolean): constructor**
	- o Set debug to the value which is specified as a Boolean.
- **printTest(String, Boolean): void**
	- o If the value of debug is set to true then output the String parameter.
- **simpleTest(String, Boolean): void**
	- o Simply print out the parameter input if the Boolean value is true.

# **Section 6 – Testing, Results and Findings**

# **Section 6.1 - Testing**

The system was designed to test different principles of "*information extraction*" and it was decided that the system should work for the most important cases. Difficult cases could later be examined and investigated if time was available. Difficult edge cases (such as "flying fox") were looked at in detail, however they were not formally tested.

The approach for testing, was therefore focused on regular re-testing and checking the output from the console and was performed whenever a code modification was made. From the test results, it can be seen that was a good approach and efficient.

The test plan, unit testing, functional testing, system testing and overall testing approaches are covered in Appendix D and followed an iterative testing paradigm. Unit testing involved taking modules one at a time and performing sets of tests on them. Once this was achieved, modules were integrated and testing was repeated to ensure that code changes did not break the system. Once all unit and integration testing had been completed, system testing was performed.

The results of unit, integration and system testing were generally as anticipated and correct. The system adapted well to difficult and unexpected cases e.g. Dinosaurs or Insects.

# **Section 6.2 - Results and Findings**

**All the objectives outlined in Section 1.4 have been satisfied by the developed prototype including the more complex food chain hierarchy goal.** 

The project has proven that "Information extraction to infer new knowledge" is an entirely plausible concept. "Information extraction" was investigated in the first instance and during research many tools were identified.

The scope was greater than simple information extraction however, and there was the more elaborate need to model extracted information in a machine readable format and to allow reasoning processes to occur.

The "information extraction" tool of Jsoup was used for the concept prototype and provided the core capabilities required. This was the plan all along, providing more time to investigate features which had not been studied before. Other more advanced technologies which could learn from extracted patterns and web-pages visited would have complemented the solution.

Taking the results from several webpages provided a more appropriate classification method. The approach was focused on using dictionaries of key value pairs to describe an animal's classification and properties. Taking these key value pairs allowed a merge function to be applied, which could take multiple suitable results and apply a "voting system" to determine which result was appropriate.

JENA was chosen for ontology modelling, because it featured substantial functionality to achieve this end. Extracting webpage information to be ontologically modelled was an approach that worked well and the process executed quickly. "Pellet" was a successful way to infer a given animal's classification based on an animal's set of determining properties.

The results of ontology modelling were almost always correct for non-edge case animals. This is because the way a rule based reasoner works does not affect the results. If a fox has a property "hairy" and a mammal is an animal which is "hairy", it is seamless for a reasoner to decide that a Fox should be inferred to be a mammal.

Using a Java class to achieve animal class standardisation was appropriate. Even though a top level known class might be "Fish", subclasses did exist such as "Actinopterygii and "Chrondrithyes", which could easily be standardised to "Fish". This confirmed another idea, namely that a Latin name could easily be standardised to a more "well-known" English name.

Additionally, the "Levenshtein distance" was implemented to check how similar the input was for a specified set of animal classes. This ensured that even if a website featured a spelling mistake the system could adapt. This also showed that with further development, the system could be made robust to such types of mistakes in other related modules e.g. for checking manual input and standardising it amongst other more advanced features.

Later investigations into whether properties could be added, such as a "scientificName" were very fruitful and proved that it would be possible to extract a large amount of information and to add this to a model. Through the use of delimiters, the extracted properties could be ".split()"and added as a triple relationship to a given model.

An interesting outcome of this research and development work is the "food chain" creation module. This module uses one "startanimal" and retrieves all the animals which this animal eats, as well as the animals those animals themselves eat. As a result, it builds up a hierarchy of relationships and then adds these to a specified model.

This is very powerful because in the future, the classification properties and food chain information of each recursively analysed animal could be captured and further modelled. With development, the system could extract animal information and build a food chain from every relevant animal website proving how extensible this initial designed solution is.

| Animal  | <b>Expected</b><br><b>Classification</b> | <b>Inferred</b><br><b>Classification</b> | <b>Extracted</b><br><b>Properties</b> |                                       | Some of the program extracted Food<br>Chain information. |                              | <b>Extracted</b><br><b>Scientific</b><br><b>Name</b> |
|---------|------------------------------------------|------------------------------------------|---------------------------------------|---------------------------------------|----------------------------------------------------------|------------------------------|------------------------------------------------------|
|         |                                          |                                          |                                       | Eats(Prey)                            | Eaten-<br><b>By(Predators)</b>                           | Food<br>Chain<br><b>Size</b> |                                                      |
| Lion    | Mammal                                   | Mammal                                   | hairy                                 | Antelope,<br>Warthog,<br>Zebra, Human | Human                                                    | 111                          | Panthera Leo                                         |
| Octopus | Fish                                     | Fish                                     | gills,<br>vetebrate                   | Crab, Fish                            | Dolphin                                                  | 156                          | Sphyraena                                            |

Section 6.2.1 – Knowledge Inference Result Exemplars

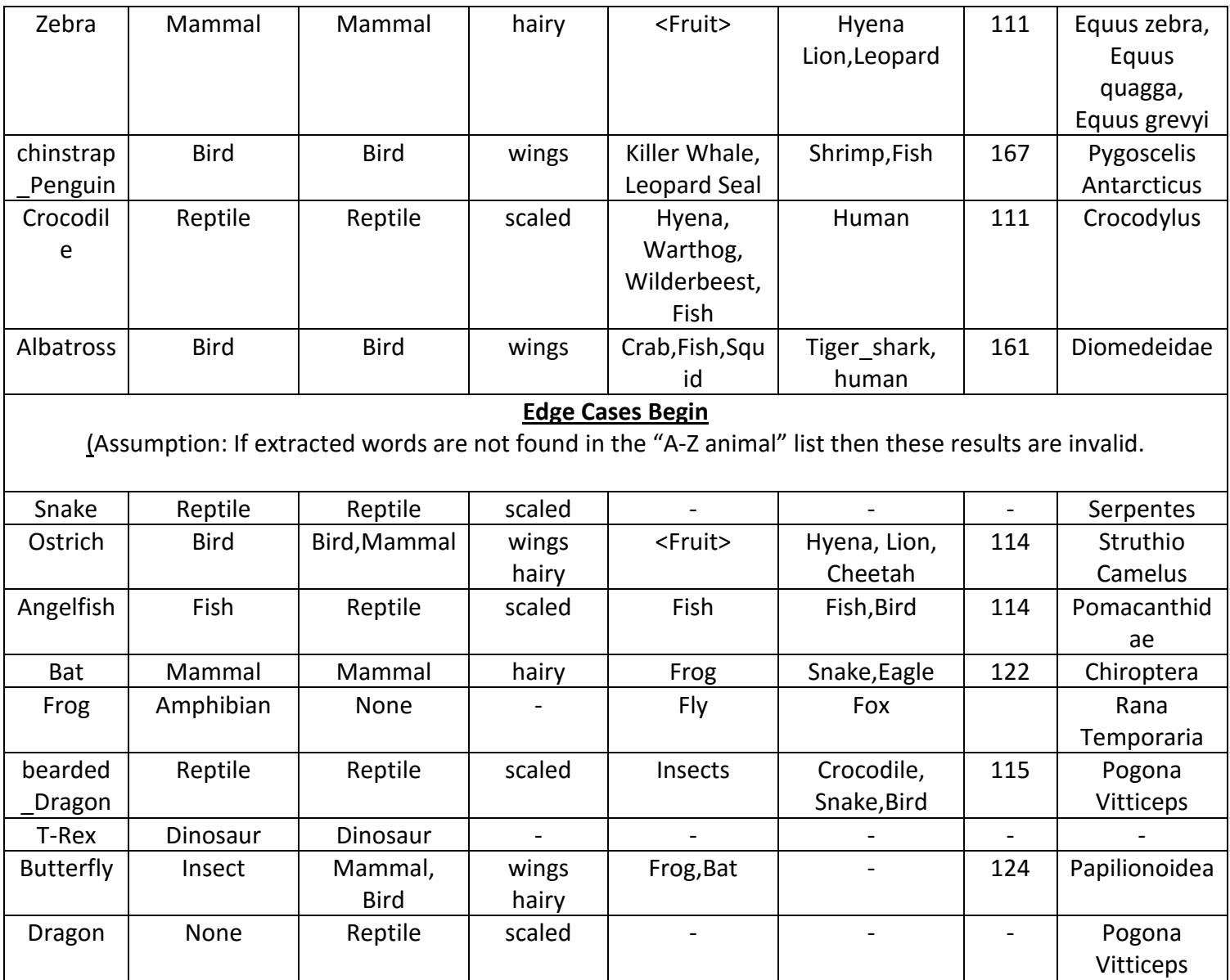

# Section 6.2.2 – Critical Considerations

**Learning**. This research and development project has facilitated a tremendous amount of skill-set evolution, in particular, learning and understanding about the problem areas of "information extraction" and "ontology creation".

**Jsoup**. Using a basic "information extraction" capability was essential to allow research into more sophisticated ideas and approaches. Not only has this allowed the creation of a better overall result, but has allowed a useful study into how to implement a "food chain hierarchy" in a recursive manner. Jsoup was useful as an "information extraction" tool and is recommended for similar extraction tasks. It was well documented which made adopting its extraction approaches easier

**Information Extraction.** Jsoup is a great tool for extracting information, the problem is whether this information should be trusted with greater authoritativeness compared to other extracted information. Experts classify animals in a more precise manner down to the

"subclass" level, these results can either be standardised, or they can be added to a more precise ontological model.

**Food Chain Creation.** The algorithm which performs Food Chain recursion does not add results if they are not part of the "A-Z list" of accepted animals. In general, the largest chain is produced from an animal which is eatenBy a lot more animals at a higher level.

**JENA Ontology Creation**. JENA was a very useful library resource. However, it was difficult to write code to emulate the "Protégé" Java code that needed to be recreated due to its inferior documentation and exemplars. Much JENA programming involved trial and error and using Eclipse's built in IDE functionality to find the appropriate method for a given object. The biggest problem was adding "advanced relationships" (such as equivalent class for an animal's classification). The JENA methods provided an extensible solution appropriate for modelling different extraction domains.

**Maven**. The use of Maven to handle package dependencies was valuable. This was a key concern for this project and this approach provided a good way to satisfy the dependencies for both Jsoup and JENA.

**GitHub**. Making use of the industry standard GitHub to maintain code was also valuable as it provided a means to backup, track updates and version control the developed code. An end goal was always to provide a set of well documented modules to take current ideas of information extraction further.

# **Section 7 – Future Work And Personal Reflections**

# **Section 7.1 - Future Work**

The following enhancements provide opportunities for improving the prototype system:

- **Use of commercial search engines.** Choosing suitable webpages automatically from a search engine (such as Google) using their querying facility.
	- o For this project, web-pages were selected by inspecting the HTML code behind the page. A smart artificial intelligence agent could perform thistask by looking for the required domain classification properties to ensure that relevant extraction results are being returned.
- **Web-site prioritisation**. Developing a method for finding and prioritising suitable websites to scan the most relevant pages.
	- $\circ$  With billions of available websites, the system needs to both find them and filter out inappropriate ones.
- **Context sensitivity**. Extending "Information extraction" algorithms to analyse the specific context of a word given the verbiage it is surrounded by.
	- o Currently, if the word is contained in a page and that same word is present and cross references other pages, then the word is deemed to be suitable.
- **Sentence parsing**. Enhancing the food chain creation process by extracting information from sentences that identify predators and prey.
- **DNA fingerprinting.** Using genome data to map each animal with the specific DNA that animal has and then look for further patterns.
- **Graphical analysis**. Extending current capabilities to parse useful graphical information as well as text from HTML.
- **Other languages**. Extend to include foreign language websites.
- **Manual assistance**. Allow the system to get help from a human assistant.
- **Mind-mapping techniques.** System to produce mind-maps of captured information.
- **Food Chain Improvements.** Add further sophistication to extract whether results should be regarded as authoritative or not.
	- o Cross reference extracted results
	- o Uncertainty scoring system could be added to evaluate how reliable a site is.

# **Section 7.2 – Personal Reflections**

When considering a dissertation proposal topic, I wanted to take on a project which would be challenging but achievable in the timeframe. I was also looking for a useful research theme to provide additional insight into interesting and current problem areas.

When I came across Dr. Andrew Jones' "information extraction" proposal I was immediately interested and wanted to find out more. I realised that there was some positive benefit to be gained from researching into this topic.

Making use of what was learned in lectures for "Large Scale Databases", meant key techniques were already appreciated. Specifically, ontological principles such as classes and adding properties.

After investigating what had already been achieved, it was decided that the proposal would need to be modified slightly. This made it more aligned with what I wanted to achieve and beneficial to investigate. The result was that the title and emphasis of the project changed to "*Information extraction to infer new knowledge*". Once these modifications were made to the proposal, this motivated me further and kept me focused and interested because of the novel and useful nature of the work.

Finding the necessary technologies was not too difficult, because I had used JENA before in Large Scale Databases. Some of the base knowledge of technology was already there to build upon and apply to this project, making it more realistic and applicable to industry.

The research work was reasonably straightforward and investigating research papers was worthwhile. It was difficult to understand some papers as most of the "information extraction" techniques were aimed at Masters and Ph.D. students.

It took extra time to understand the more complicated research articles and as a result, time passed quickly. In future similar projects, more time should be given to research activities. As a task research effort cannot be underestimated and took more time than anticipated.

Use of the agile methodology allowed me to build up very simple prototypes to test different research features. Coding forums provided some intelligence for understanding different extraction and "ontology creation" techniques. This was an effective strategy and achieved innovative results under difficult time constraints.

The requirements period was too short and I only had a few days to capture what the system needed to achieve. The preceding research provided clues as to what the solution would be comprised of.

Designing the software was a very important activity. Having visualised what was required using UML modelling, I proceeded to iterate design and coding tasks. It was a case of taking ideas and simple sketches and using them to build up the formal structures such as the class diagram and sequence diagrams. Once these models were constructed, I felt comfortable with my system architecture and used these important documents to improve the naming conventions, execution order and detail of methods which each function encapsulated.

Implementation work was rewarding and taking an idea such as "using the Levenshtein distance to compare similarity of animal classifications" and then applying this to a given module successfully, encouraged me further. This allowed my creativity to flow and while the solution was more investigative in nature than a standard software development model, an iterative approach was a very good choice for this project.

Testing the system was a long task, which was also performed throughout the project's iterations. When testing, it was important to be meticulous to ensure robustness and as a result I found many system improvements. Only through testing the more difficult examples did the scope of my system's functionality become clear. In general, the developed system is very adaptable to simple animals which only have one or two properties which was an acceptable limitation.

I was delighted with progress made throughout the duration of the project. The recursive solution designed for the food-chain hierarchy being a favourite area because of its recursive abilities and programming power to build a large model quickly.

#### Section 7.2.1 – Project Experience: Positives and Negatives

The following table provides my thoughts on the positive and negative aspects of the project.

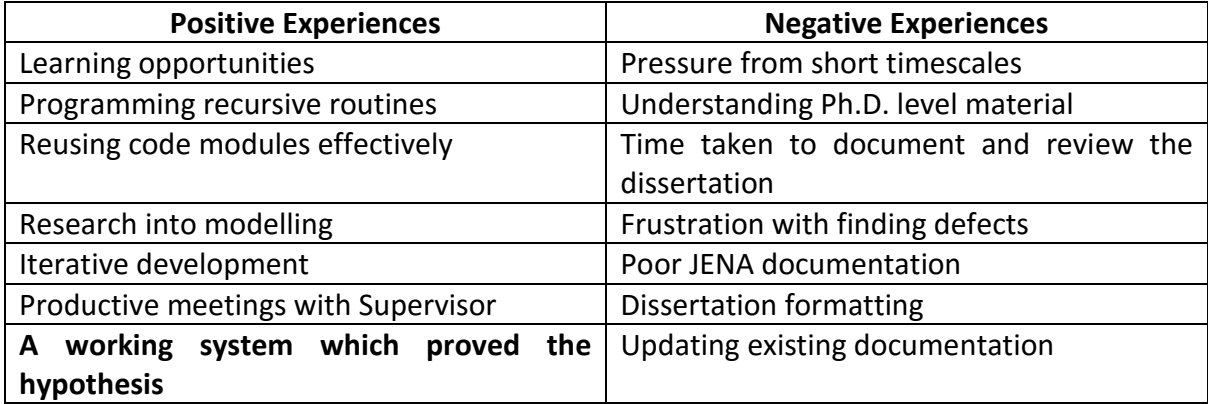

# **Section 8 – Conclusions**

"*Everything that civilisation has to offer is a product of human intelligence; we cannot predict what we might achieve when this intelligence is magnified by the tools that AI may provide*…", (Stephen Hawking, 1<sup>st</sup> May, 2014).

**This research project proved that** *"Information Extraction to Infer New Knowledge Using Ontological Modelling"* **was feasible. It showed that building a food-chain was a valuable addition to the concept demonstrator.** 

Different techniques were explored to help achieve better information extraction and ontology creation and were combined into the solution. The developed prototype uses reasoning, inference and assertion over traditional data analysis and Big Data solutions.

The developed prototype is functional, well-documented and in a suitable state for further research that an M.Sc. or Ph.D. programme could provide. By extending the core principles further, a collaboration between industry and academia could lead to the design of a commercial knowledge generation solution, which could take industry into an era of significantly smarter computing.

Applying pattern matching algorithms to relevant webpages provided a good way to extract information. However, patterns need to be apparent from the outset. Finding a way to deal with websites which have a different pattern set was a difficult area for investigation but Natural Language Processing techniques could provide a way to achieve this.

The work explored whether "several words could be searched for in a given piece of extracted text" and utilising Jsoup, it was found that this was possible. However, the context of the word made the challenge difficult.

The webpages used to extract information are key to how useful the analysis will be. The difficult question to answer is how trusted extracted results should be trusted. Some sites often have domain specific knowledge and such "Expert" knowledge could be modelled appropriately with the techniques mentioned.

The modelling of extracted information is relatively straightforward, with much of the functionality coming from JENA. It was a good decision to initially model the ontology in Protégé, to help better visualise it. This ensured that the created ontological model in JENA correctly represented a given scenario (with the correct properties and features being added).

This project has been highly educational and revealed what is available in terms of "information extraction" technologies. JENA's documentation for ontology building was relatively poor making development more challenging.

The prototype solution was designed to work for the "*animal classification*" domain but with suitable modifications and development, it could be made applicable to many other domain areas. e.g. (1) inferring flight information from and to certain airports,(2) smartphone classification coupled with data mining capabilities, (3) Dinosaurs and Insects to extend the current system. **The extensibility of the program is one of the most useful project outcomes.**

# **Appendices**

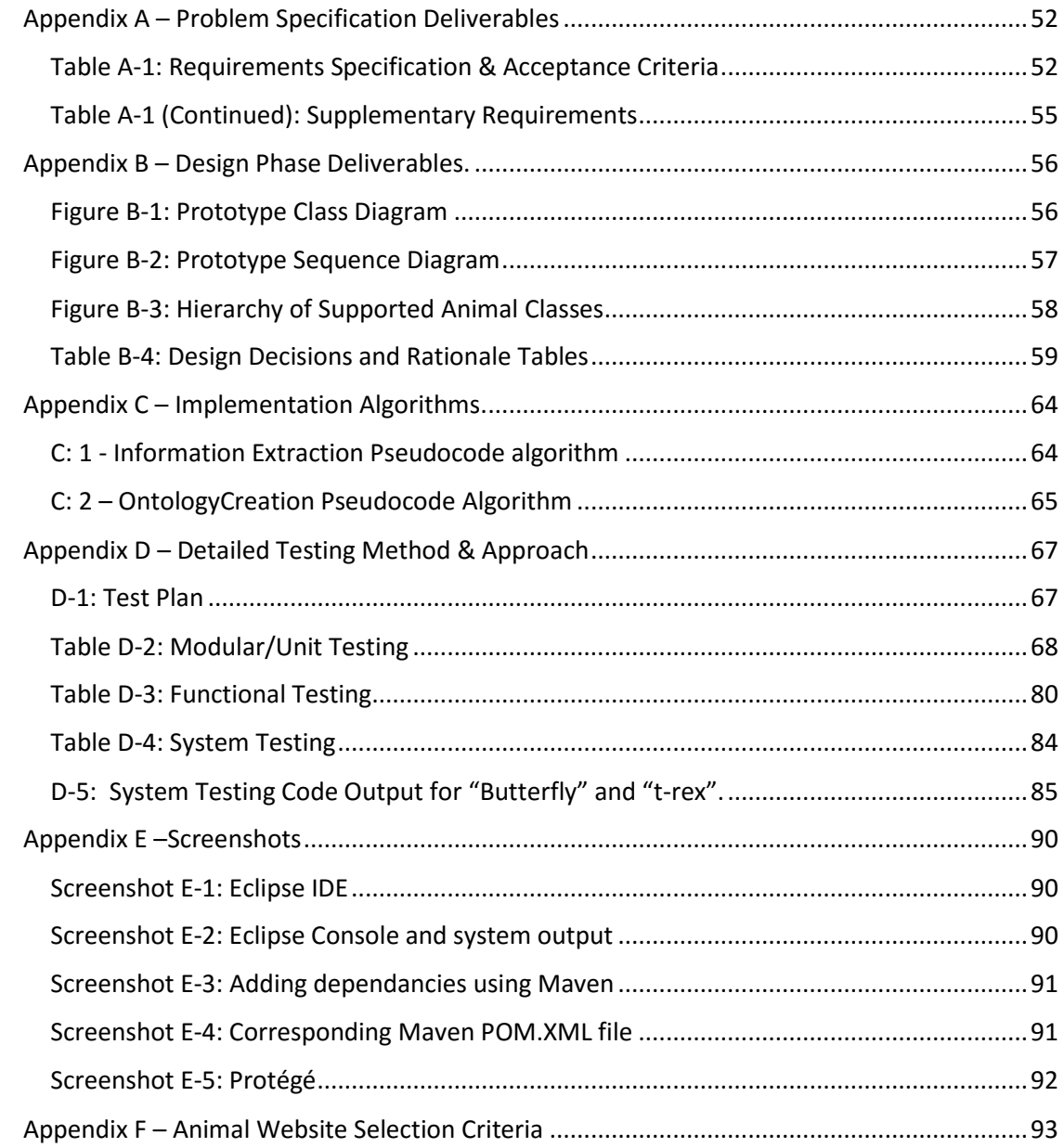

# **Appendix A – Problem Specification Deliverables**

# Table A-1: Requirements Specification & Acceptance Criteria

**Table Legend:** Requirement Codes: F- Functional, D-Design, S-Supplementary

Risk Levels: Nil, Low, Medium, High, Very High

Priority: "Will"= Mandatory, "Should"= Desirable, "Could" = Possible

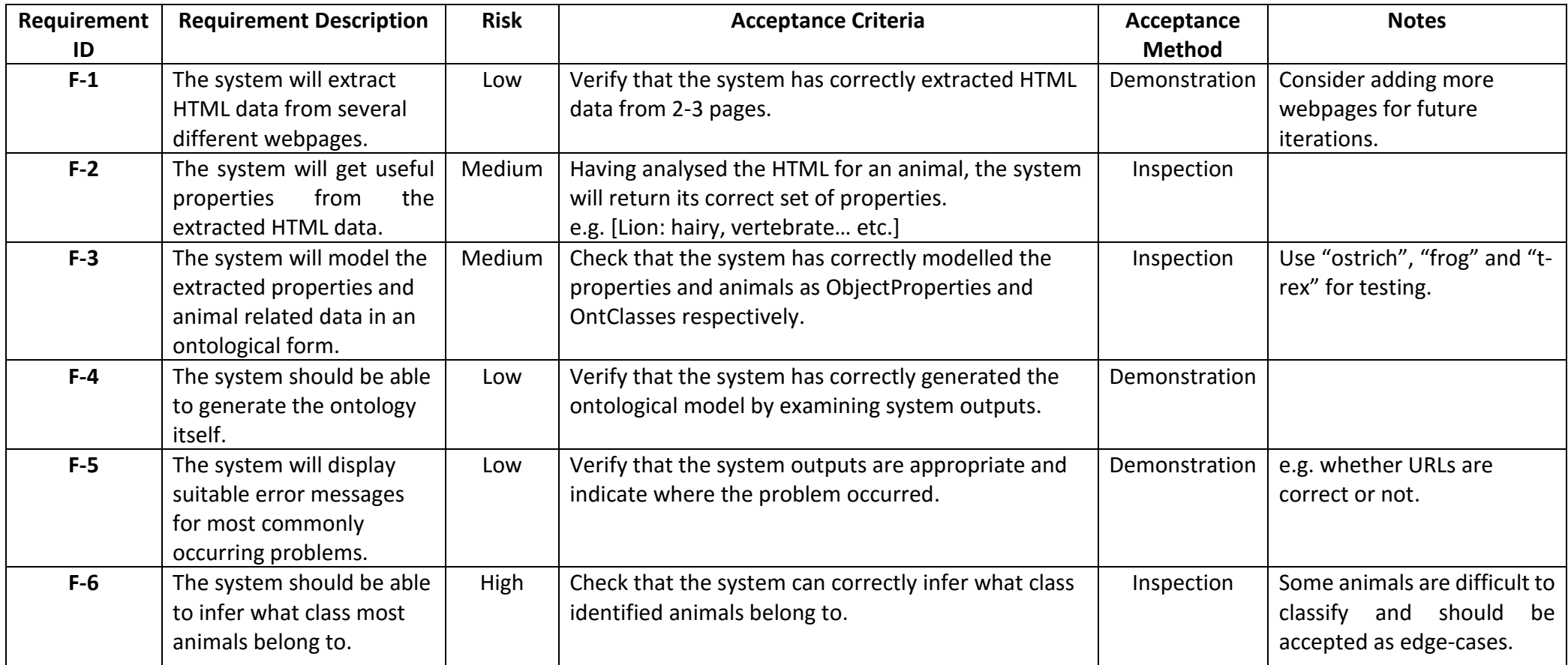

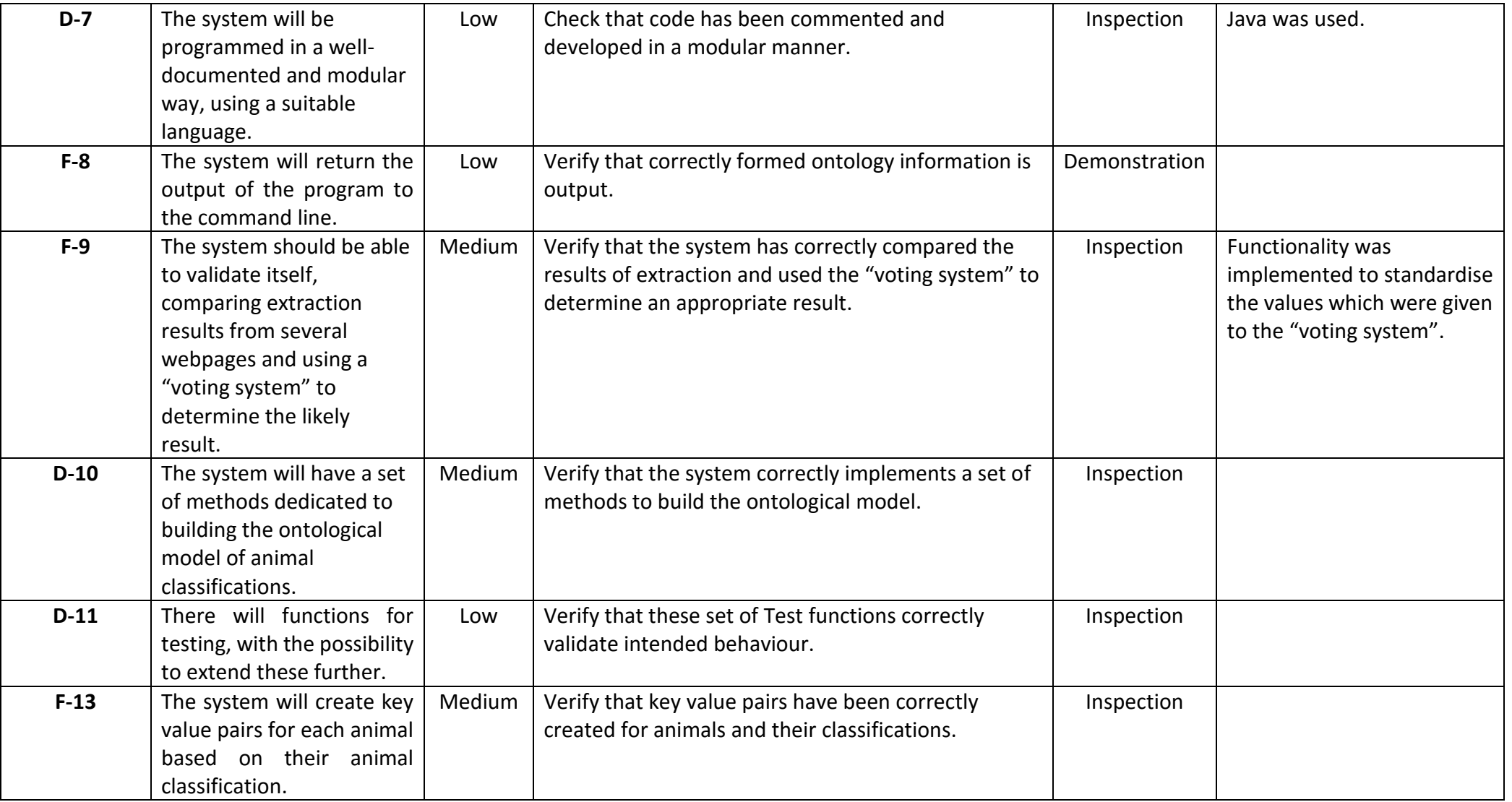

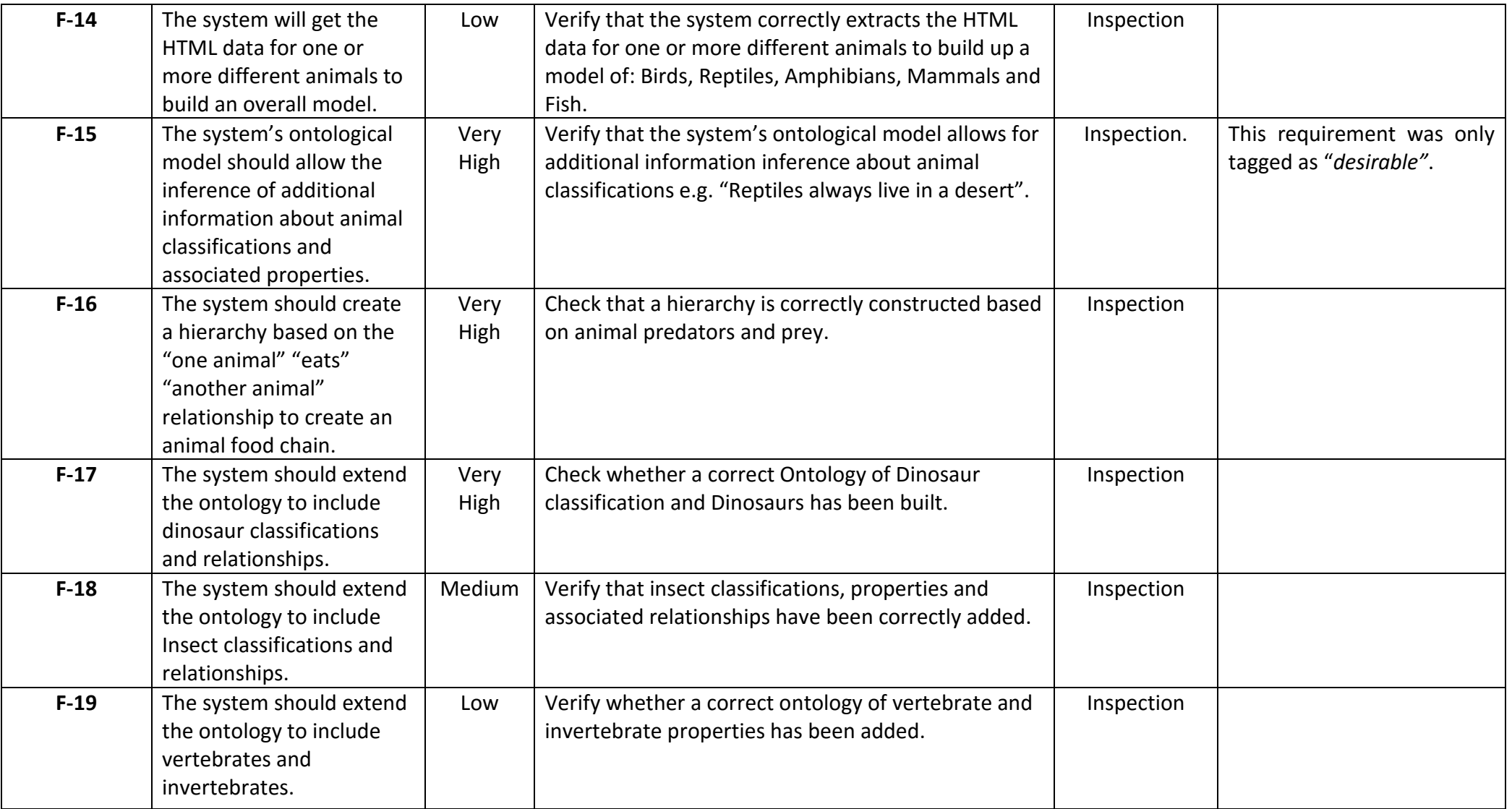

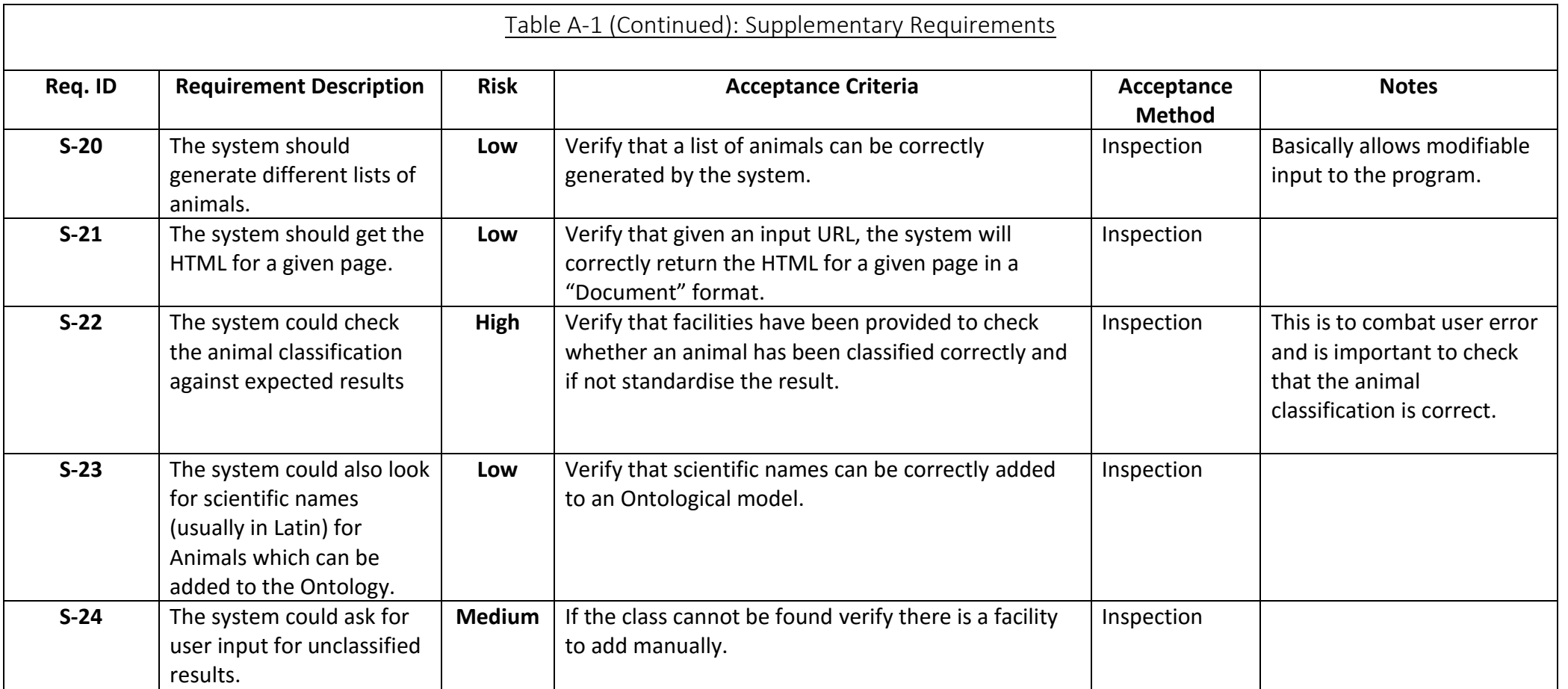

**Appendix B – Design Phase Deliverables.**

# Figure B-1: Prototype Class Diagram

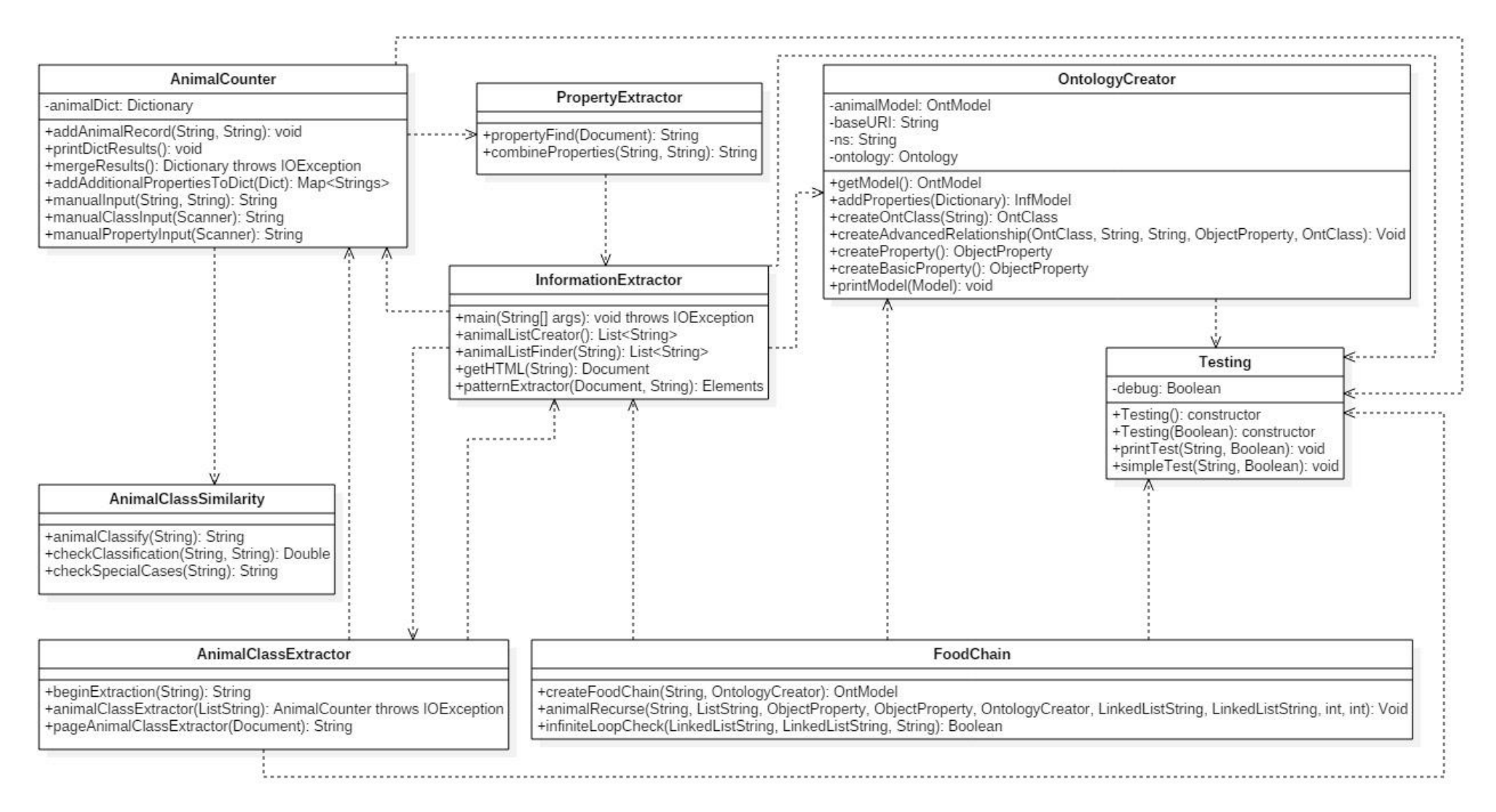

# Figure B-2: Prototype Sequence Diagram

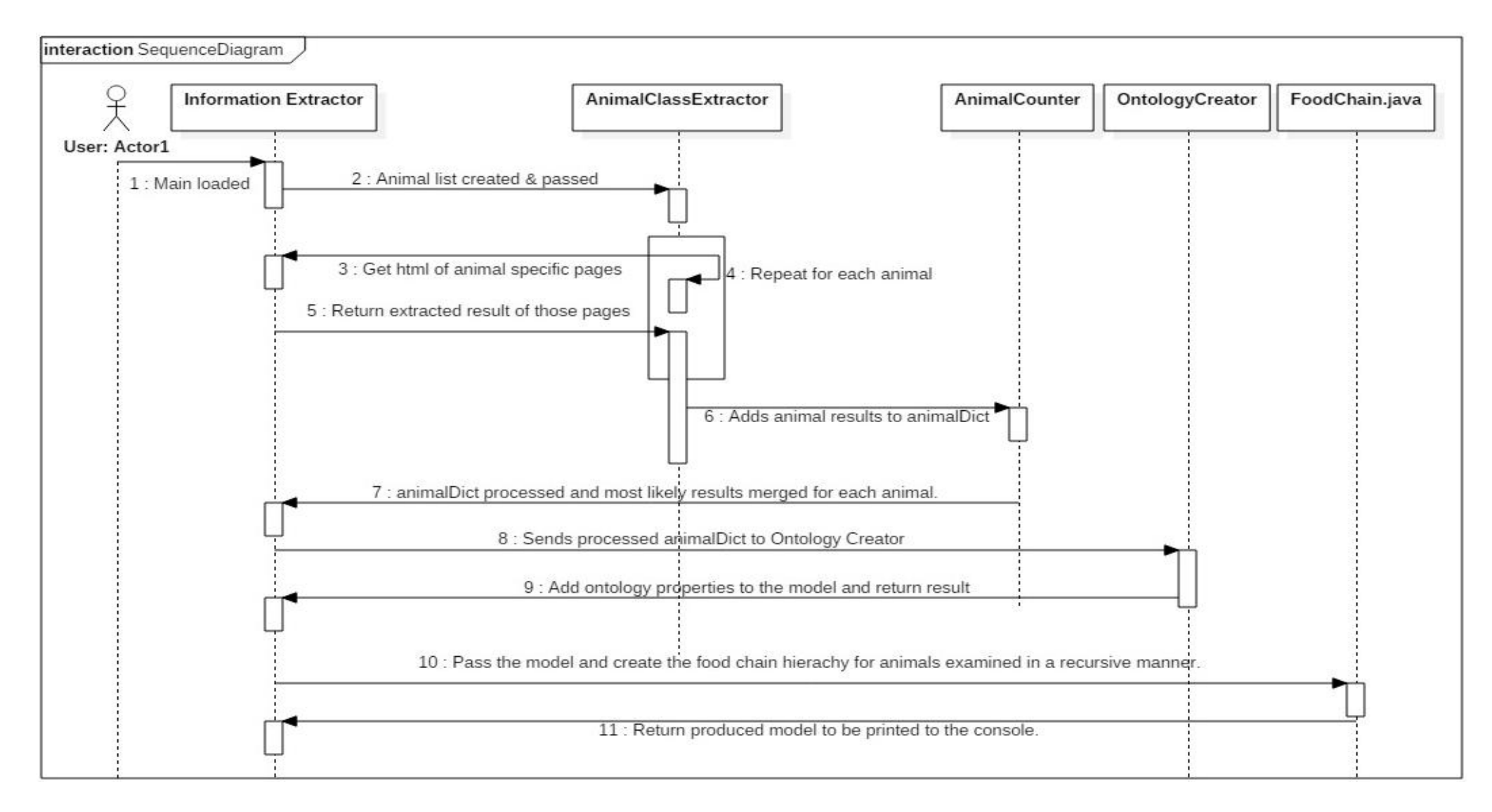

# Figure B-3: Hierarchy of Supported Animal Classes

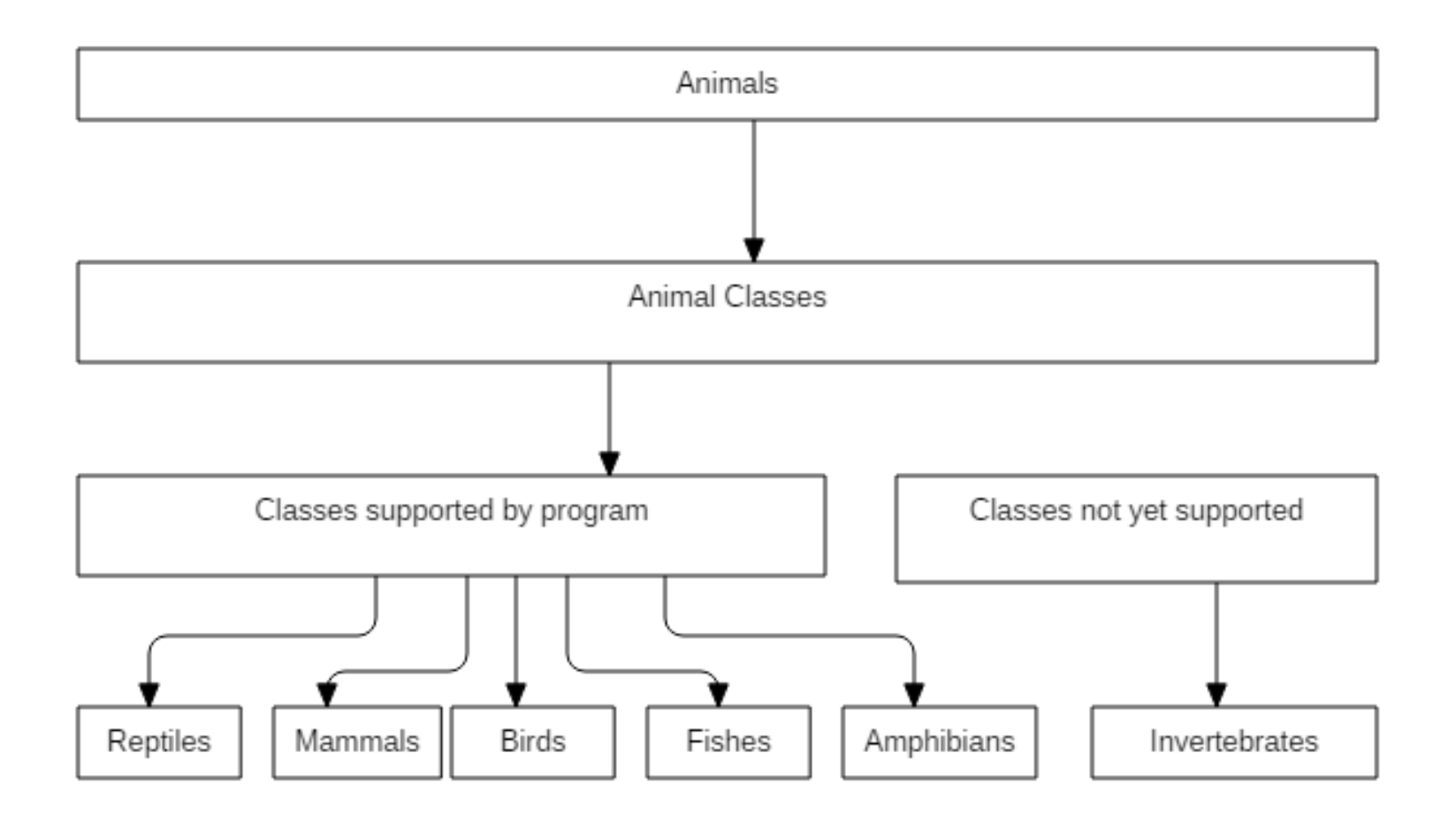

# Table B-4: Design Decisions and Rationale Tables

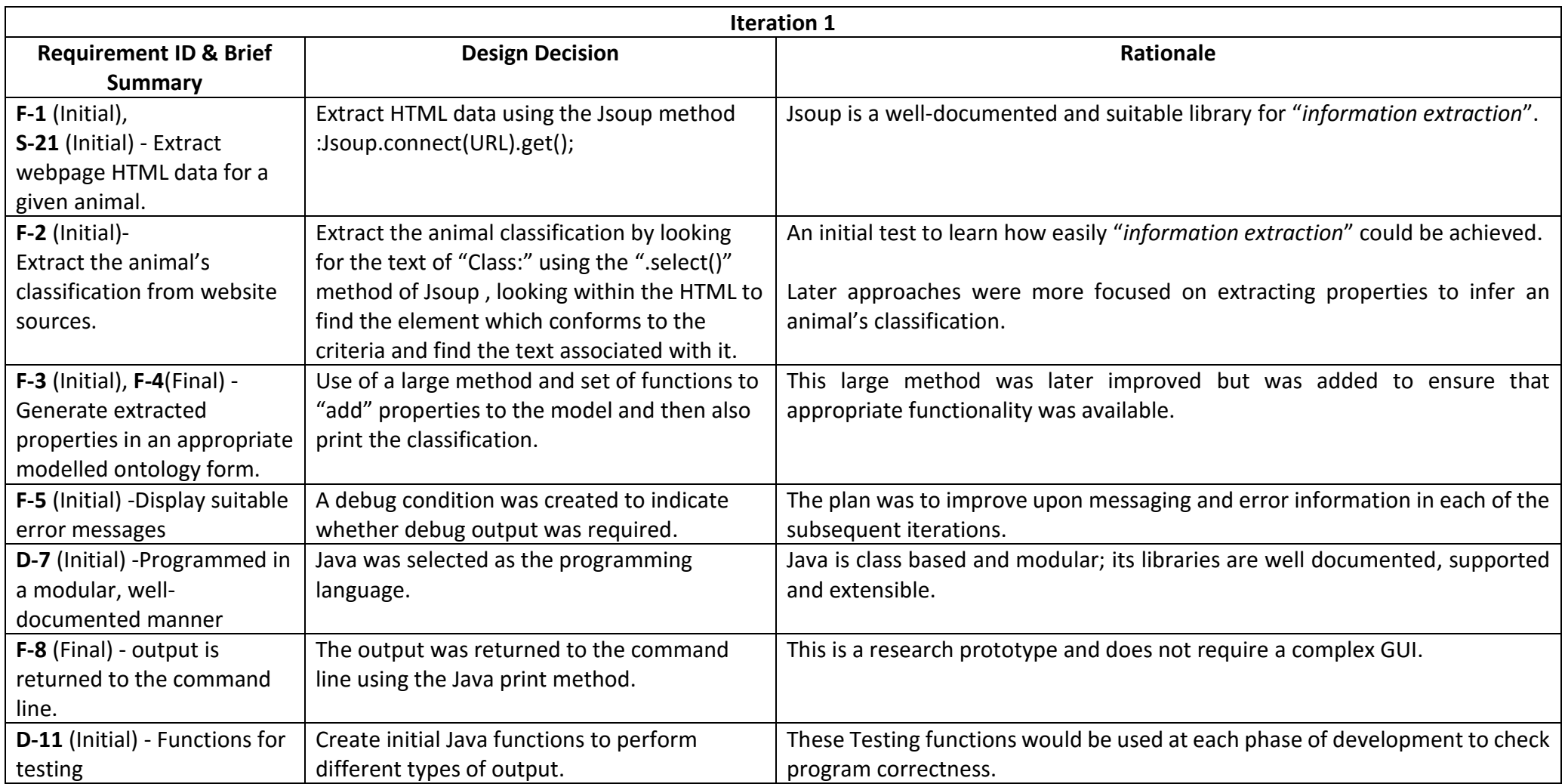

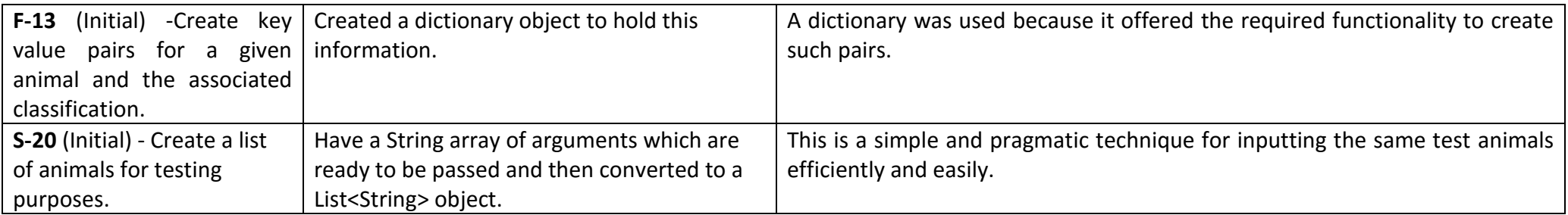

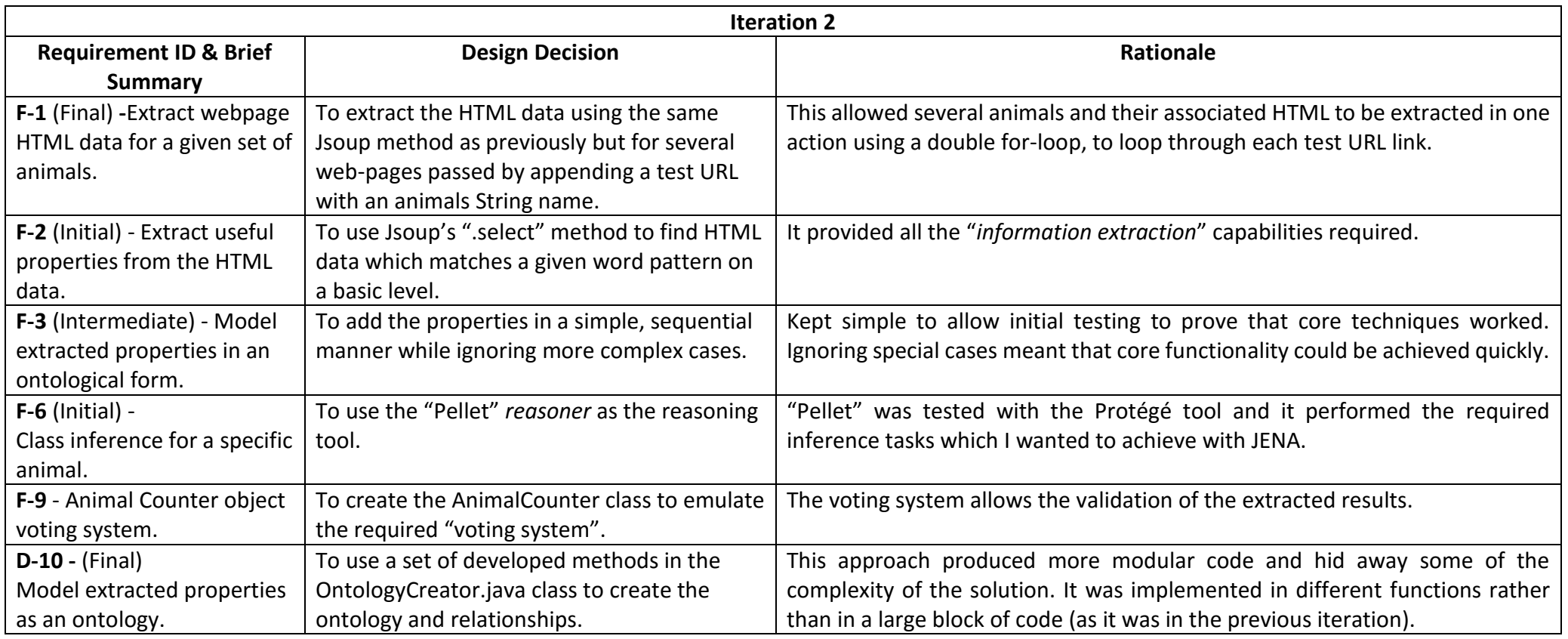

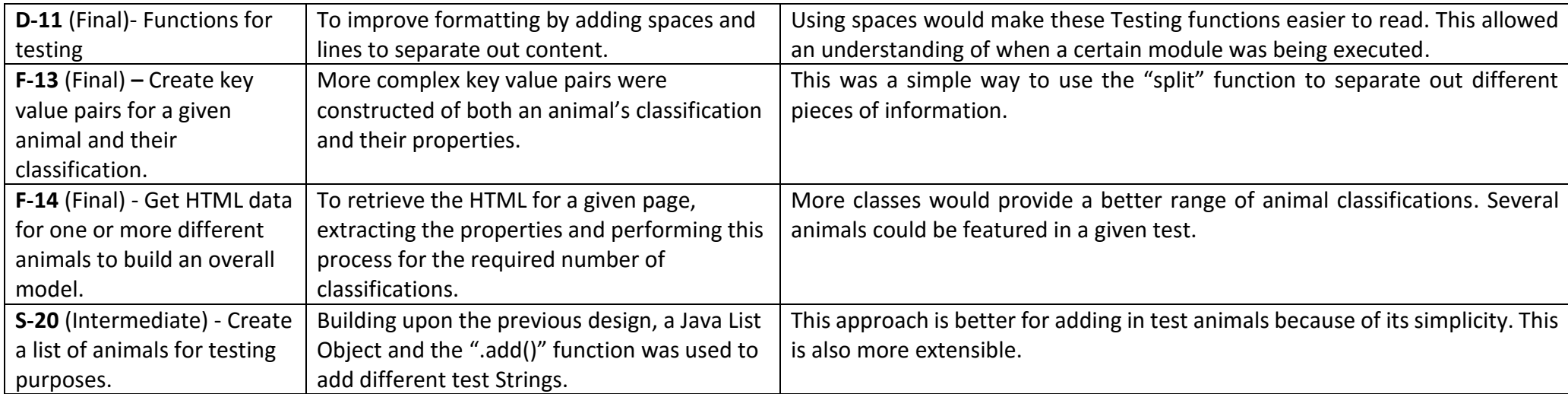

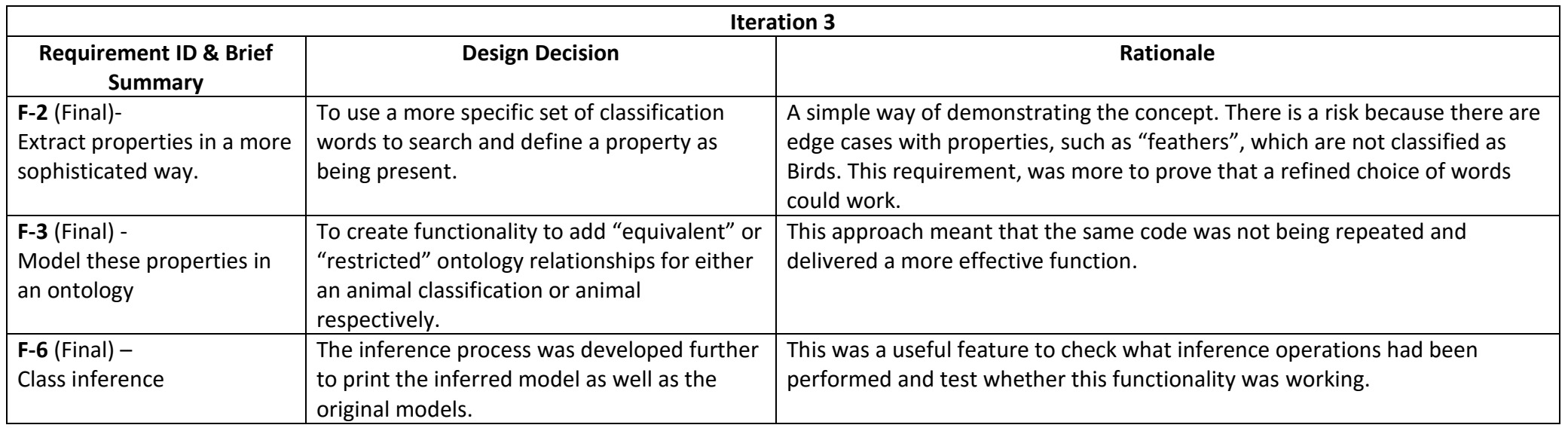

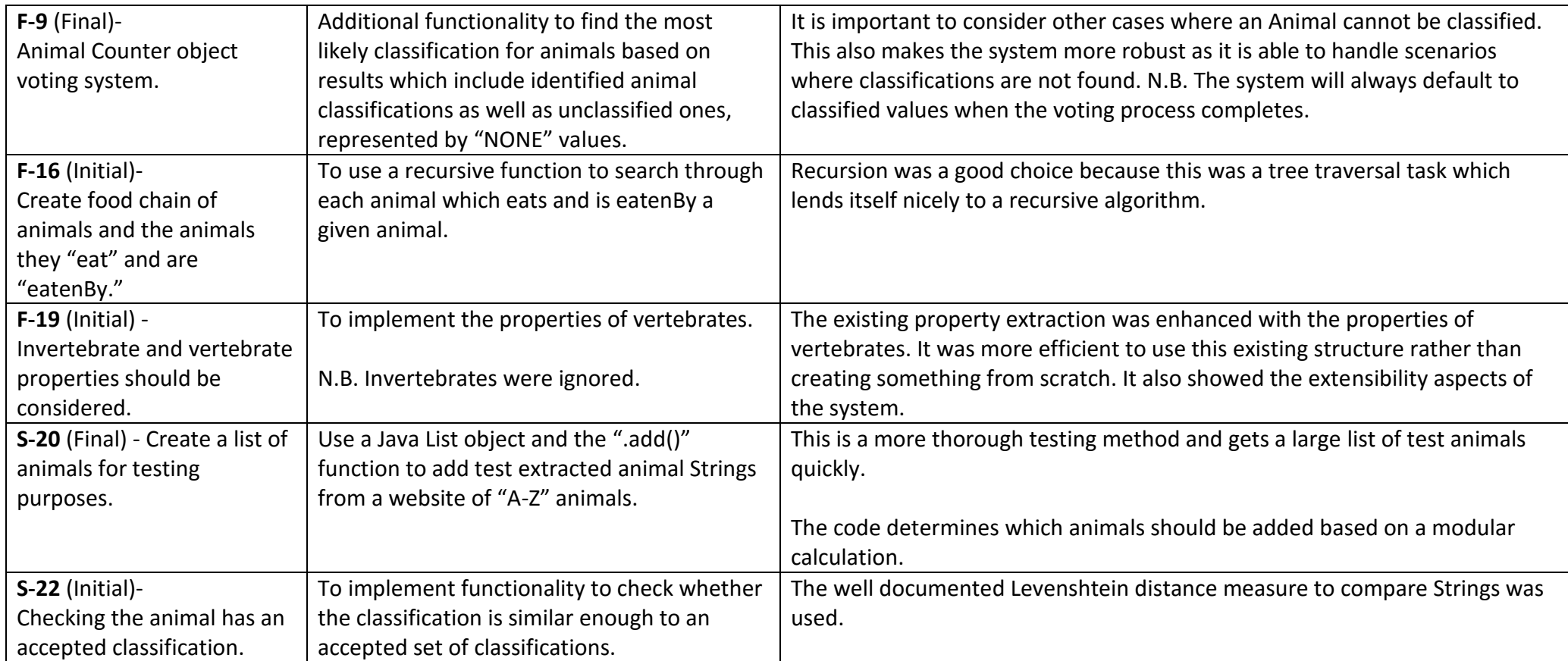

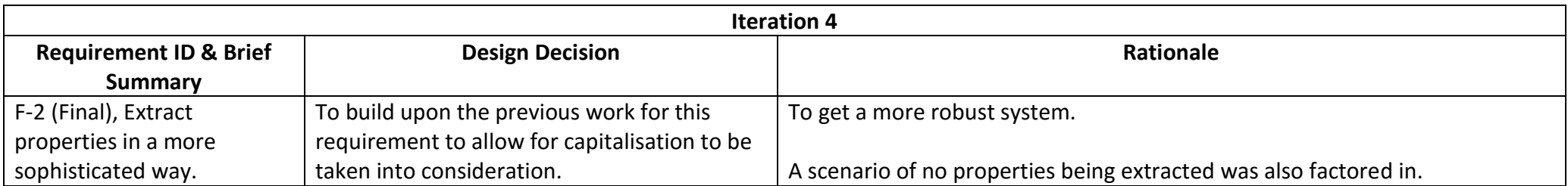

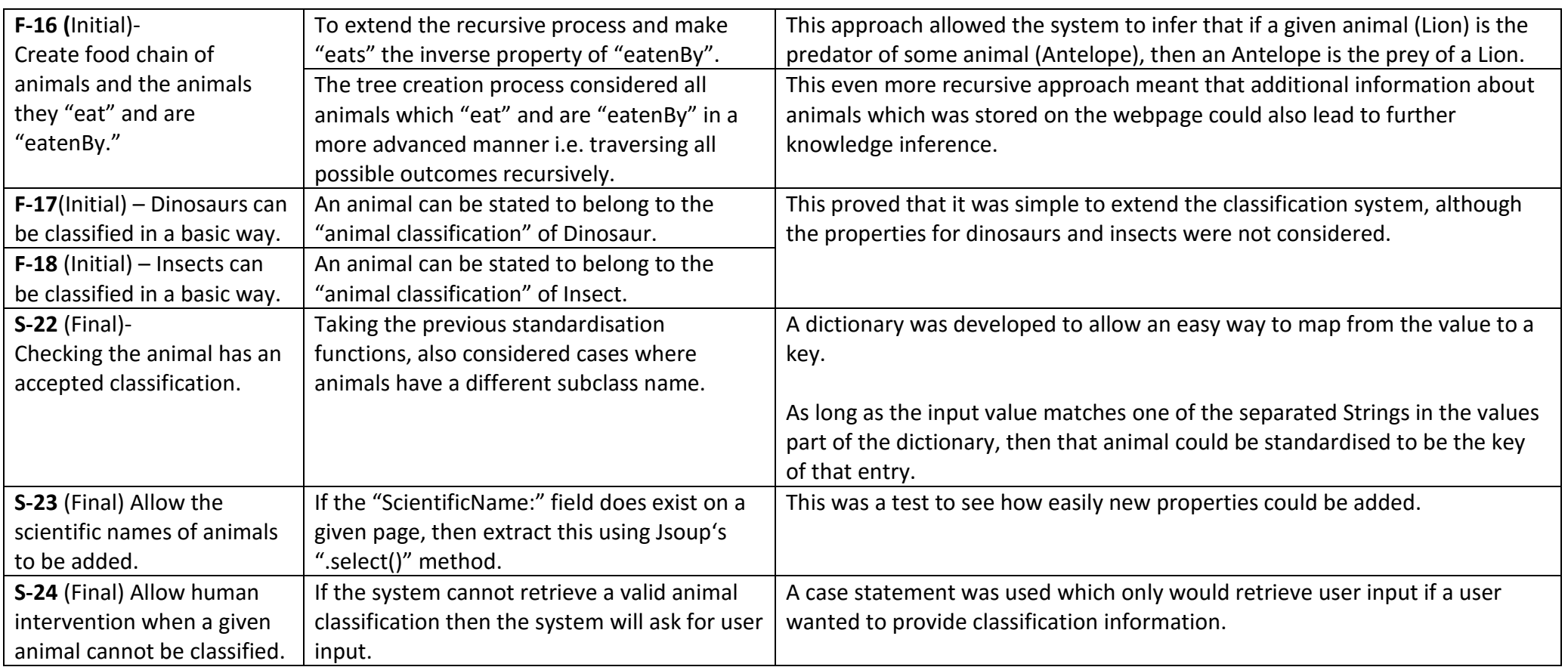

# **Appendix C – Implementation Algorithms.**

The following algorithms have been provided to aid in the understanding and replication of this work:

## C: 1 - Information Extraction Pseudocode algorithm

As documented previously "mergeResults" function uses a voting system to decide on the most probable classification.

Most of this functionality is largely achieved by the AnimalCounter Java class which adds the probable classification and animal (as the key) and the properties extracted (as the values).

```
Def InformationExtraction (ListAnimals):
       animalDict = \{\}For each (animal:ListAnimals):
              For each link:
                     extractedHTML = retrieveHTML(link + animal)
                     result = extractPatternData(extractedHTML)
                     results += addResultToValuesPartOfDict(result)
              probableResult = mergeResults(results)
              properties = extractProperties(animal, extractedHTML) #Also adds the animals ScientificName.
              put-in-animalDict(probableResult, properties)
return animalDict
```
## C: 2 – OntologyCreation Pseudocode Algorithm

The previous "Information Extraction" process provides the useful input to OntologyCreator.java which can then model the selected animals and their extracted properties.

Def addProperties(animalDict):

```
ANIMAL = createOntClass("Animal")
```
For each animalPair in animalDict:

```
If (check-classinfo-added = true):
```
probableClassification= retrieveAnimalClassToBeAdded():

Else:

probableClassification = animalPair.getKey()

```
acceptableClasses = Array("Mammal","Reptile","Amphibian","Fish","Bird","Unclassified")
```

```
properties = animalPair.getValues.split(",")
```
If properties.length >= 1:

If (check-whether-animalclass = true):

animalOntClass = createOntClass(animalKey)

For each property in properties:

p = createProperty(property, ANIMAL,ANIMAL)

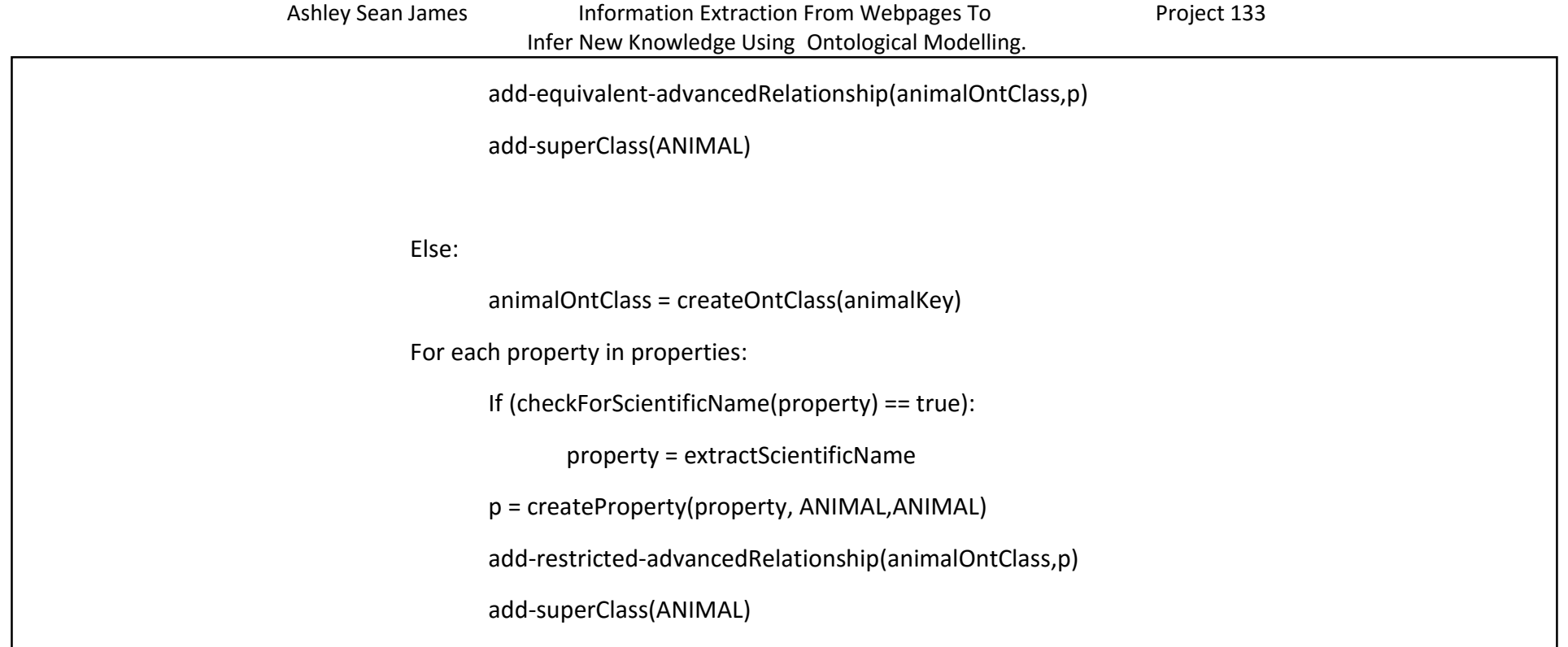

# **Appendix D – Detailed Testing Method & Approach**

# D-1: Test Plan

The approach for testing this prototype solution was focused on checking whether the requirements had been satisfied for each development iterations. Code correctness was key and checks were made whether the solution was performing as expected against a number of test inputs. The testing processes were repeated whenever changes were implemented

### **Module/Unit Testing**

- o Each module was individually tested to check that it was working as expected. Program outputs for various inputs were documented in advance and the results obtained were compared.
- **Integration Testing**
	- o Combining modules which had already been unit tested and checking that they still work as expected as an integrated whole. This involved taking the modules which handled initial execution and slowly building up the overall program in each iteration until it performed more and more prioritised functionality as further modules were added.
	- o This approach should reveal problems to do with the way variables are being passed and returned and has been performed throughout the project during each iteration.

### **Functional Testing**

- $\circ$  Checking that the iteration requirements had been satisfied and that the system was robust enough to be used as a prototype solution.
- o Evaluation criteria which were specified at the problem specification phase were used to evaluate how close the prototype was to the desired specification.

### **•** Systems Testing

o The system was tested as a whole via "Black Box Testing" methods, where program outputs were compared to expected results for given inputs.

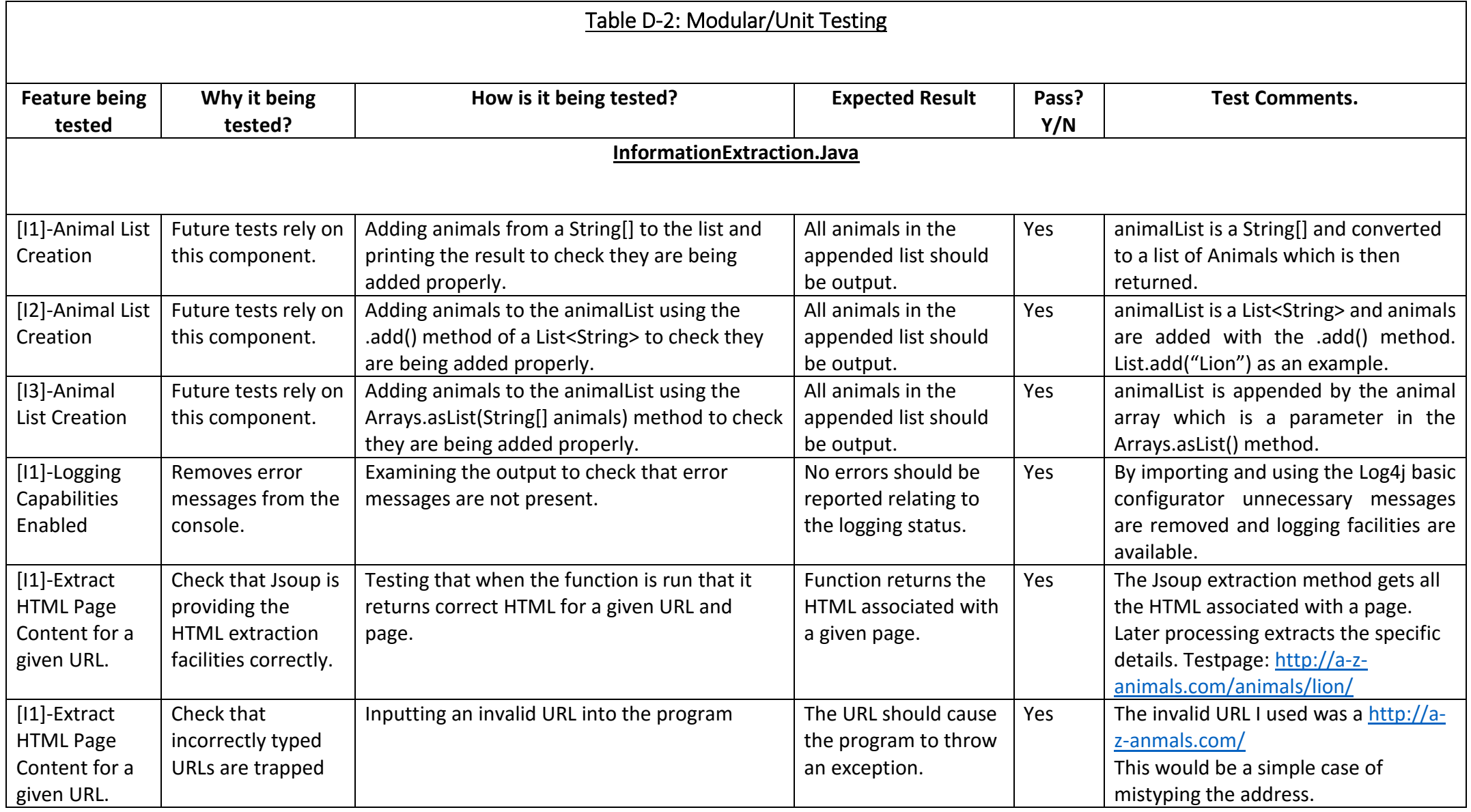

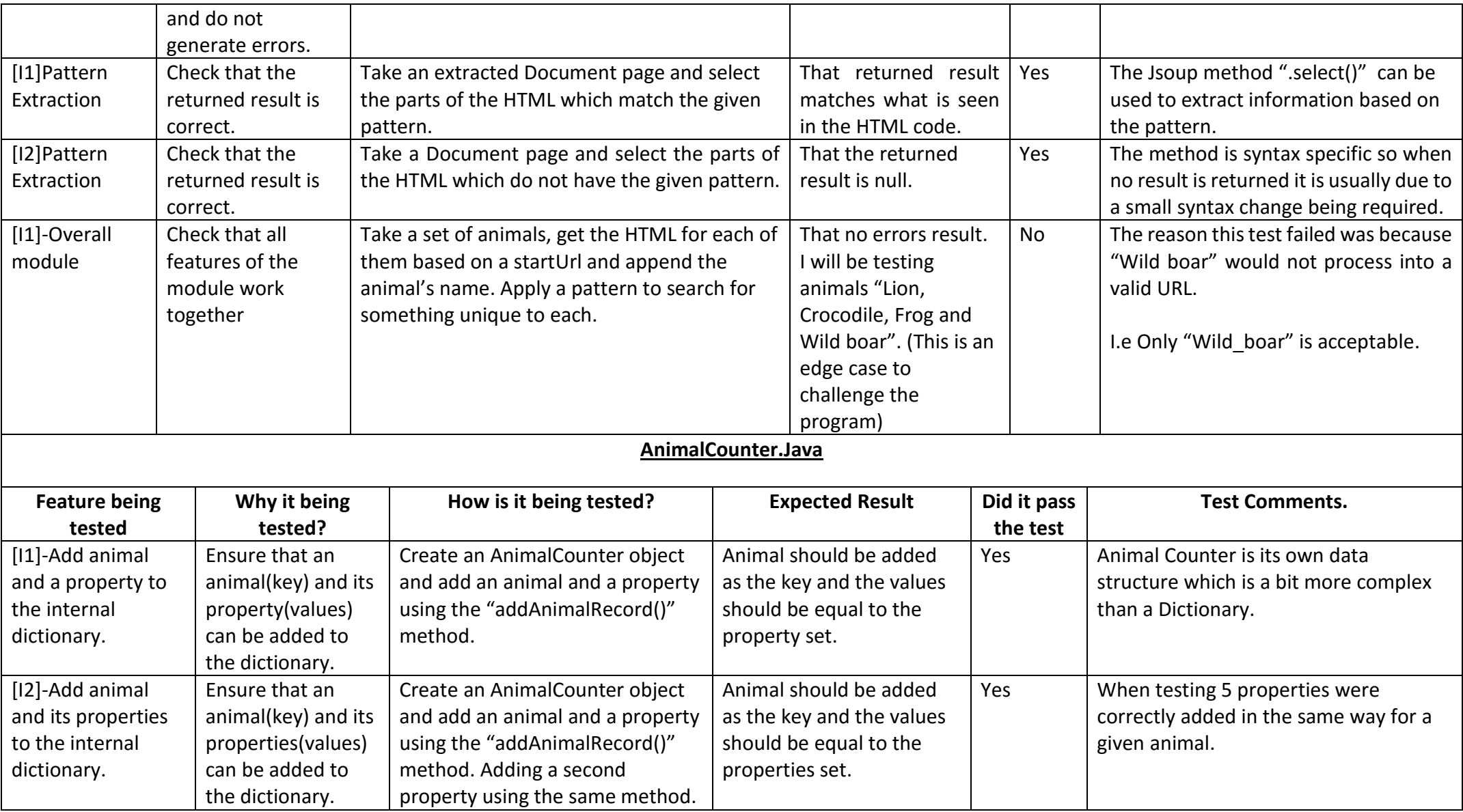

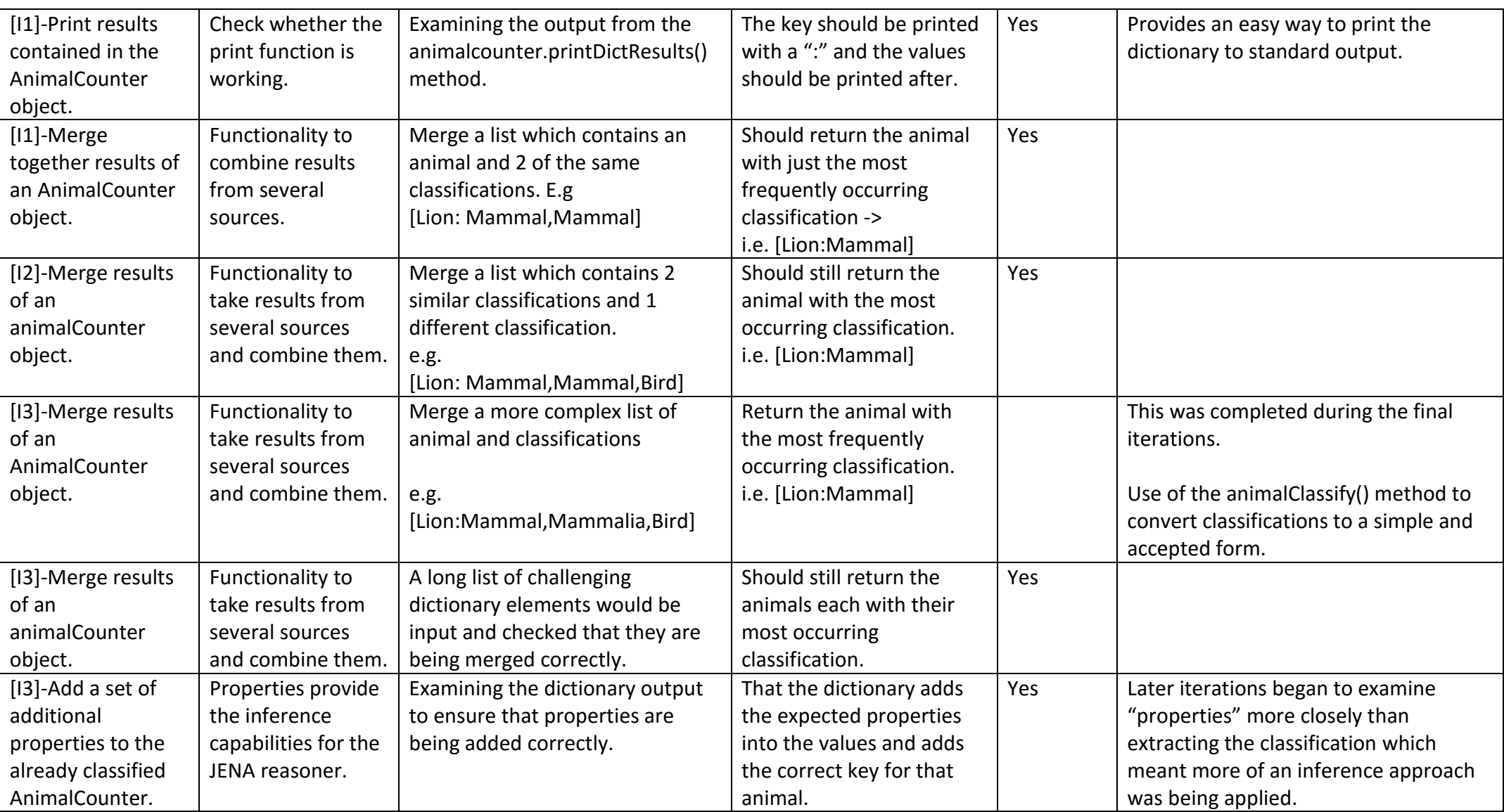

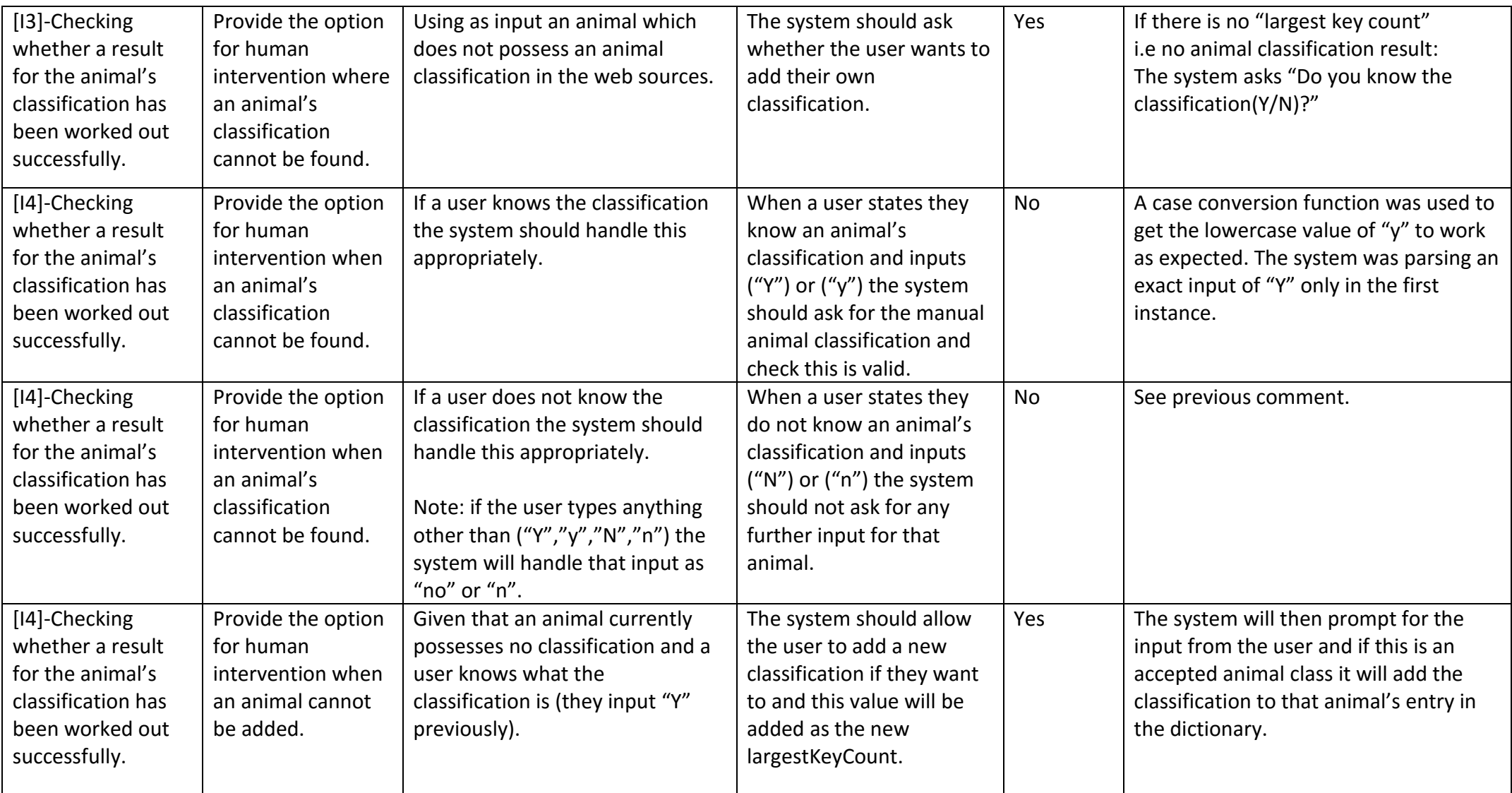

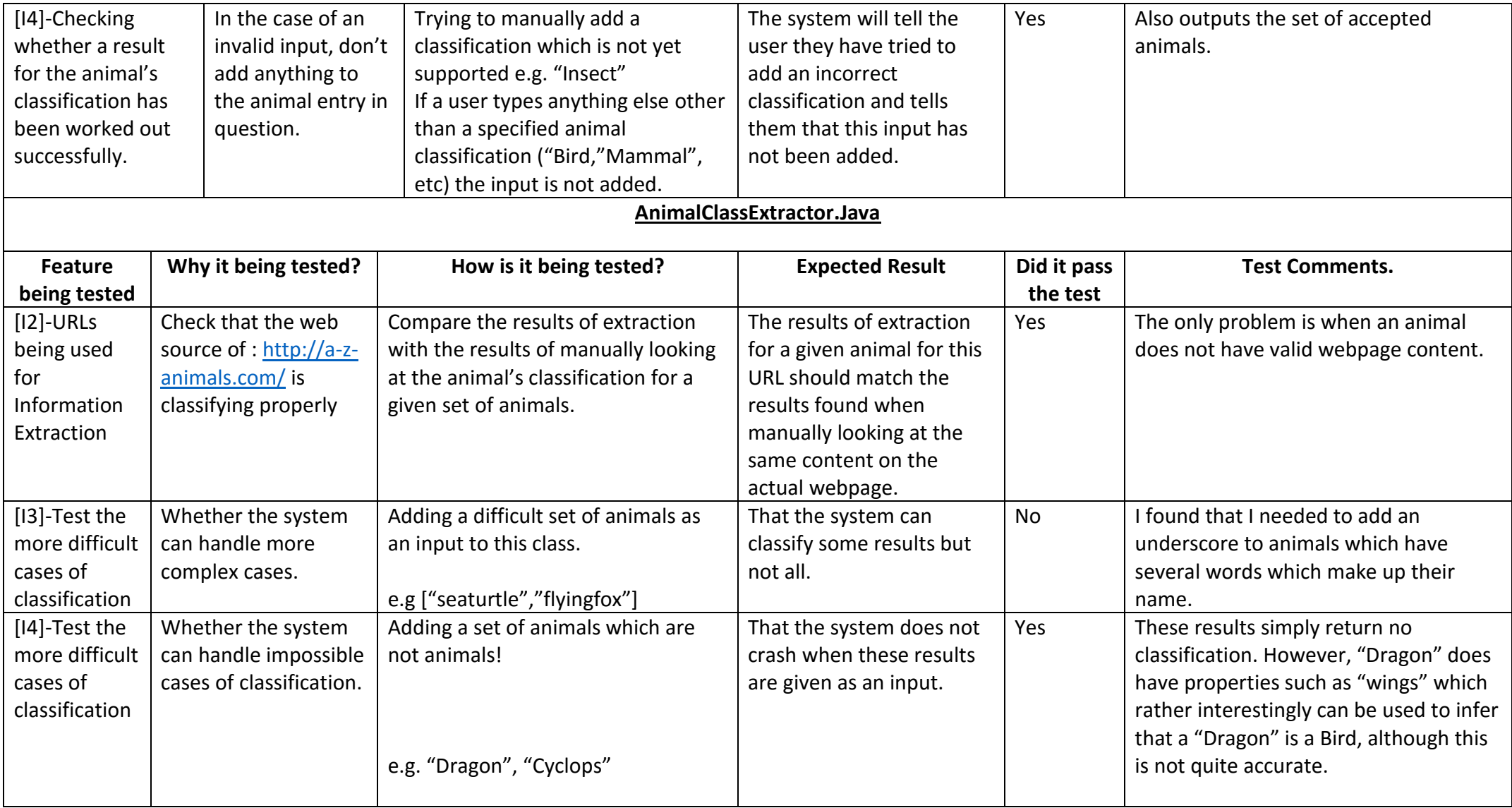
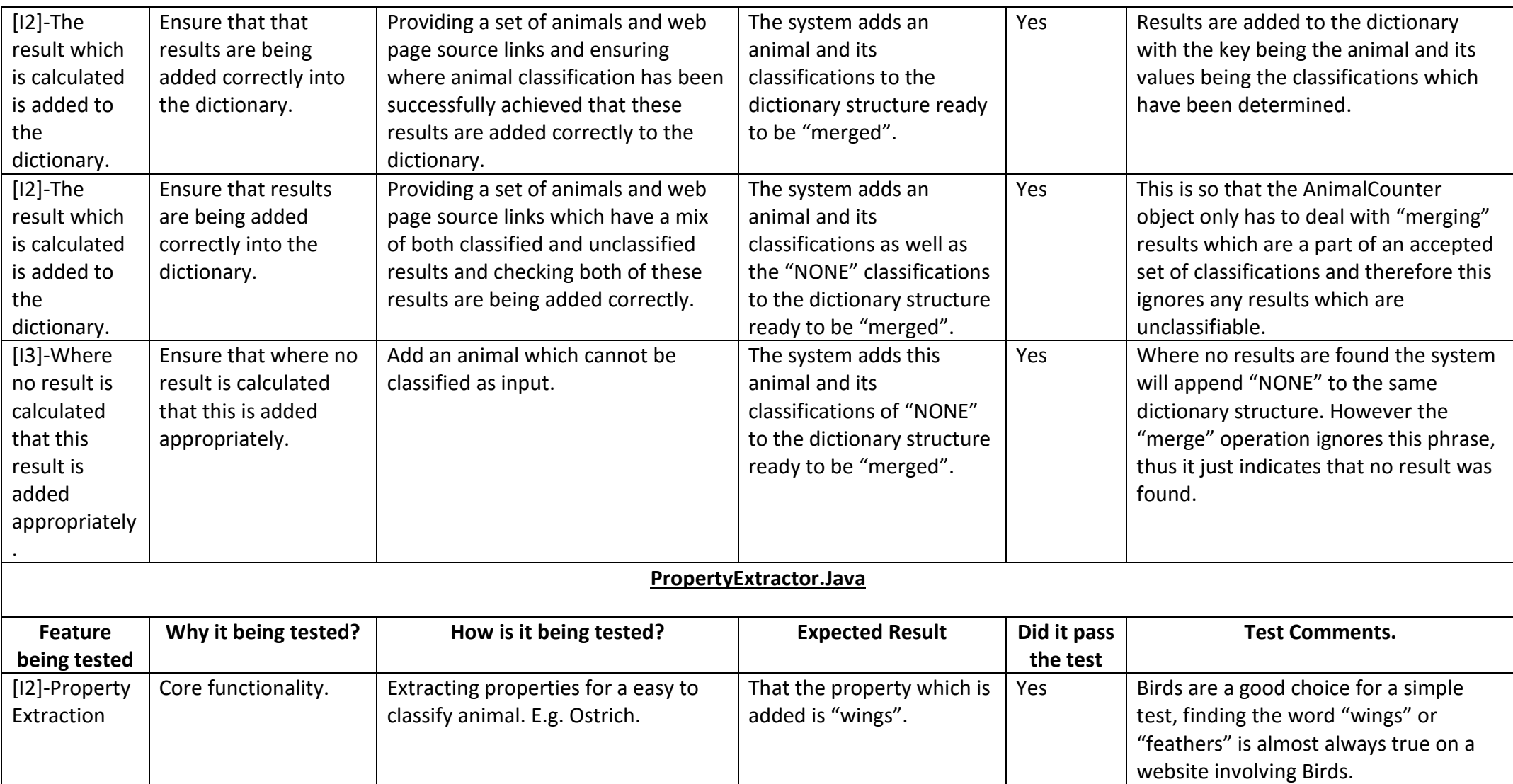

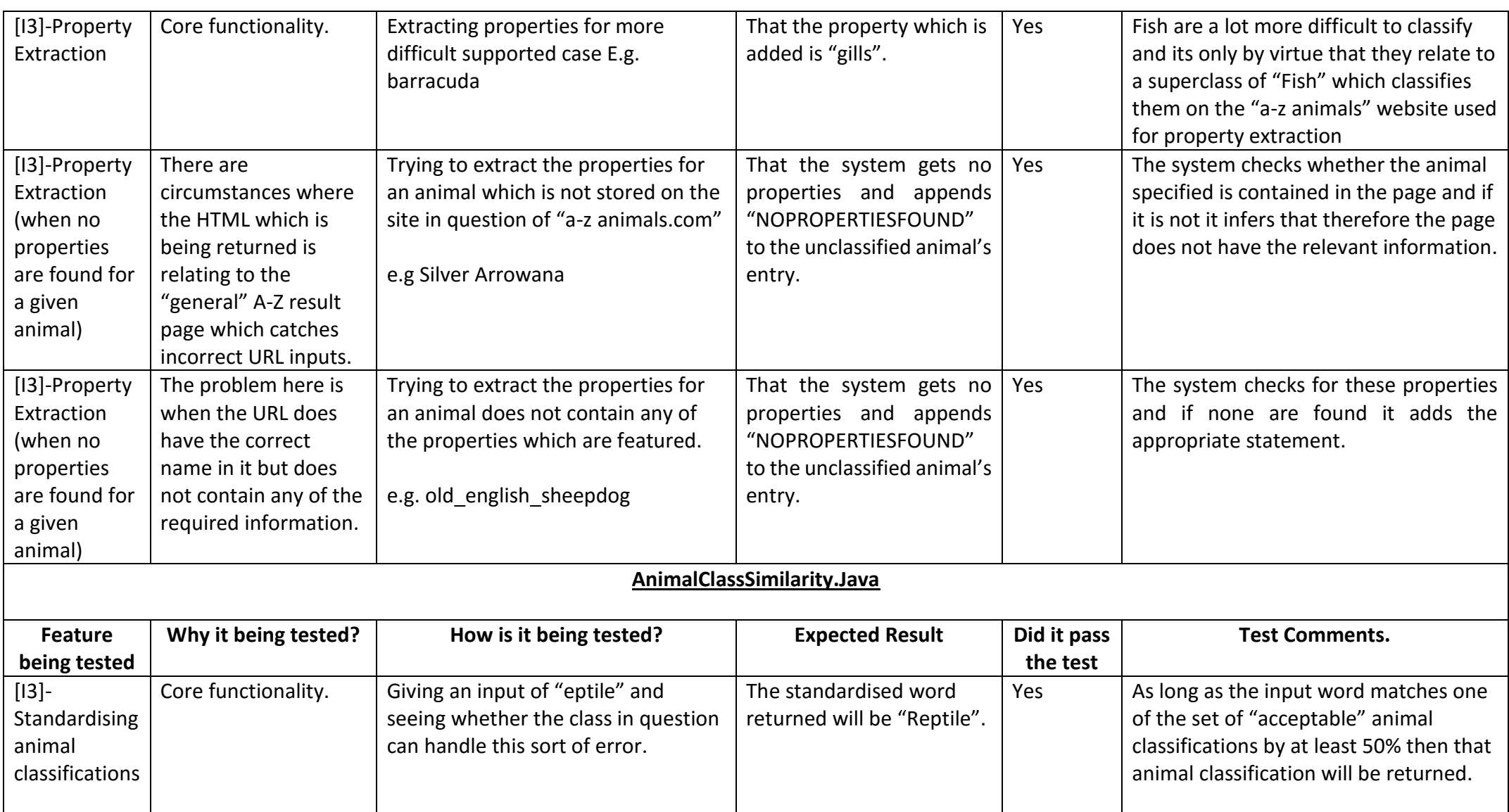

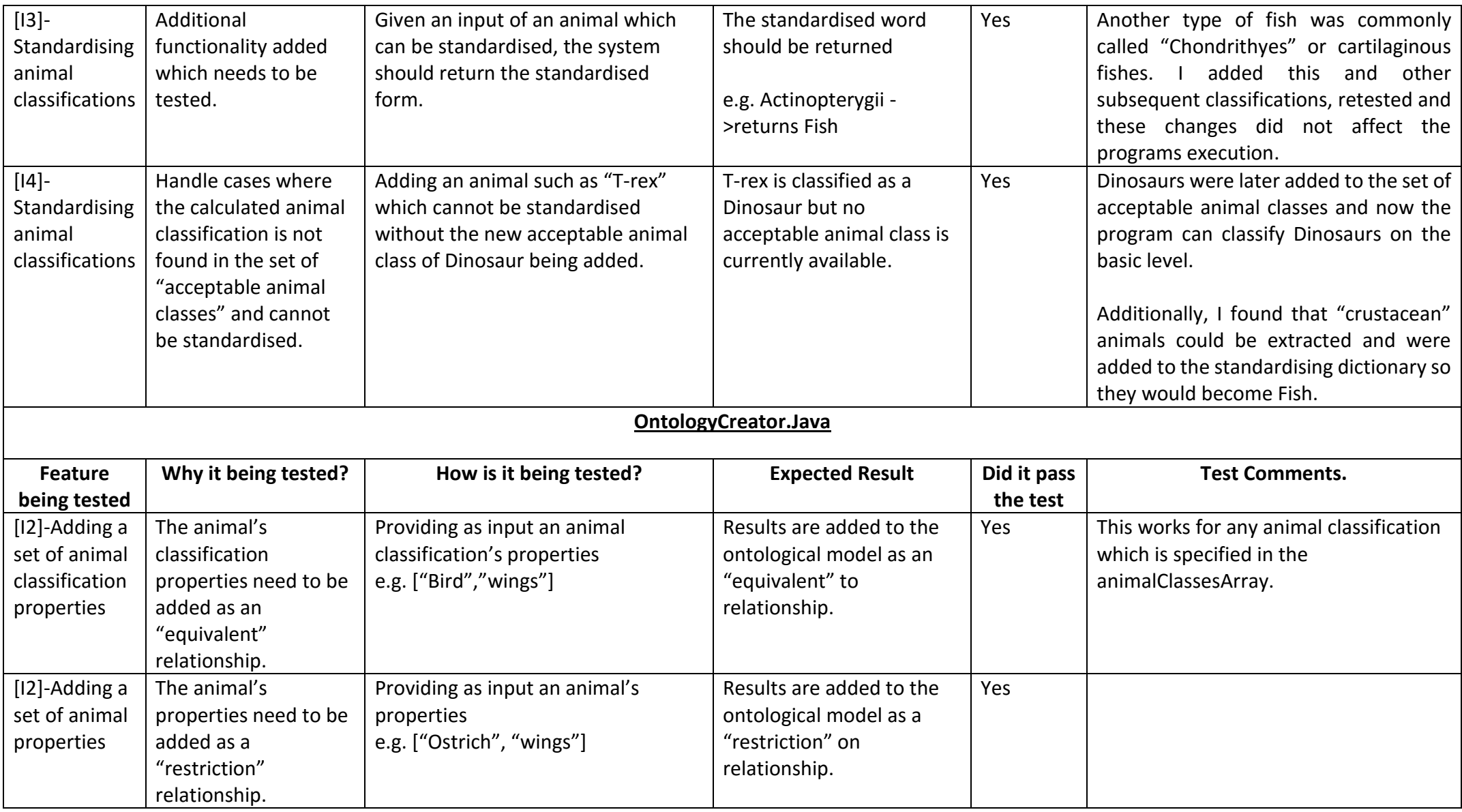

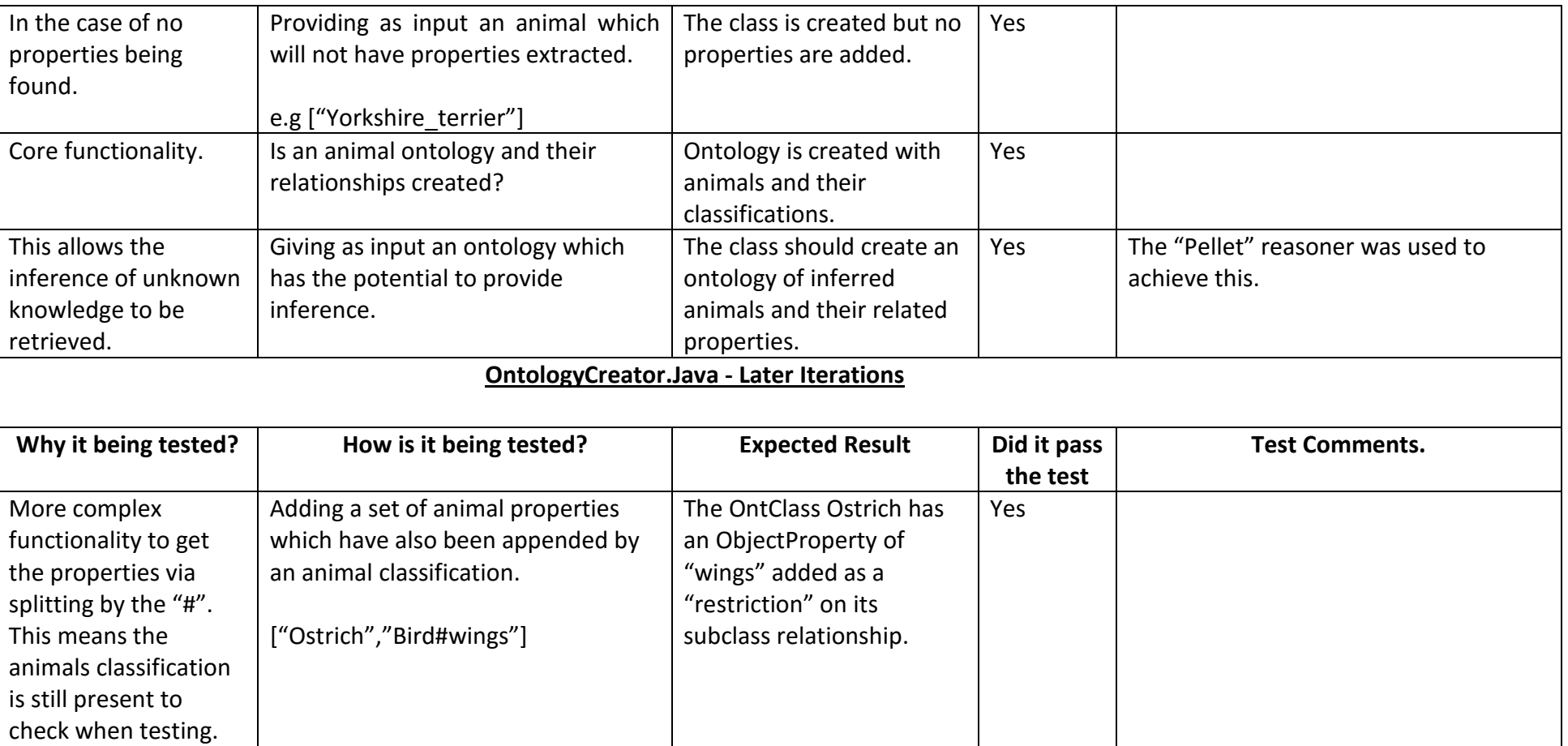

[I3]-Adding a set of animal properties

[I1]-Ontology Creation

[I2]-Model Inference.

**Feature being tested**

[I3]-Complex functionality

classification information

to add properties while

is still present.

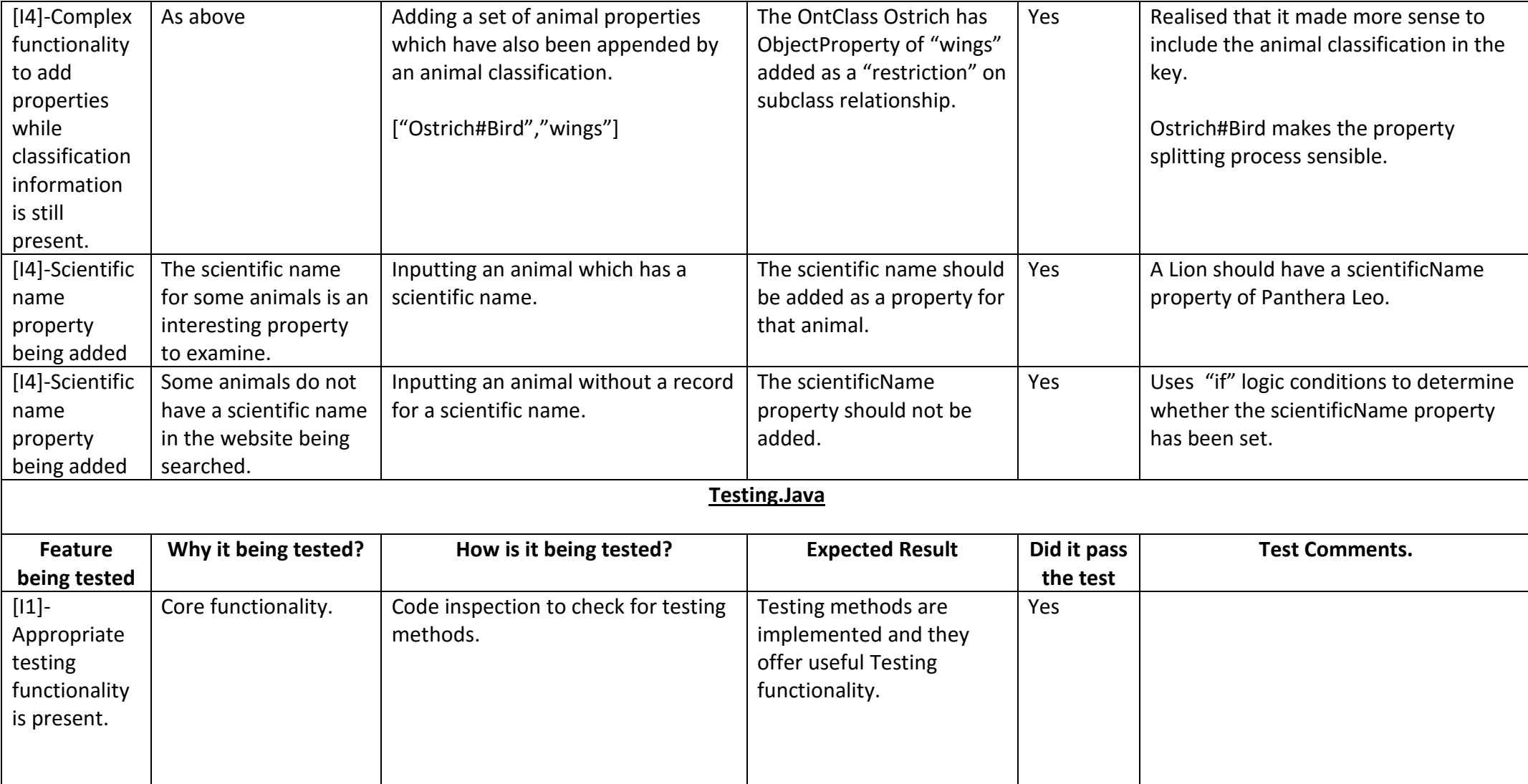

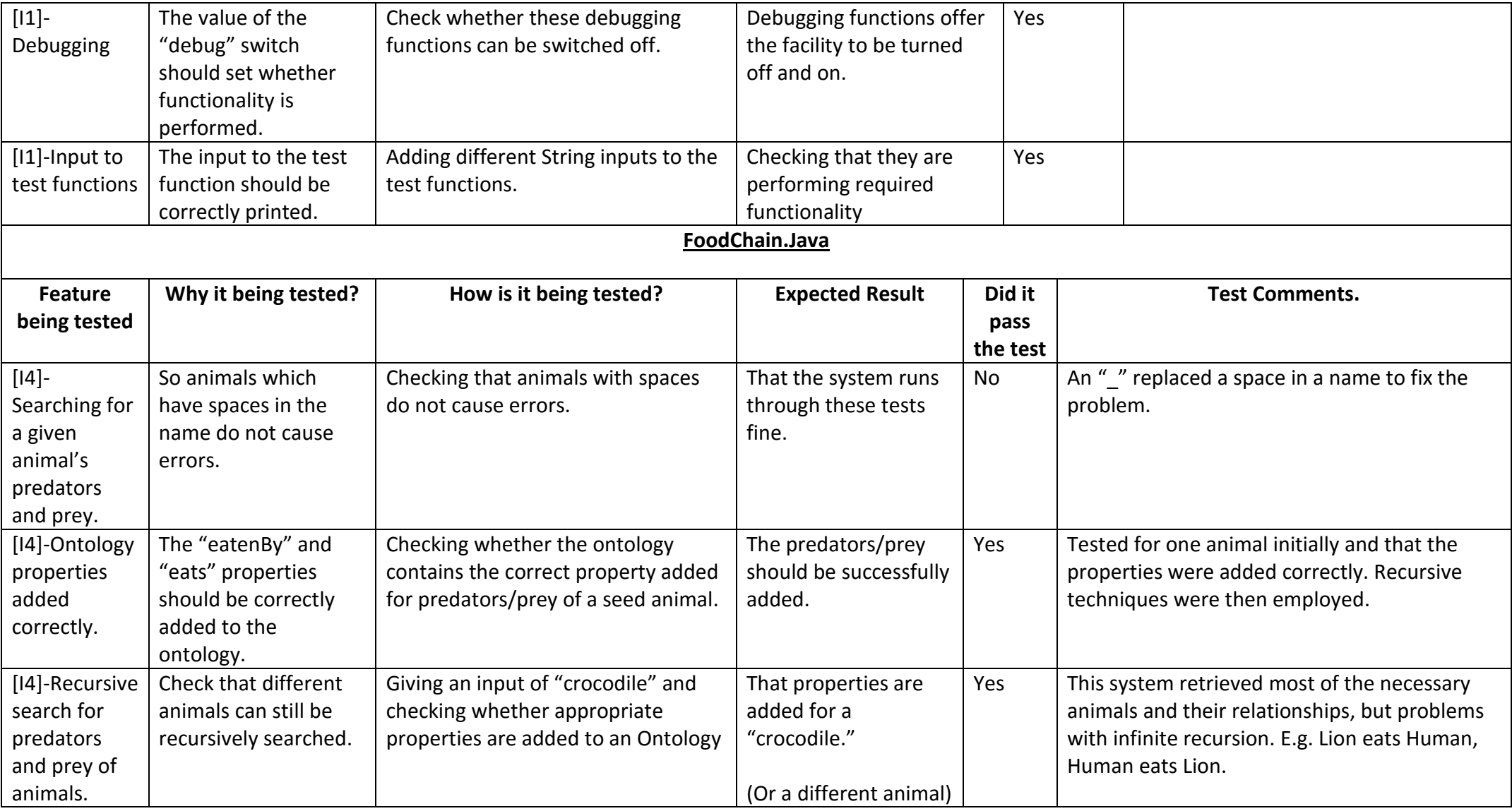

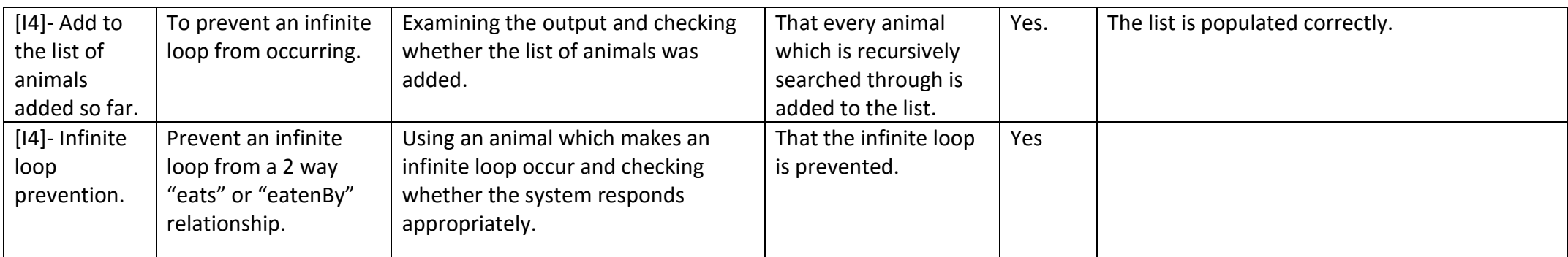

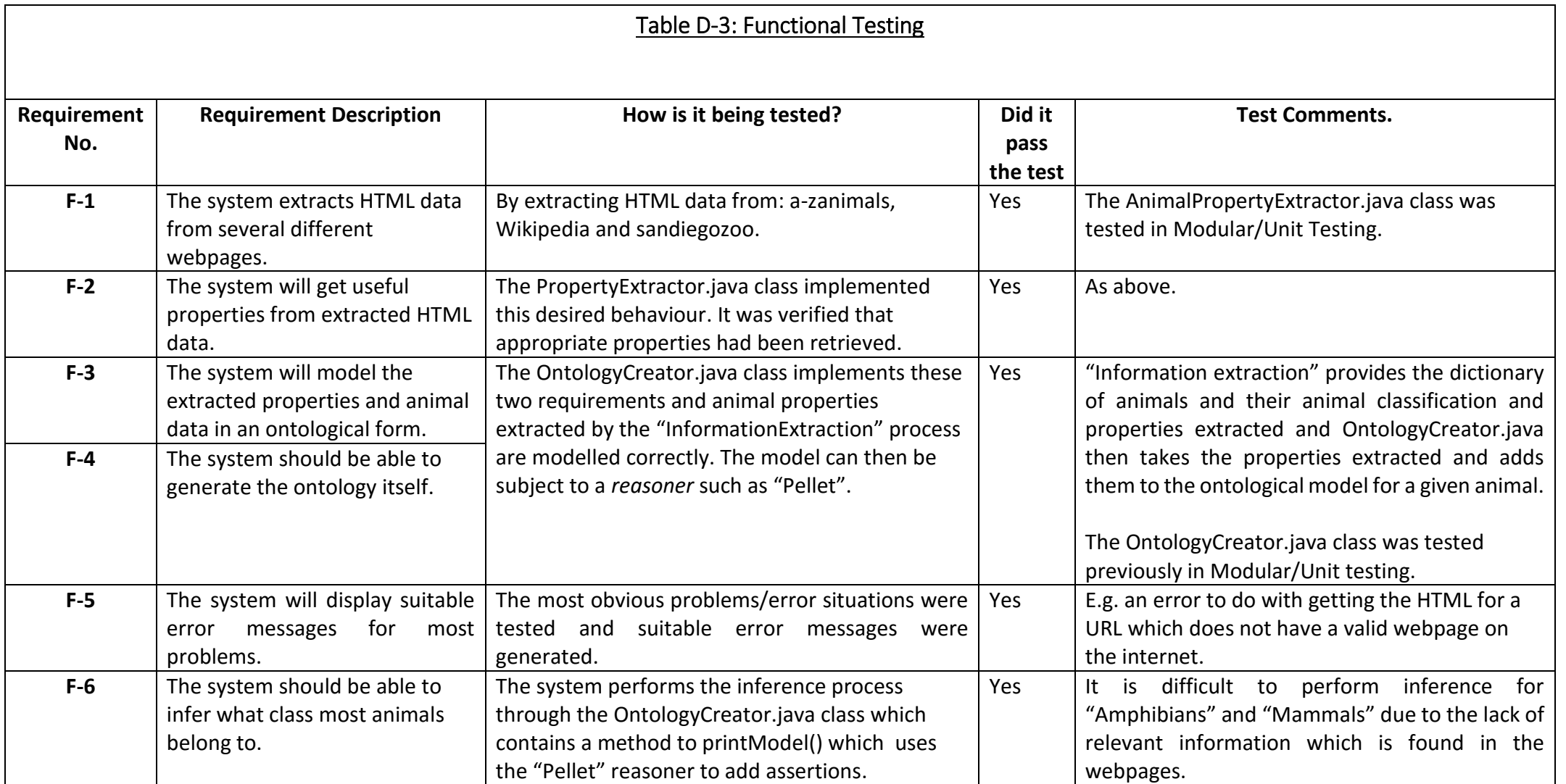

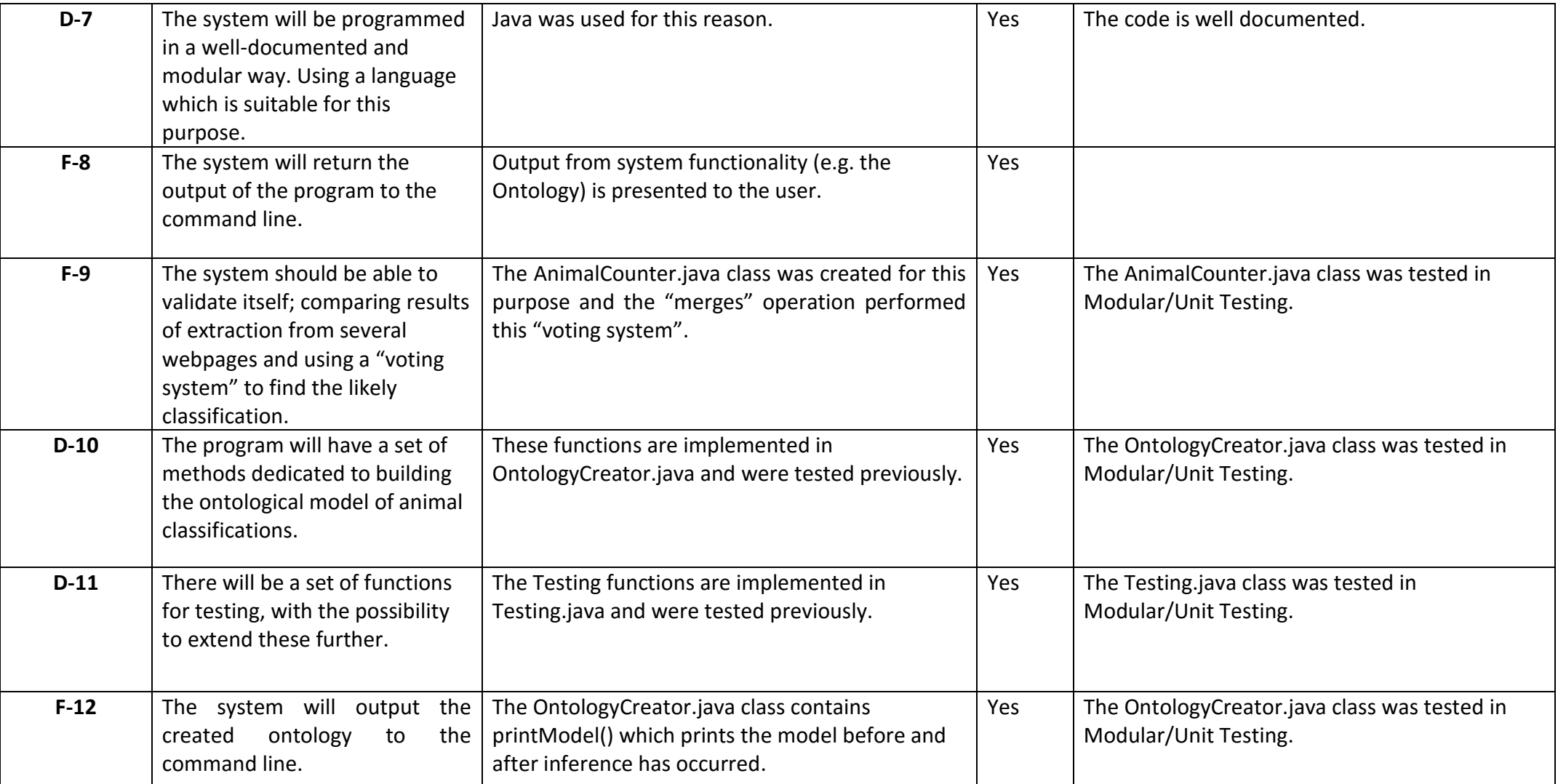

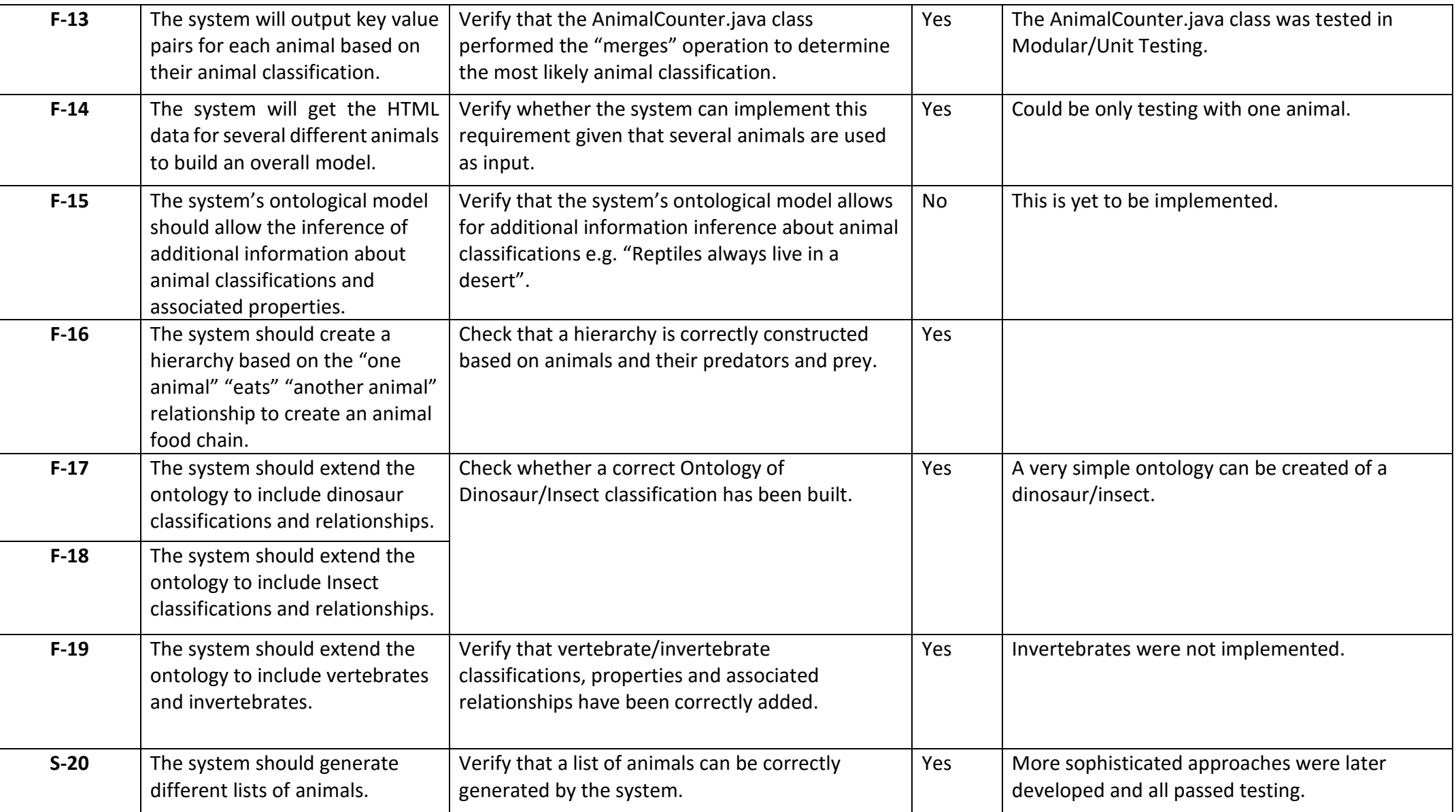

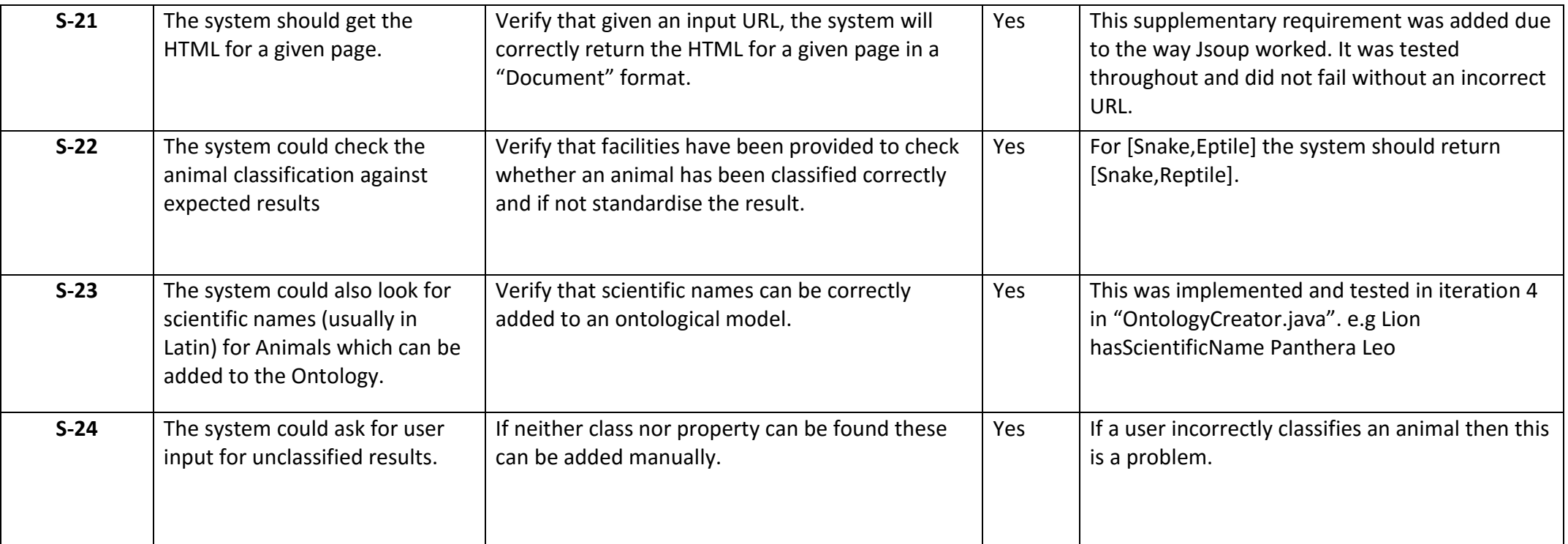

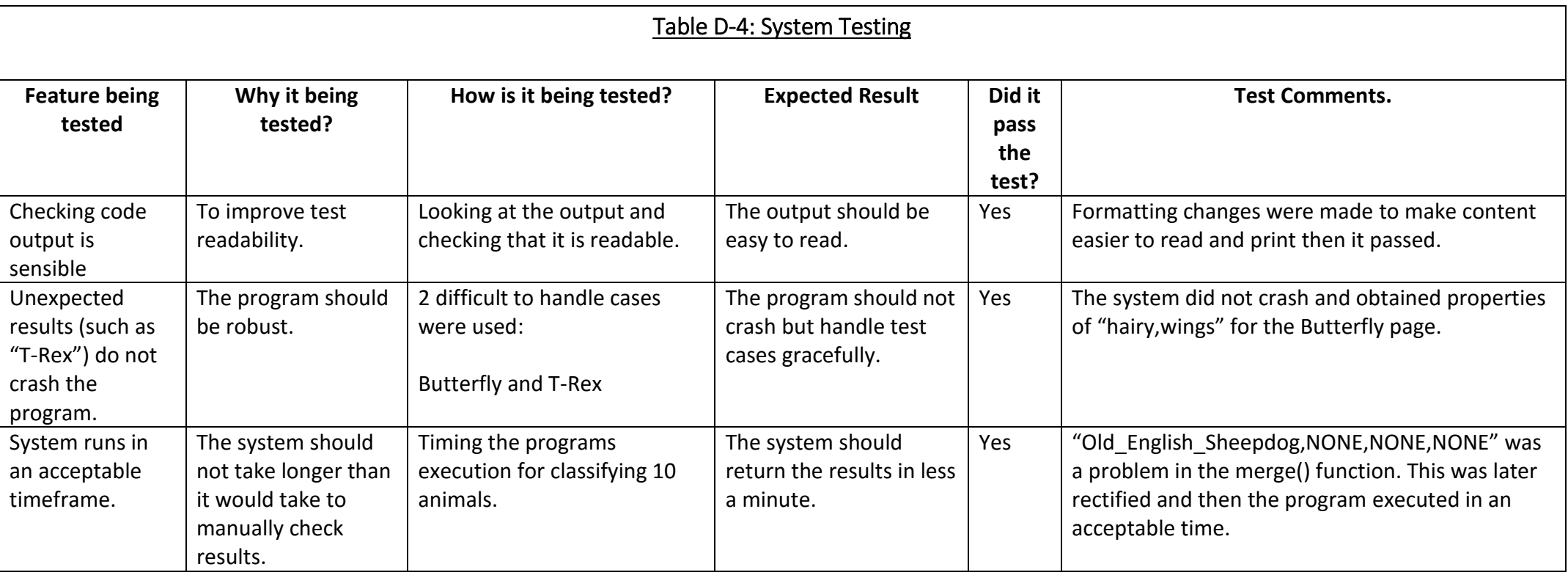

## D-5: Unit Testing Code Output for Lion

The calculated dictionary entries for a Lion provided a good way to test whether the system was adding properties correctly and whether or not the voting system was working. If the Lion has the property of "hairy" then I know that the correct property has been added because it is a "Mammal". The system should also add this classification data to the key. Both of these features were present as can be shown below.

 $-$ 

Passing list of animals & getting properties for each animal:

\*\*\*\*\*\*\*\*\*\*\*\*\*\*\*\*\*\*\*\*\*\*\*\*\*\*\*\*\*\*\*\*\*\*\*\*\*\*\*\*\*\*\*\*\*\*

Animal:Lion

https://en.wikipedia.org/wiki/Lion classified: Mammal

http://a-z-animals.com/animals/Lion classified: Mammalia

http://animals.sandiegozoo.org/animals/Lion classified: Mammalia (Mammals)

Lion

Mammal

Animal: Lion

Lion-Class to be added:Mammal

Scientific name cannot be found:http://animals.sandiegozoo.org/animals/Lion

Scientific name added:Panthera leo from source:http://a-z-animals.com/animals/Lion/

Animal Dictionary contains

#### {**Lion#Mammal=hairy,hasScientificName%Panthera leo**}

Final animal dictionary of properties: {**Mammal#ANIMALCLASS=hairy**, Fish#ANIMALCLASS=gills, Snake#Reptile=scaled, Amphibian#ANIMALCLASS=coldBlooded,eggs, Unclassified#ANIMALCLASS=NOPROPERTIESFOUND, poison\_frog=eggs,coldBlooded, Reptile#ANIMALCLASS=scaled, Bird#ANIMALCLASS=winged, **Lion#Mammal=hairy,hasScientificName%Panthera leo**}

This result can then be passed to the "OntologyCreator.java" function to create a model of these animals and their properties.

## D-6: System Testing Code Output for "Butterfly" and "t-rex".

Program output was examined to check that this system test had passed. This example additionally illustrates the way Modular and Unit testing was performed with relevant test messages showing when the system cannot perform extraction on a given page.

Butterfly is not a mammal as the system infers, but the edge-case "butterflies" are a hairy Insect, such Insects are out of scope for this project. Dinosaur properties are also out of scope and this is why the system does not extract any suitable properties.

**The system does not fail to execute in either of these situations, ensuring even out of scope "animals" do not crash the system.**

Start main \*\*\*\*\*\*\*\*\*\*\*\*\*\*\*\*\*\*\*\*\*\*\*\*\*\*\*\*\*\*\*\*\*\*\*\*\*\*\*\*\*\*\*\*\*\* ---------------------------------------------- Animal List chosen:[butterfly, t-rex] \*\*\*\*\*\*\*\*\*\*\*\*\*\*\*\*\*\*\*\*\*\*\*\*\*\*\*\*\*\*\*\*\*\*\*\*\*\*\*\*\*\*\*\*\*\* ---------------------------------------------- Passing list of animals & getting properties for each animal: \*\*\*\*\*\*\*\*\*\*\*\*\*\*\*\*\*\*\*\*\*\*\*\*\*\*\*\*\*\*\*\*\*\*\*\*\*\*\*\*\*\*\*\*\*\* Animal:Butterfly https://en.wikipedia.org/wiki/Butterfly classified: Insect

Page **86** of **98 c1309705**

http://a-z-animals.com/animals/Butterfly classified: Insecta http://animals.sandiegozoo.org/animals/Butterfly classified: Insecta (Insects) Animal:T-rex https://en.wikipedia.org/wiki/T-rex classified: Dinosaur JSoup URL Error: Page could not be accessed : http://animals.sandiegozoo.org/animals/T-rex Butterfly Insect Animal:Butterfly Butterfly-Class to be added:Insect Scientific name cannot be found:http://animals.sandiegozoo.org/animals/Butterfly Scientific name added:Papilionoidea from source:http://a-z-animals.com/animals/Butterfly/  $T-r \approx x$ Dinosaur Animal:T-rex T-rex-Class to be added:Dinosaur JSoup URL Error: Page could not be accessed : http://animals.sandiegozoo.org/animals/T-rex Scientific name cannot be found:http://www.example.com/seanjames/document Scientific name cannot be found:http://a-z-animals.com/animals/T-rex/ T-rex cannot be classified by system Do you know the properties(Y/N)

n Animal will not be classified

#### **Add properties for T-rex and Butterfly only (Ignoring other unimportant dictionary entries).**

Animal Dictionary contains {Butterfly#Insect=hairy,winged,hasScientificName%Papilionoidea, T-rex#Dinosaur=NOPROPERTIESFOUND}

----------------------------------------------

Create ontology of animals and their properties:

\*\*\*\*\*\*\*\*\*\*\*\*\*\*\*\*\*\*\*\*\*\*\*\*\*\*\*\*\*\*\*\*\*\*\*\*\*\*\*\*\*\*\*\*\*\*

{#Insect=hairy,winged,hasScientificName%Papilionoidea, T-rex#Dinosaur=NOPROPERTIESFOUND }

Properties for:Butterfly:[hairy, winged, hasScientificName%Papilionoidea]

Page **87** of **98 c1309705**

Should be classifed as:Insect Animal being added:Butterfly Property being added:hairy Property being added:winged Property being added:hasScientificName%Papilionoidea Split result[hasScientificName, Papilionoidea]

Properties for:T-rex:[NOPROPERTIESFOUND] Should be classifed as:Dinosaur Animal being added:T-rex Property being added:NOPROPERTIESFOUND

#### **Ontology (With only Insect and Dinosaur classes represented)**

```
<http://www.example.com/seanjames/ontologies/animals#Butterfly>
      a owl:Class ;
     rdfs:subClassOf <http://www.example.com/seanjames/ontologies/animals#Animal> ;
      rdfs:subClassOf
             [ a owl:Restriction ;
                owl:onProperty <http://www.example.com/seanjames/ontologies/animals/winged> ;
               owl:someValuesFrom <http://www.example.com/seanjames/ontologies/animals#Animal>
              ] ;
      rdfs:subClassOf
             [ a owl:Restriction :
               owl:onProperty <http://www.example.com/seanjames/ontologies/animals/hairy> ;
                owl:someValuesFrom <http://www.example.com/seanjames/ontologies/animals#Animal>
              ] ;
       <http://www.example.com/seanjames/ontologies/animals/#hasScientificName>
              <http://www.example.com/seanjames/ontologies/animals#Papilionoidea> , 
<http://www.example.com/seanjames/ontologies/animals#hasScientificName> .
```

```
<http://www.example.com/seanjames/ontologies/animals#T-rex>
      a owl:Class ;
      rdfs:subClassOf <http://www.example.com/seanjames/ontologies/animals#Animal> ;
      rdfs:subClassOf
```

```
Ashley Sean James The Information Extraction From Webpages To The Project 133
                    Infer New Knowledge Using Ontological Modelling.
```

```
[ a owl:Restriction :
                 owl:onProperty <http://www.example.com/seanjames/ontologies/animals/NOPROPERTIESFOUND> ;
                 owl:someValuesFrom <http://www.example.com/seanjames/ontologies/animals#Animal>
               ] .
Inferred model:
<http://www.example.com/seanjames/ontologies/animals#Butterfly>
              owl:Thing , <http://www.example.com/seanjames/ontologies/animals#Animal> , owl:Class ;
       rdfs:subClassOf owl:Thing , <http://www.example.com/seanjames/ontologies/animals#Bird> , 
<http://www.example.com/seanjames/ontologies/animals#Animal> , 
<http://www.example.com/seanjames/ontologies/animals#Mammal> , _:b1 , _:b2 ;
       <http://www.example.com/seanjames/ontologies/animals/#hasScientificName>
               <http://www.example.com/seanjames/ontologies/animals#Papilionoidea> , 
<http://www.example.com/seanjames/ontologies/animals#hasScientificName> ;
       owl:disjointWith owl:Nothing ;
       owl:equivalentClass <http://www.example.com/seanjames/ontologies/animals#Butterfly> ;
       owl:sameAs <http://www.example.com/seanjames/ontologies/animals#Butterfly> .
<http://www.example.com/seanjames/ontologies/animals#T-rex>
       a owl:Class ;
      rdfs:subClassOf owl:Thing , <http://www.example.com/seanjames/ontologies/animals#Animal> ,
\langlehttp://www.example.com/seanjames/ontologies/animals#Unclassified>, :b12;
       owl:disjointWith owl:Nothing ;
       owl:equivalentClass <http://www.example.com/seanjames/ontologies/animals#T-rex> .
<http://www.example.com/seanjames/ontologies/animals#Papilionoidea>
       a owl:Thing , <http://www.example.com/seanjames/ontologies/animals#Animal> , owl:Class ;
       rdfs:subClassOf owl:Thing ;
       owl:disjointWith owl:Nothing ;
       owl:equivalentClass <http://www.example.com/seanjames/ontologies/animals#Papilionoidea> ;
```
owl:sameAs <http://www.example.com/seanjames/ontologies/animals#Papilionoidea> .

## **Appendix E –Screenshots**

## Screenshot E-1: Eclipse IDE

Eclipse was a very useful programmatic tool and offered functionality to test code through "console" output, correct and indicate errors and the ability to modify code in a project structure.

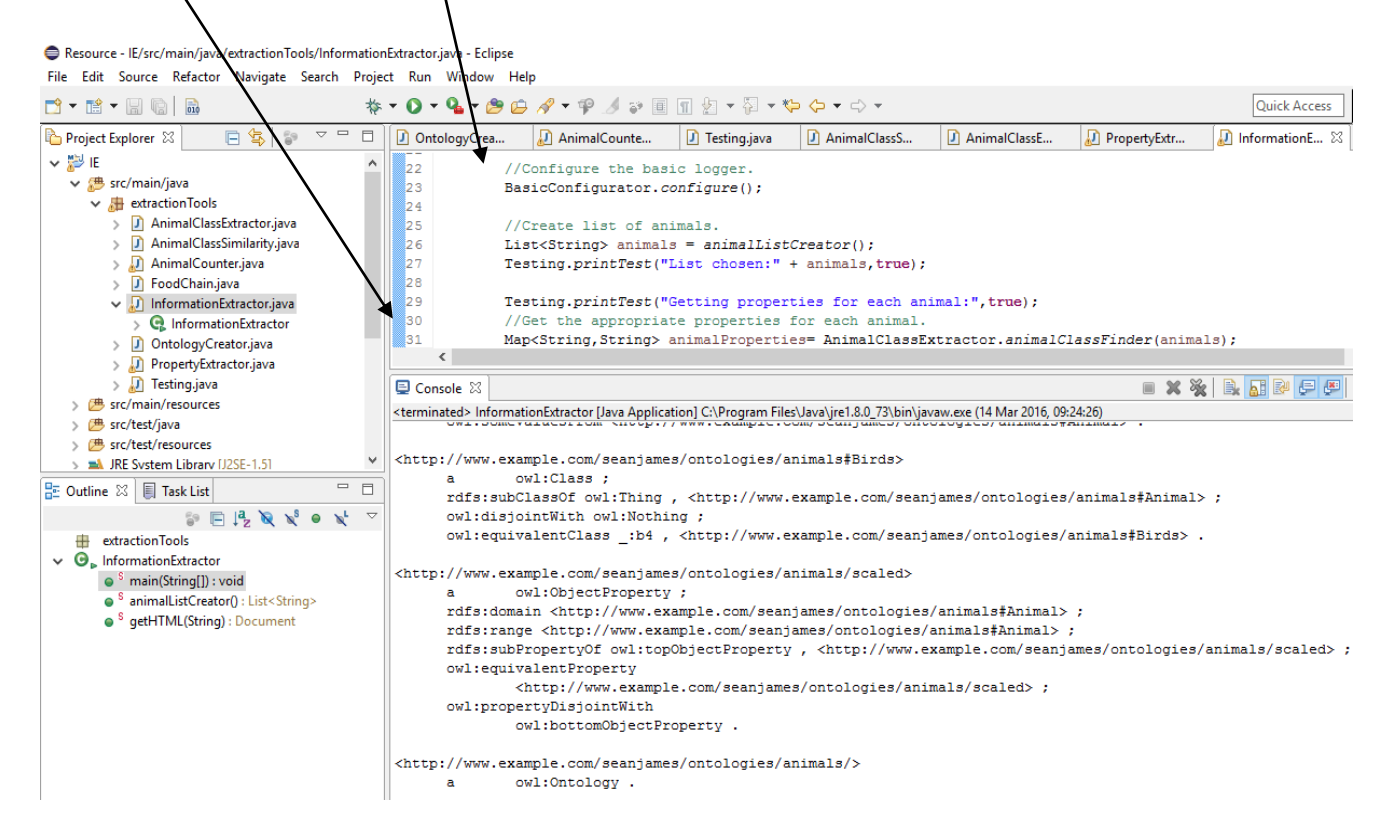

## Screenshot E-2: Eclipse Console and system output

The "console" output feature is very similar to a CMD style interface.

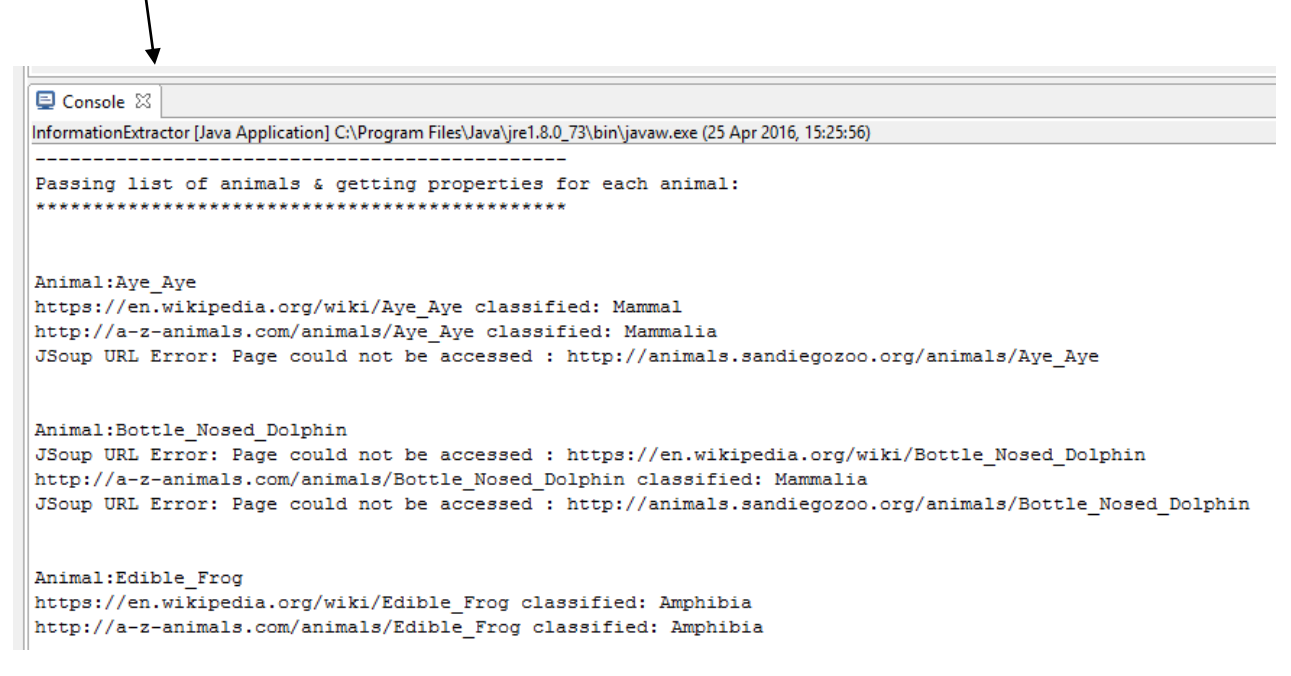

#### Screenshot E-3: Adding dependancies using Maven

Dependancies can be easily added using the "Add" button, making it straightforward to add libraries (as .JAR files) and maintain dependancies for the solution.

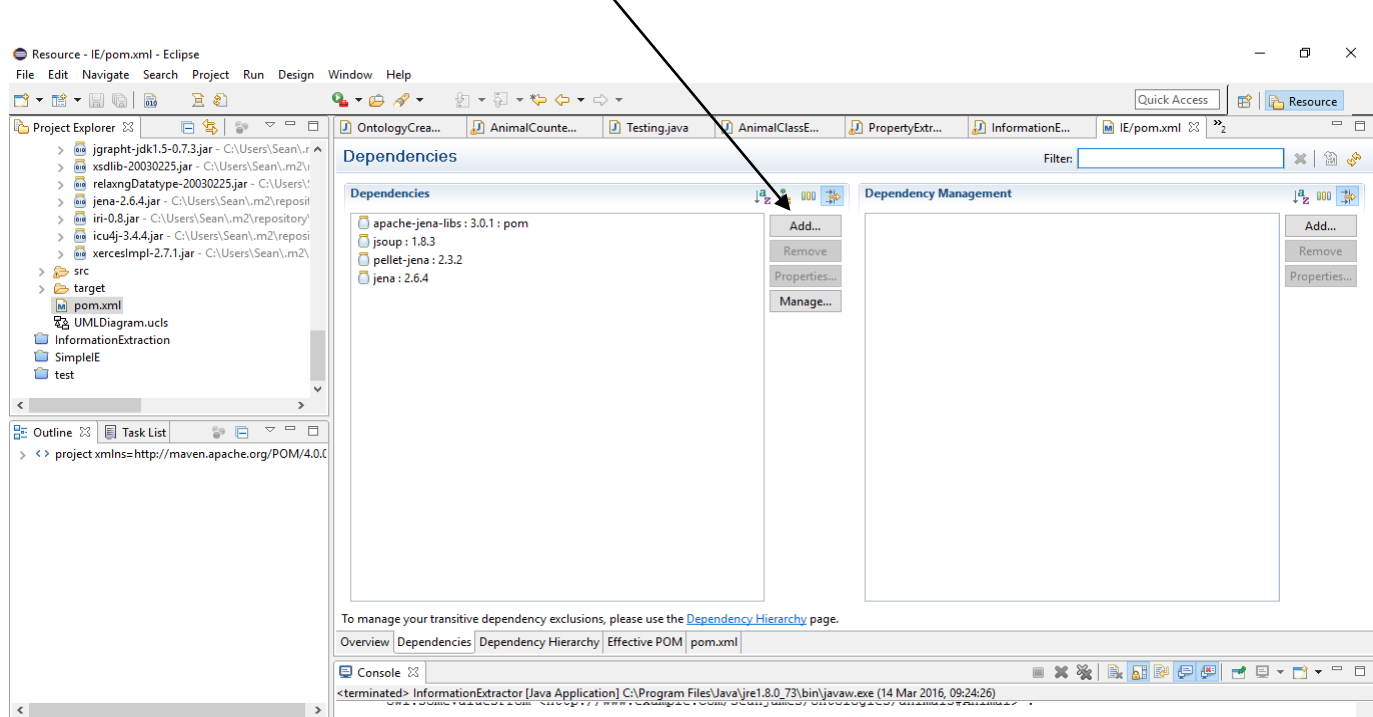

## Screenshot E-4: Corresponding Maven POM.XML file

The POM.XML file specifies each of the dependancies and with this file anyone can download the required libraries (such as JENA and Jsoup) to use my solution.

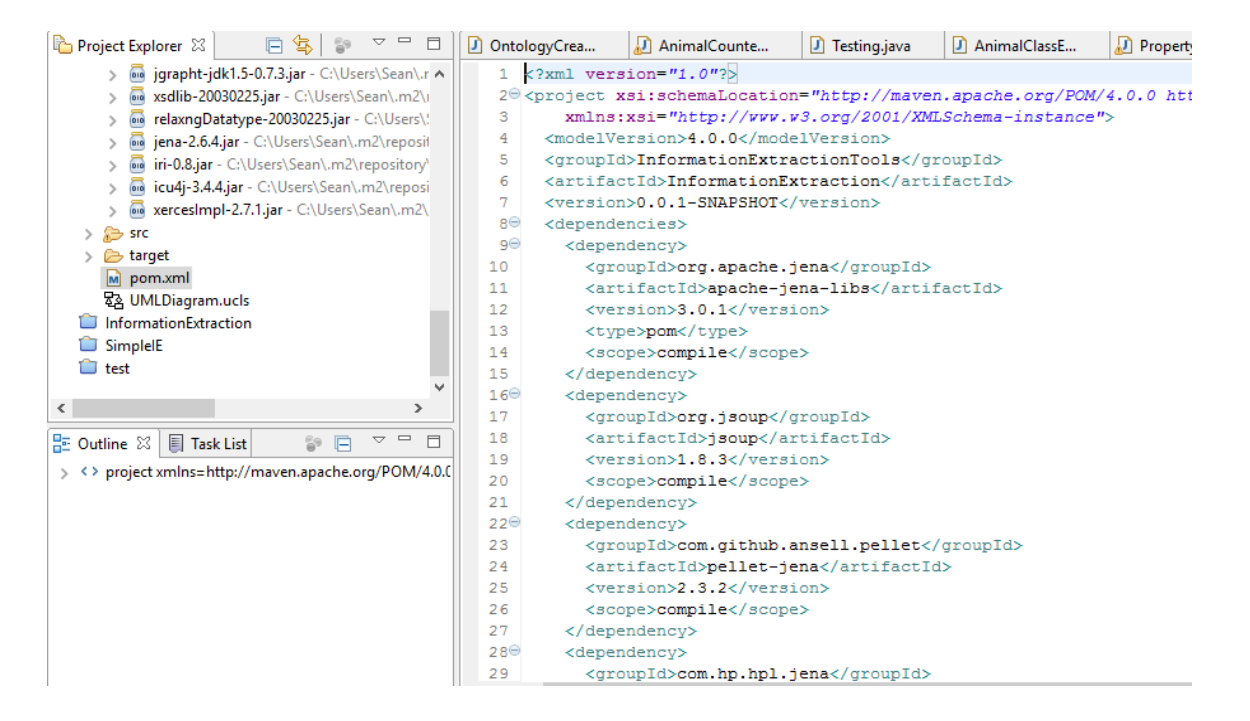

## Screenshot E-5: Protégé

Protégé was a very useful tool for modelling and testing ontological models; it allows the addition and creation of properties in a basic GUI manner.

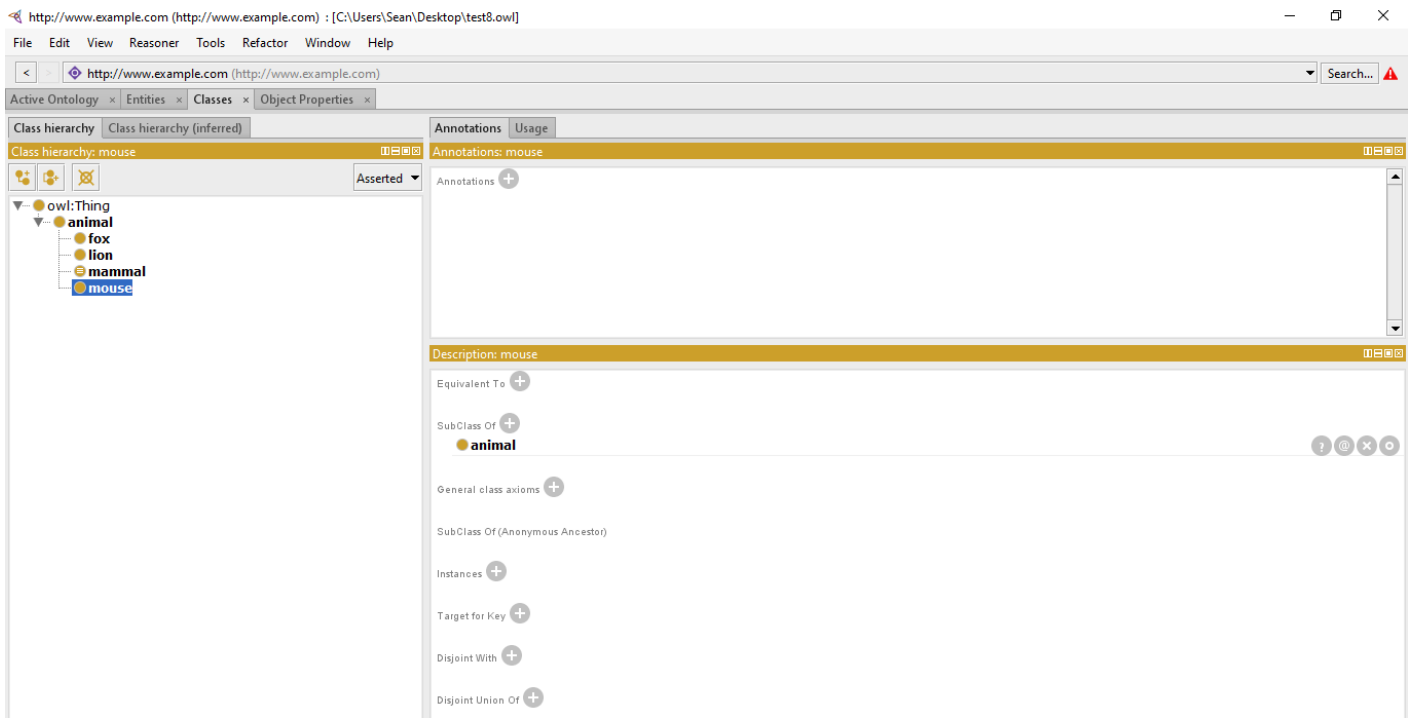

# **Appendix F – Animal Website Selection Criteria**

The following factors were taken into account in selecting websites to be used for this prototype:

#### **Positive Factors**

- The site contain animal information suitable for animal information extraction and features suitable patterns for information identification
- The site is available with little or no visible downtime for maintenance
- Contains words to allow property extraction to occur
- $\blacksquare$  Provided Latin names for animals
- **Provided information about an animal's prey**
- Provided information about the predators of a given animal
- Searching for animal can be facilitated by adding the animal's name to the URL
- The existence of an A through Z list of animals
- Contains an extensive encyclopaedia of animals representing used animal classes e.g. Fish, Mammals, Reptiles, Birds etc
- **The website features a search facility to assist with testing**
- The website features a useful set of animal facts and figures

#### **Negative Factors**

- The site is too specific e.g. rather than Frog uses "Golden Poison Dart Frog"
- The site's HTML is too unstructured to parse effectively
- **Excessive unstructured text**
- Site contains more exotic animals e.g. Golden Lion Tamarin
- No clear patterns in the text

#### Website F-1- A-Z Animals Site

The site which offered the most functionality in terms of Information Extraction. The key advantage and difference being the presence of "predators" and "prey" of a given animal. The site offered a substancial amount of useful text and provided a lot of fact type information which could be additionally extracted in future iterations.

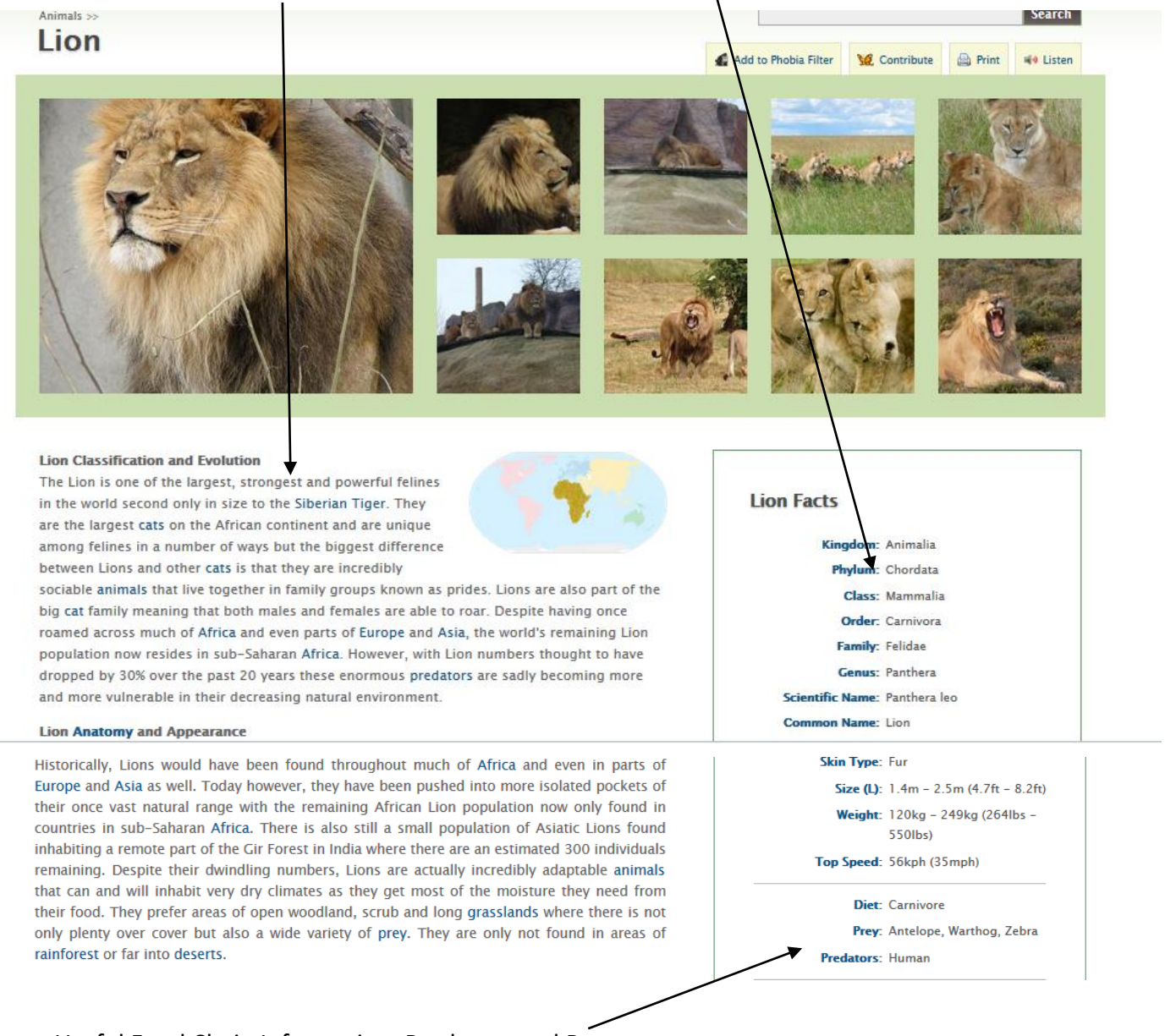

## Useful Food Chain Information: Predators and Prey

The next two sites were only used for extracting the classification and finding properties. Predator and prey information was not available and so they were not used for "Food Chain" processes.

#### Website F-2- sandiegozoo.org site

A useful site with plenty of possibilities for extension, such as using "tweet" information to add further details to a given model. The detailed text present on this time was good for property classification and although the class extraction required some standardisation "Mammalia (Mammals)" to "Mammal" it was very effective overall.

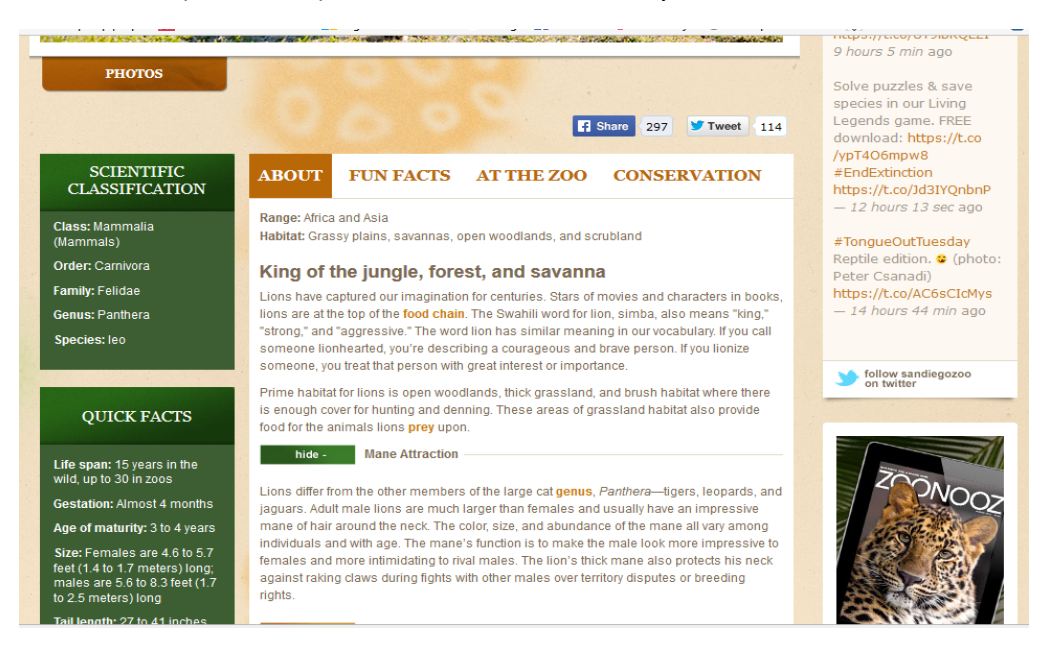

## Website F-3- Wikipedia

It was useful for initial testing purposes because it was a familiar and complete resource. It offered "animal classification" information which was almost normalised. The necessary patterns were present to perform effective information extraction making it a good site for testing whether techniques were feasible. It was accepted that it was not the best resource because of its public nature and so any results obtained were closely examined.

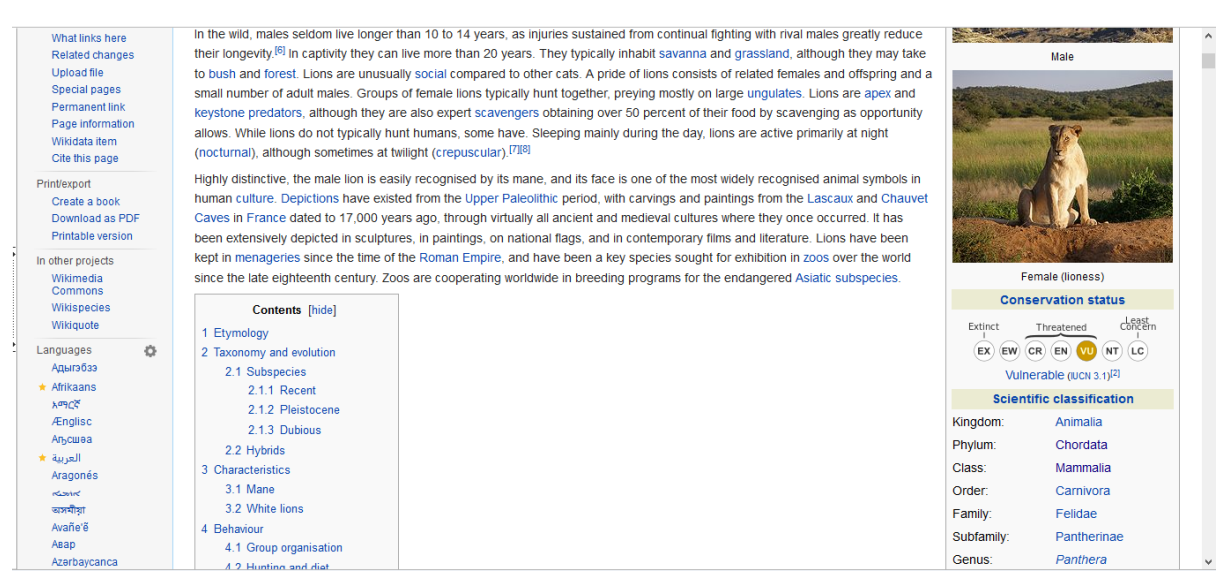

Page **95** of **98 c1309705**

## **References**

- *agile software development* (ASD) [Online]. Available at: <http://searchsoftwarequality.techtarget.com/definition/agile-software-development> [Accessed 30th April 2016]
- Anzaroot Q.L, Lin W.P, Li.X, Ji.H. *Joint Inference for Cross-document Information Extraction* [Online]. Available at: [http://nlp.cs.rpi.edu/paper/reasoning\\_cikm.pdf](http://nlp.cs.rpi.edu/paper/reasoning_cikm.pdf)  [Accessed 25th February 2016]
- Apache Jena [Online]. Available at: [https://jena.apache.org](https://jena.apache.org/) [Accessed  $10^{th}$  February 2016]
- Apache Maven [Online]. Available at: [https://maven.apache.org](https://maven.apache.org/)  [Accessed 10<sup>th</sup> February 2016]
- Eric Schmidt Quote: *Every 2 days we create as much information as we did up to 2003.* [Online].Available at:<http://www.azquotes.com/quote/921446> [Accessed 20<sup>th</sup> February 2016]
- Fonou-Dombeu J and Huisman M. 2011. *Combining Ontology Development Methodologies and Semantic Web Platforms for E-government Domain Ontology Development* [Online]. Available at: <http://arxiv.org/ftp/arxiv/papers/1104/1104.4966.pdf> [Accessed 13th March 2016]
- Geoffrey Moore Quote: *Without big data, you are blind and deaf and in the middle of a freeway* [Online]. Available at:<http://www.azquotes.com/quote/641515> [Accessed 20th February 2016]
- *GitHub* [Online]. Available at: https://github.com/
- [Gravelle.](http://www.htmlgoodies.com/feedback.php/html5/other/web-page-scraping-with-jsoup.html) R. *Web Page Scraping With Jsoup* [Online]. Available at: <http://www.htmlgoodies.com/html5/other/web-page-scraping-with-jsoup.html> [Accessed 11th March 2016]
- Janevski A. 2000. *UniversityIE: Information Extraction From University Web Pages*  [Online]. Available at: [http://uknowledge.uky.edu/cgi/viewcontent.cgi?article=1219&c](http://uknowledge.uky.edu/cgi/viewcontent.cgi?article=1219&)ontext=gradschool\_thes es [Accessed 2nd February 2016]
- Jani.K and Chavda.V. 2014. *A Study on Semantic Web Framework: JENA and Protégé*  [Online]. Available at: [https://www.worldwidejournals.com/ijar/file.php?val=January\\_2014\\_1388583791\\_ee7](https://www.worldwidejournals.com/ijar/file.php?val=January_2014_1388583791_ee78c_43.pdf) [8c\\_43.pdf\[](https://www.worldwidejournals.com/ijar/file.php?val=January_2014_1388583791_ee78c_43.pdf)Accessed 11th March 2016]
- *jsoup: Java HTML Parser* [Online]. Available at:<http://jsoup.org/> [Accessed 10<sup>th</sup> February 2016]
- Kaiser K, Miksch S. *Information Engineering Group: Information Extraction*. [Online] Available at: [http://publik.tuwien.ac.at/files/pub-inf\\_2999.pdf](http://publik.tuwien.ac.at/files/pub-inf_2999.pdf) [Accessed 26th February].
- Lakeworks: *The Scrum Process*[Online].Available at: [https://en.wikipedia.org/wiki/Scrum\\_%28software\\_development%29#/media/File:Scru](https://en.wikipedia.org/wiki/Scrum_%28software_development%29#/media/File:Scrum_process.svg) [m\\_process.svg](https://en.wikipedia.org/wiki/Scrum_%28software_development%29#/media/File:Scrum_process.svg)
- *LevenshteinDistance.java* [Online]. Available at: [https://commons.apache.org/sandbox/commons](https://commons.apache.org/sandbox/commons-text/jacoco/org.apache.commons.text.similarity/LevenshteinDistance.java.html)[text/jacoco/org.apache.commons.text.similarity/LevenshteinDistance.java.html](https://commons.apache.org/sandbox/commons-text/jacoco/org.apache.commons.text.similarity/LevenshteinDistance.java.html) [Accessed 21<sup>st</sup> March 2016]
- McGuinness D.L, Harmelen F. *W3C: OWL Web Ontology Language Overview* [Online]. Available at: [http://goo.gl/9VrWxK.](http://goo.gl/9VrWxK)
- *Protégé*. [Online]. Available at: http://protege.stanford.edu/
- *Protégé: Protege-OWL Reasoning API*. [Online] Available at: <http://protegewiki.stanford.edu/wiki/ProtegeReasonerAPI>
- Ratwani R.M, Trafton J.G, Boehm-Davis D.A. *From Specific Information Extraction to Inferences: A Hierarchical Framework of Graph Comprehension* [Online]. Available at: [http://www.nrl.navy.mil/itd/aic/sites/www.nrl.navy.mil.itd.aic/files/pdfs/ratwani\\_0.pdf](http://www.nrl.navy.mil/itd/aic/sites/www.nrl.navy.mil.itd.aic/files/pdfs/ratwani_0.pdf) [Accessed 25<sup>th</sup> February 2016]
- Sas. *Big Data* [Online]. Available at:http://www.sas.com/en\_us/insights/big-data/whatis-big-data.html
- [seth,](http://seth-scripting.sourceforge.net/) *SETH is a software effort to deeply integrate [Python](http://www.python.org/) with [Web Ontology Language](http://www.w3.org/TR/owl-features/)* [Online]. Available at:<http://seth-scripting.sourceforge.net/> [Accessed 20<sup>th</sup> March 2016]
- Sigletos G, Paliouras G, Spyropoulos C, Hatzopoulos M. *Mining Web sites using wrapper induction, named entities and post-processing* [Online]. Available at : <https://km.aifb.kit.edu/ws/ewmf03/papers/Sigletos.pdf> [Accessed 11th March 2016]
- Stephen Hawking, 2014 *Notable Quotes*. [Online] Available at[: http://www.notable](http://www.notable-quotes.com/h/hawking_stephen_ii.html)[quotes.com/h/hawking\\_stephen\\_ii.html](http://www.notable-quotes.com/h/hawking_stephen_ii.html) [Accessed 1st May 2016]
- TechTarget. *Natural language Processing* [Online] Available at: [http://searchcontentmanagement.techtarget.com/definition/natural-language](http://searchcontentmanagement.techtarget.com/definition/natural-language-processing-NLP)[processing-NLP](http://searchcontentmanagement.techtarget.com/definition/natural-language-processing-NLP)
- The University of Sheffield. *GATE Information Extraction* [Online]. Available at: <https://gate.ac.uk/ie/> [Accessed 25<sup>th</sup> February 2016]
- *W3C: Resource Description Framework (RDF)* [Online]. Available at: <https://www.w3.org/RDF/>